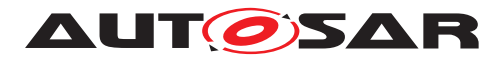

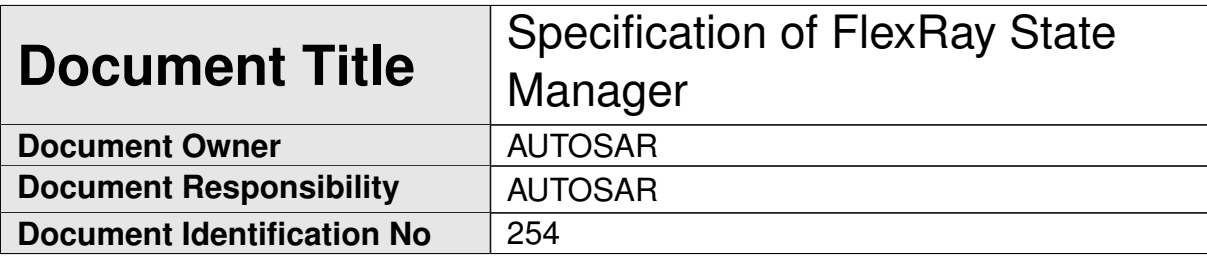

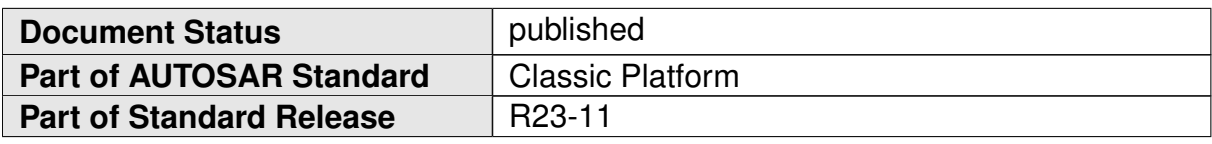

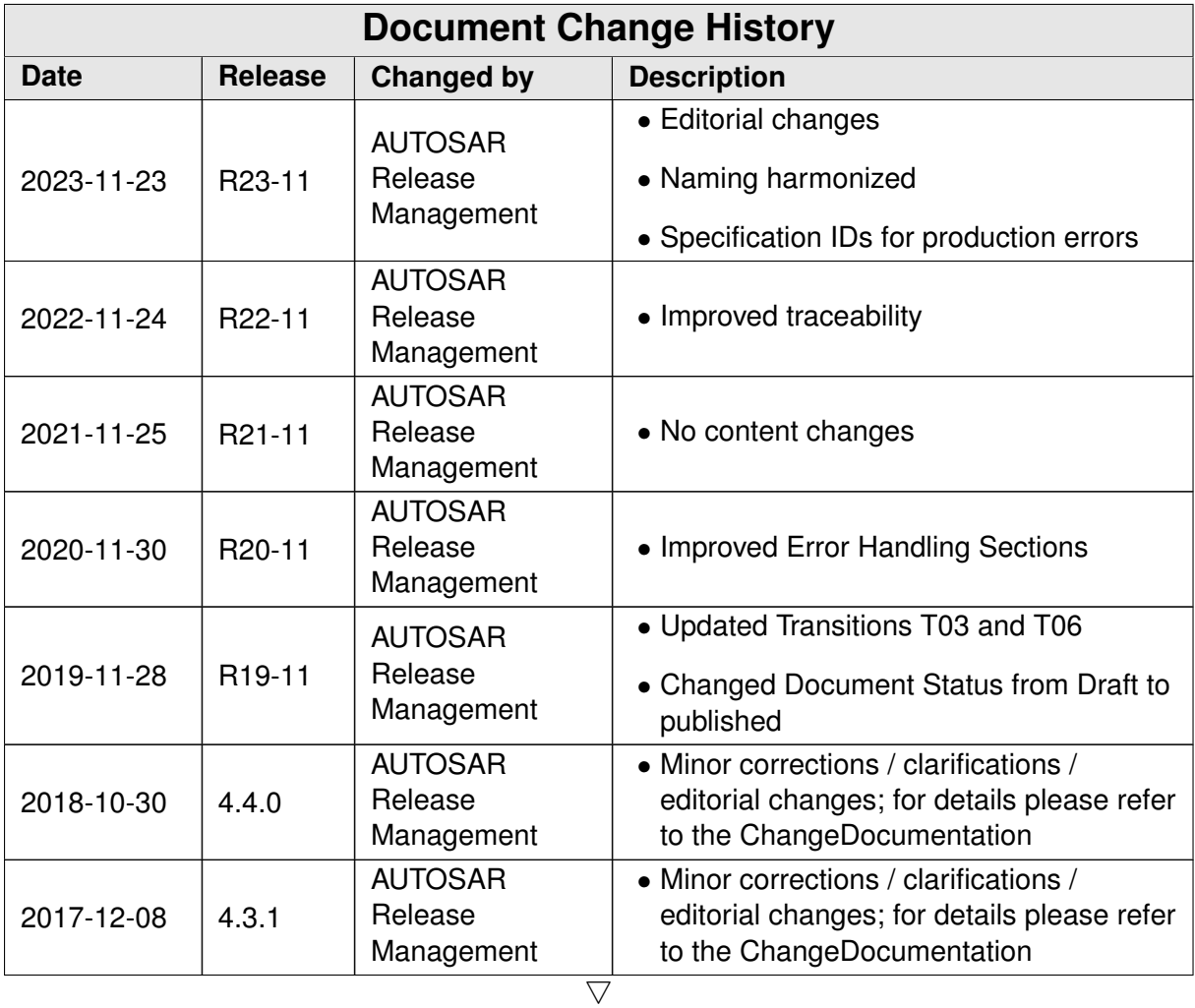

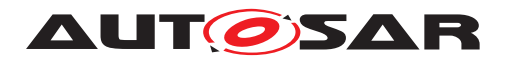

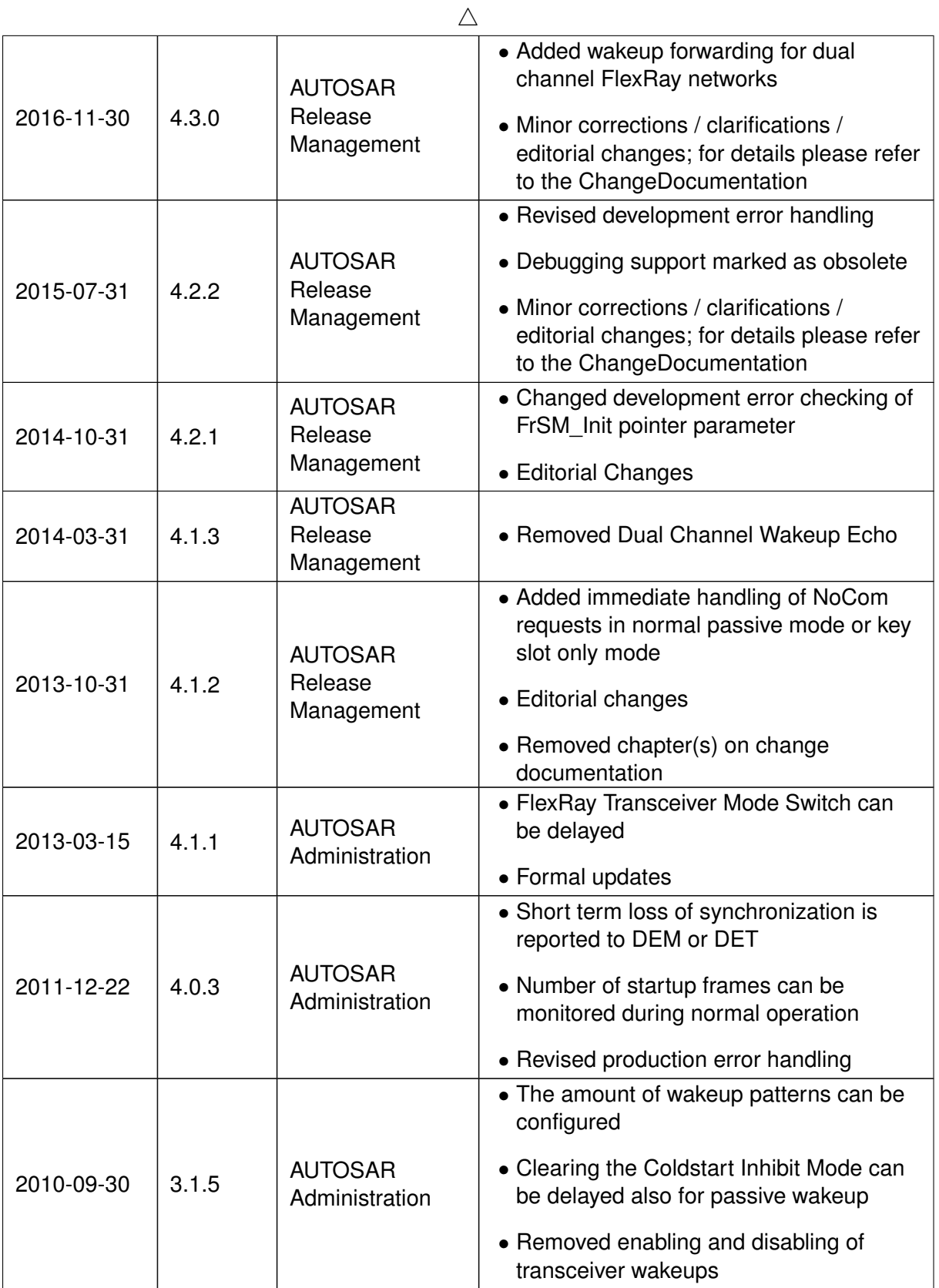

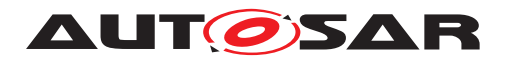

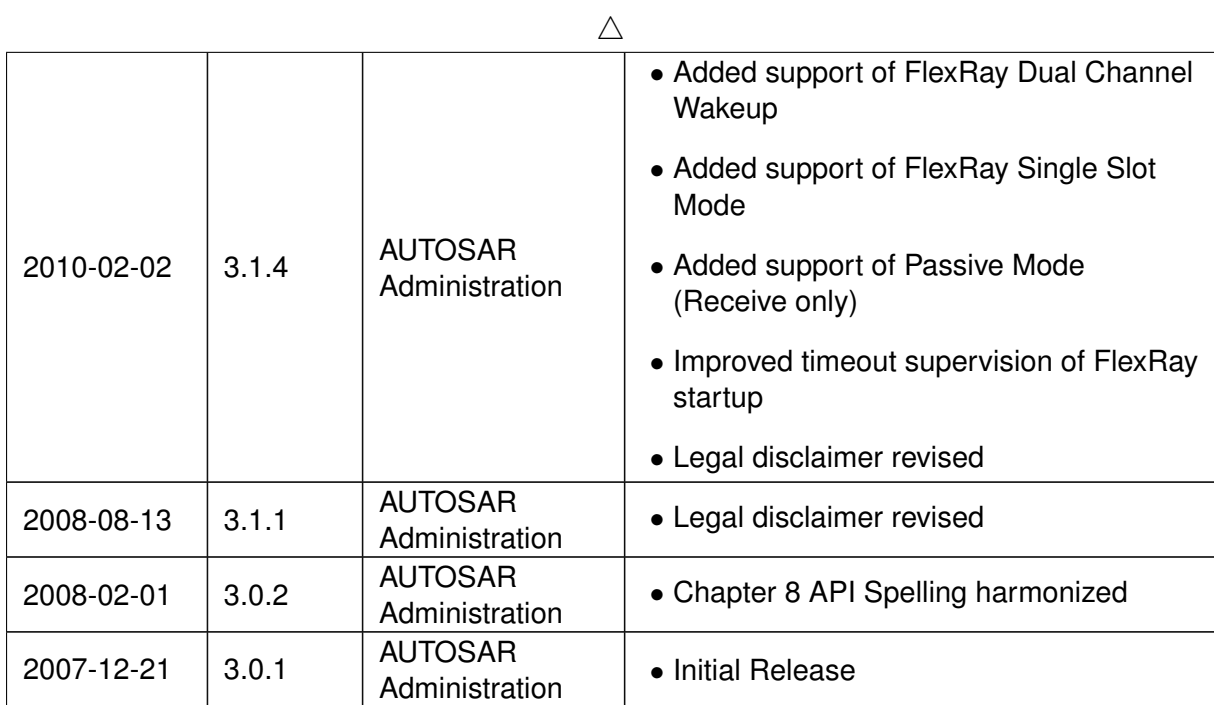

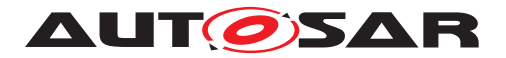

### **Disclaimer**

This work (specification and/or software implementation) and the material contained in it, as released by AUTOSAR, is for the purpose of information only. AUTOSAR and the companies that have contributed to it shall not be liable for any use of the work.

The material contained in this work is protected by copyright and other types of intellectual property rights. The commercial exploitation of the material contained in this work requires a license to such intellectual property rights.

This work may be utilized or reproduced without any modification, in any form or by any means, for informational purposes only. For any other purpose, no part of the work may be utilized or reproduced, in any form or by any means, without permission in writing from the publisher.

The work has been developed for automotive applications only. It has neither been developed, nor tested for non-automotive applications.

The word AUTOSAR and the AUTOSAR logo are registered trademarks.

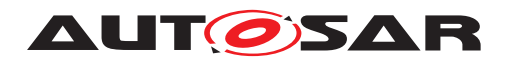

# **Contents**

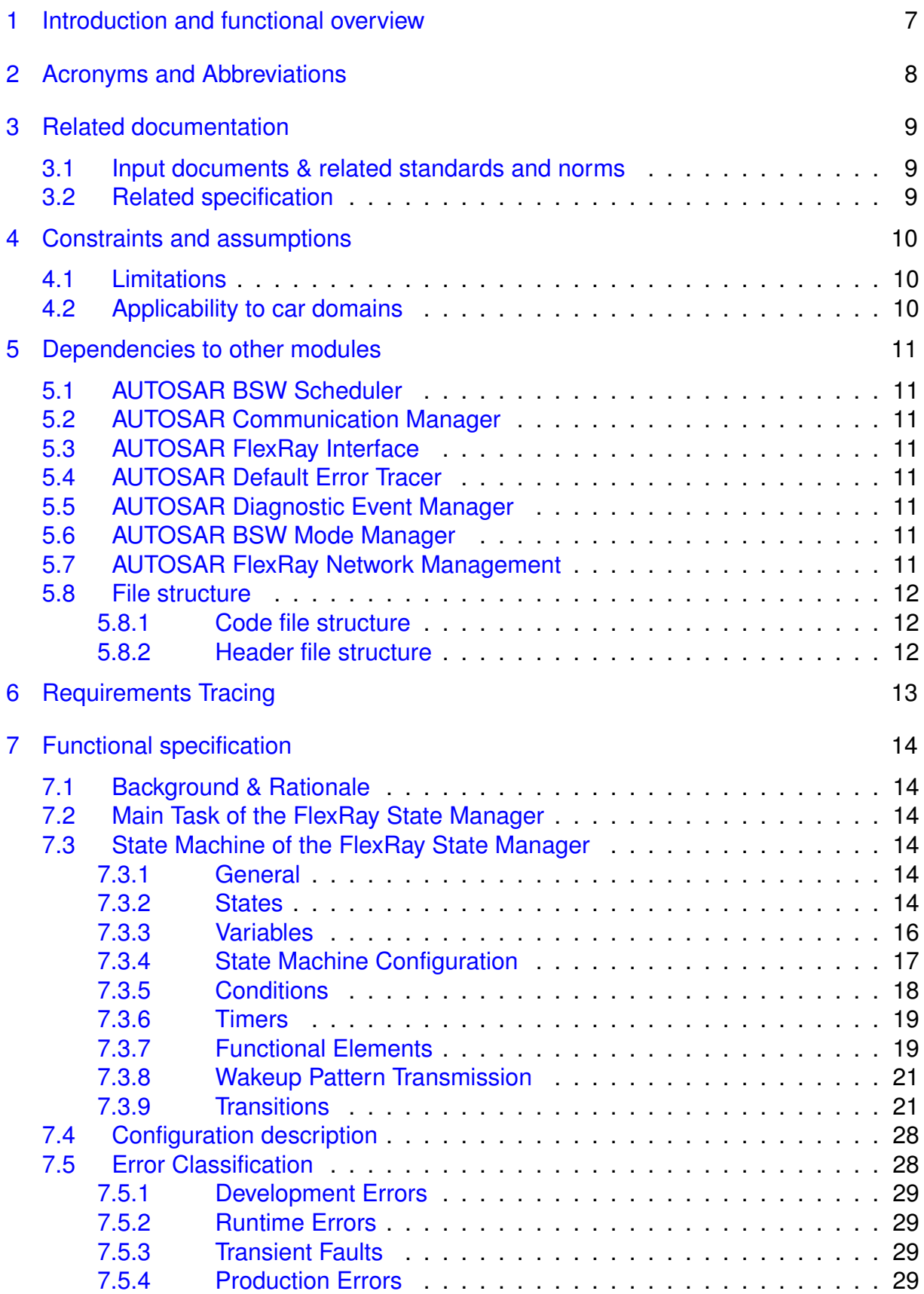

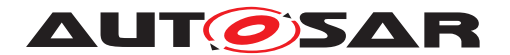

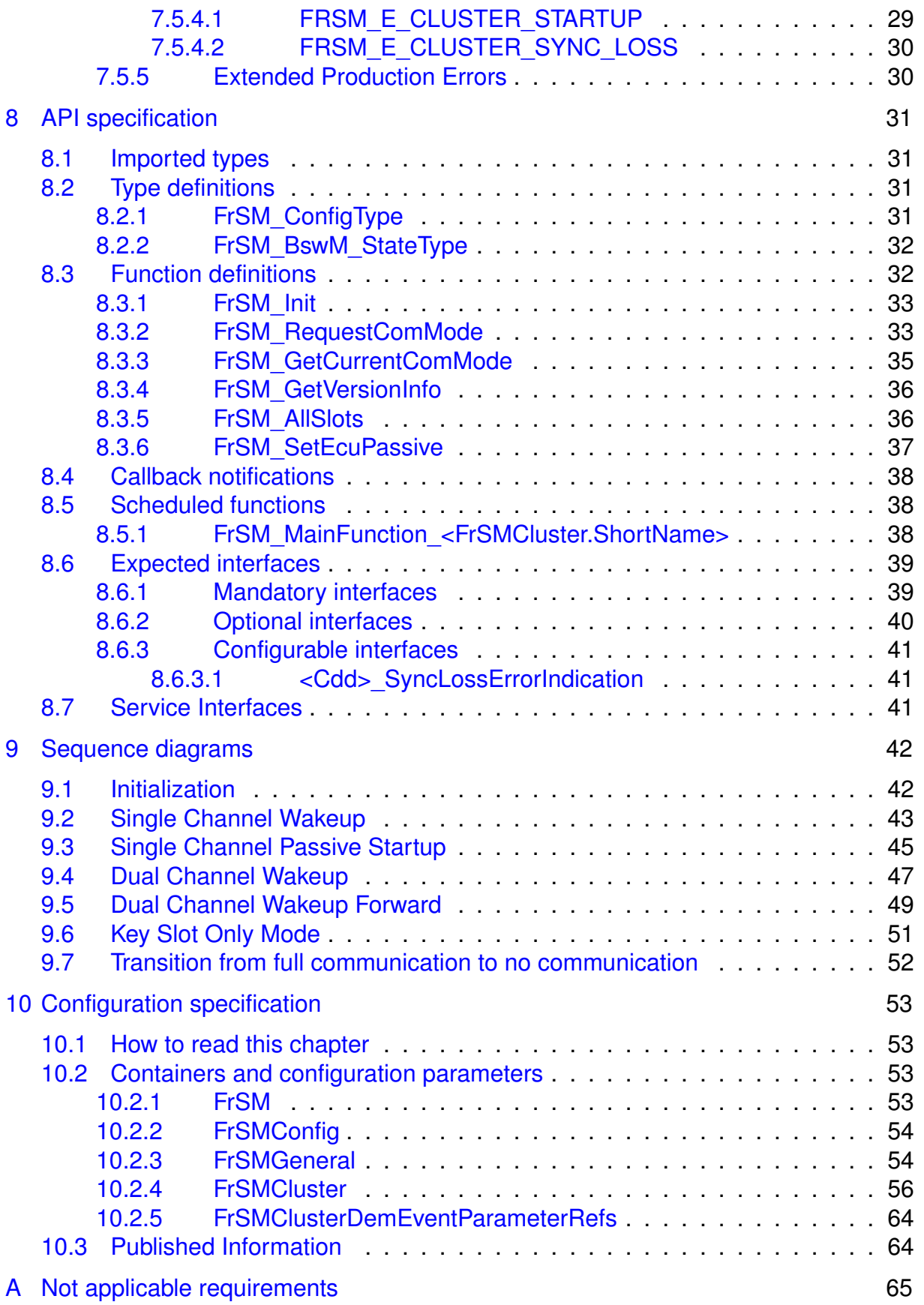

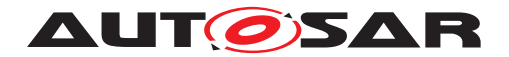

# <span id="page-6-0"></span>**1 Introduction and functional overview**

This specification describes the functionality, API and the configuration for the AU-TOSAR Basic Software module FlexRay State Manager ([FrSM](#page-7-1)).

The AUTOSAR BSW stack specifies for each communication bus a bus specific state manager. This module shall implement the control flow for the respective bus. The [FrSM](#page-7-1) is a member of the Communication Service Layer. It interacts with the Communication Hardware Abstraction Layer and the System Service Layer.

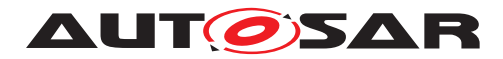

# <span id="page-7-0"></span>**2 Acronyms and Abbreviations**

The glossary below includes acronyms and abbreviations relevant to the FlexRay Manager module that are not included in the [\[1,](#page-8-3) AUTOSAR glossary].

<span id="page-7-8"></span><span id="page-7-6"></span><span id="page-7-5"></span><span id="page-7-4"></span><span id="page-7-2"></span><span id="page-7-1"></span>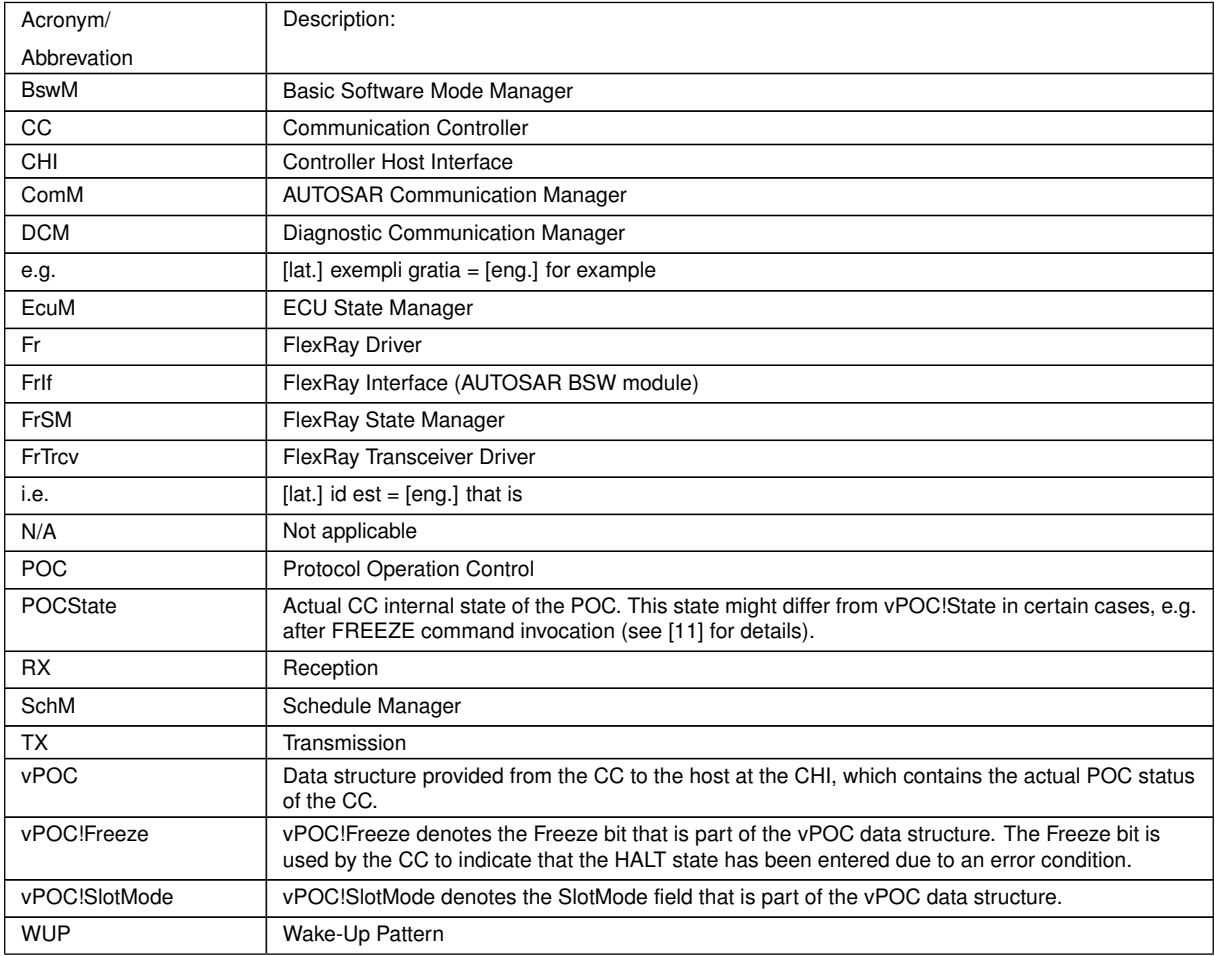

<span id="page-7-10"></span><span id="page-7-9"></span><span id="page-7-7"></span><span id="page-7-3"></span>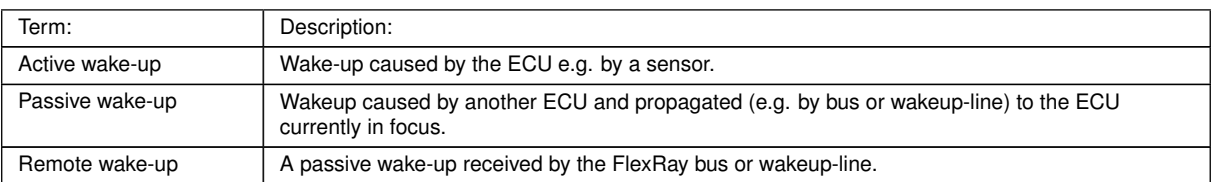

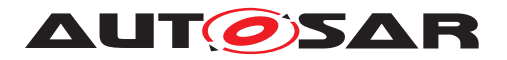

# <span id="page-8-0"></span>**3 Related documentation**

## <span id="page-8-1"></span>**3.1 Input documents & related standards and norms**

- <span id="page-8-3"></span>[1] Glossary AUTOSAR\_FO\_TR\_Glossary
- <span id="page-8-4"></span>[2] General Specification of Basic Software Modules AUTOSAR\_CP\_SWS\_BSWGeneral
- <span id="page-8-5"></span>[3] FlexRay Communications System Protocol Specification V2.1 <http://www.flexray.com/>
- <span id="page-8-6"></span>[4] General Requirements on Basic Software Modules AUTOSAR\_CP\_SRS\_BSWGeneral

## <span id="page-8-2"></span>**3.2 Related specification**

AUTOSAR provides a General Specification on Basic Software modules [\[2,](#page-8-4) SWS BSW General], which is also valid for  $F_{\text{rSM}}$ .

Thus, the specification SWS BSW General shall be considered as additional and required specification for [FrSM](#page-7-1).

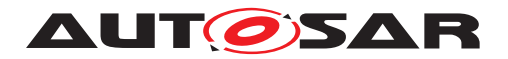

# <span id="page-9-0"></span>**4 Constraints and assumptions**

## <span id="page-9-1"></span>**4.1 Limitations**

This specification only defines the straightforward case for starting and stopping the communication on a FlexRay cluster.

For the case of multiple [CC](#page-7-2) of one ECU assigned to one FlexRay cluster some items are left open for the implementation:

- Which  $\overline{cc}$  is used to transmit the wakeup pattern
- Handling of inconsistent [POC](#page-7-3) states in the [CC](#page-7-2)s

## <span id="page-9-2"></span>**4.2 Applicability to car domains**

The FlexRay Communication stack can be used wherever high data rates and fault tolerant communication (in conjunction with [\[3,](#page-8-5) FlexRay protocol specification]) is required. Furthermore, it enables the synchronized operation of several ECUs within a car.

The  $F_{\text{rSM}}$  can be used for all domain applications which use the FlexRay Protocol.

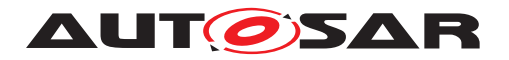

# <span id="page-10-0"></span>**5 Dependencies to other modules**

## <span id="page-10-1"></span>**5.1 AUTOSAR BSW Scheduler**

The BSW Scheduler calls the main functions of the  $F_{\text{TSM}}$ , which are necessary for the cyclic processes of the [FrSM](#page-7-1).

## <span id="page-10-2"></span>**5.2 AUTOSAR Communication Manager**

The [ComM](#page-7-4) requests network communication modes and is notified by the  $F_{T}SM$  when a communication mode is reached.

## <span id="page-10-3"></span>**5.3 AUTOSAR FlexRay Interface**

The [FrSM](#page-7-1) uses the API of the [FrIf](#page-7-5) to initialize the FlexRay Communication Hardware and to control the operating modes of the FlexRay Controllers and FlexRay Transceivers assigned to the FlexRay Networks.

## <span id="page-10-4"></span>**5.4 AUTOSAR Default Error Tracer**

In order to be able to report development errors, the  $F_{\text{rSM}}$  has to have access to the error hook of the Default Error Tracer.

## <span id="page-10-5"></span>**5.5 AUTOSAR Diagnostic Event Manager**

In order to be able to report production errors the  $F_{\text{rSM}}$  has to have access to the Diagnostic Event Manager.

### <span id="page-10-6"></span>**5.6 AUTOSAR BSW Mode Manager**

In order to be able to report state changed the  $F_{\text{r}}$ SM has to have access to the BSW Mode Manager.

## <span id="page-10-7"></span>**5.7 AUTOSAR FlexRay Network Management**

In order to be able to report startup failures the  $F_{\text{rSM}}$  has to have access to the Flex Ray Network Management.

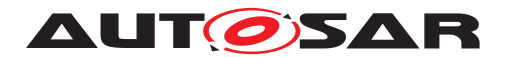

### <span id="page-11-0"></span>**5.8 File structure**

### <span id="page-11-1"></span>**5.8.1 Code file structure**

For details refer to the chapter 5.1.6 "Code file structure" in [\[2,](#page-8-4) SWS BSW General].

### <span id="page-11-2"></span>**5.8.2 Header file structure**

**[SWS\_FrSM\_00139]** [The header file FrSM.h shall include a software and specification version number. *()* 

<span id="page-11-3"></span>**[SWS\_[FrSM](#page-7-1)\_00140]** [The FrSM module shall perform a consistency check between code files and header files based on pre-process-checking the version numbers of related code files and header files.  $|$ [\(SRS\\_BSW\\_00004\)](#page-12-1)

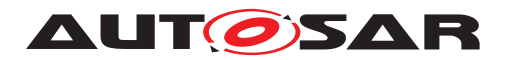

# <span id="page-12-0"></span>**6 Requirements Tracing**

The following tables reference the requirements specified in [\[4,](#page-8-6) SRS BSW General] and links to the fulfillment of these. Please note that if column "Satisfied by" is empty for a specific requirement this means that this requirement is not fulfilled by this document.

<span id="page-12-17"></span><span id="page-12-16"></span><span id="page-12-14"></span><span id="page-12-11"></span><span id="page-12-10"></span><span id="page-12-9"></span><span id="page-12-7"></span><span id="page-12-1"></span>

| Requirement            | <b>Description</b>                                                                                                    | <b>Satisfied by</b>                                                                                                    |
|------------------------|----------------------------------------------------------------------------------------------------|----------------------------------------------------------------------------------------------------|
| [SRS_BSW_00004]        | All Basic SW Modules shall perform a<br>pre-processor check of the versions<br>of all imported include files                                            | [SWS_FrSM_00140]                                                                                                    |
| [SRS_BSW_00101]        | The Basic Software Module shall be<br>able to initialize variables and<br>hardware in a separate initialization<br>function                             | [SWS_FrSM_00126]                                                                                                    |
| [SRS_BSW_00159]        | All modules of the AUTOSAR Basic<br>Software shall support a tool based<br>configuration                                                                | [SWS_FrSM_00064]                                                                                                    |
| [SRS_BSW_00167]        | All AUTOSAR Basic Software<br>Modules shall provide configuration<br>rules and constraints to enable<br>plausibility checks                             | [SWS_FrSM_00065]                                                                                                    |
| [SRS_BSW_00323]        | All AUTOSAR Basic Software<br>Modules shall check passed API<br>parameters for validity                                                                 | [SWS_FrSM_00018] [SWS_FrSM_00028]<br>[SWS_FrSM_00168]                                                                                                    |
| [SRS_BSW_00350]        | All AUTOSAR Basic Software<br>Modules shall allow the enabling/<br>disabling of detection and reporting of<br>development errors.                       | [SWS_FrSM_00018] [SWS_FrSM_00019]<br>[SWS FrSM 00027] [SWS FrSM 00028]<br>[SWS_FrSM_00060] [SWS_FrSM_00061]<br>[SWS_FrSM_00141] [SWS_FrSM_00168]<br>[SWS_FrSM_00169] [SWS_FrSM_00179] |
| [SRS_BSW_00369]        | All AUTOSAR Basic Software<br>Modules shall not return specific<br>development error codes via the API                                                  | [SWS_FrSM_00018] [SWS_FrSM_00028]<br>[SWS_FrSM_00168]                                                                                                    |
| [SRS_BSW_00373]        | The main processing function of each<br><b>AUTOSAR Basic Software Module</b><br>shall be named according the defined<br>convention                      | [SWS_FrSM_00118]                                                                                                    |
| [SRS_BSW_00385]        | List possible error notifications                                                                                                    | [SWS_FrSM_00300] [SWS_FrSM_00301]                                                                                                    |
| [SRS_BSW_00386]        | The BSW shall specify the<br>configuration and conditions for<br>detecting an error                                                                     | [SWS_FrSM_00300] [SWS_FrSM_00301]                                                                                                    |
| [SRS_BSW_00405]        | BSW Modules shall support multiple<br>configuration sets                                                                                                | [SWS_FrSM_00013]                                                                                                    |
| [SRS_BSW_00406]        | A static status variable denoting if a<br>BSW module is initialized shall be<br>initialized with value 0 before any<br>APIs of the BSW module is called | [SWS_FrSM_00060] [SWS_FrSM_00061]<br>[SWS_FrSM_00169] [SWS_FrSM_00179]                                                                                                    |
| <b>ISRS BSW 004071</b> | Each BSW module shall provide a<br>function to read out the version<br>information of a dedicated module<br>implementation                              | [SWS_FrSM_00029]                                                                                                    |
| <b>ISRS BSW 004381</b> | Configuration data shall be defined in<br>a structure                                                                                                   | [SWS_FrSM_00013] [SWS_FrSM_00126]<br>[SWS_FrSM_00127] [SWS_FrSM_00128]                                                                                                    |
| [SRS_BSW_00450]        | A Main function of a un-initialized<br>module shall return immediately                                                                                  | <b>[SWS_FrSM_00181]</b>                                                                                                    |
| [SRS_BSW_00458]        | Classification of production errors                                                                                                    | [SWS_FrSM_00300] [SWS_FrSM_00301]                                                                                                    |
| [SRS BSW 00483]        | <b>BSW Modules shall handle buffer</b><br>alignments internally                                                                                         | [SWS_FrSM_00026] [SWS_FrSM_00127]                                                                                                    |

<span id="page-12-15"></span><span id="page-12-13"></span><span id="page-12-12"></span><span id="page-12-8"></span><span id="page-12-6"></span><span id="page-12-5"></span><span id="page-12-4"></span><span id="page-12-3"></span><span id="page-12-2"></span>**Table 6.1: RequirementsTracing**

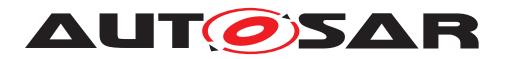

# <span id="page-13-0"></span>**7 Functional specification**

## <span id="page-13-1"></span>**7.1 Background & Rationale**

FlexRay start-up is a complex process that is completely different from CAN. E.g. on CAN every message can wakeup the bus, on FlexRay a special wakeup pattern is needed. In order to make the FlexRay start-up process as reliable as possible, it has to be controlled by a BSW module with in-depth FlexRay knowledge. As the AUTOSAR [ComM](#page-7-4) has a completely abstracted bus view, it is the task of the  $F_{\text{rSM}}$  to map this abstracted view to the states of the FlexRay  $POC$  and to the [CHI](#page-7-6) commands to change these states.

## <span id="page-13-2"></span>**7.2 Main Task of the FlexRay State Manager**

The main task of the  $F_{\text{CSM}}$  module can be summarized as follows:

The  $_{\text{F} \text{r} \text{SM}}$  module shall provide an abstract interface to the AUTOSAR  $_{\text{ComM}}$  $_{\text{ComM}}$  $_{\text{ComM}}$  module to startup or shutdown the communication on a FlexRay cluster. The  $F_{\text{TSM}}$  module shall not directly access the FlexRay hardware (FlexRay Communication Controller and FlexRay Transceiver), but by means of the  $F r I f$  module.  $F r I f$  module redirects the request to the appropriate driver module.

## <span id="page-13-3"></span>**7.3 State Machine of the FlexRay State Manager**

### <span id="page-13-4"></span>**7.3.1 General**

**[SWS\_[FrSM](#page-7-1)\_00030]** [FrSM shall implement one state machine for each FlexRay cluster.  $|()$ 

The states of this state machine are to some extent derived from the  $POC$  states of the FlexRay [CC](#page-7-2). This document is based on the assumption that there is always a unique [POC](#page-7-3) state for every FlexRay cluster (see Limitations in [section](#page-9-1) [4.1\)](#page-9-1).

The state machine of each cluster is processed by the main function  $F_{\text{rSM}}$  Main-[Function](#page-37-5)() assigned to that cluster. However, some transitions of the state machine are processed in the context of the FrSM RequestComMode() function in order to achieve a deterministic behavior for shutdown.

### <span id="page-13-5"></span>**7.3.2 States**

**[SWS\_FrSM\_00032]** [The state machine shall comprise the following states:

• [FRSM\\_READY](#page-14-0)

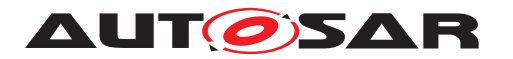

Specification of FlexRay State Manager AUTOSAR CP R23-11

- [FRSM\\_WAKEUP](#page-14-1)
- [FRSM\\_STARTUP](#page-14-2)
- [FRSM\\_HALT\\_REQ](#page-14-3)
- [FRSM\\_ONLINE](#page-14-4)
- [FRSM\\_ONLINE\\_PASSIVE](#page-14-5)
- [FRSM\\_KEYSLOT\\_ONLY](#page-14-6)
- [FRSM\\_LOW\\_NUMBER\\_OF\\_COLDSTARTERS](#page-14-7)

c*()*

[Table](#page-14-8) [7.1](#page-14-8) provides additional information about the state machine states.

<span id="page-14-8"></span><span id="page-14-5"></span><span id="page-14-4"></span><span id="page-14-3"></span><span id="page-14-2"></span><span id="page-14-1"></span><span id="page-14-0"></span>

| <b>FrSM Cluster State</b>                 | Mapped FlexRay CC state             | <b>Description</b>                                                           |  |
|-------------------------------------------|-------------------------------------|------------------------------------------------------------------------------|--|
| <b>FRSM READY</b>                         | POC:ready                           |                                                                              |  |
| <b>FRSM WAKEUP</b>                        | POC:wake-up                         | $FrSM$ performs wake-up                                                      |  |
| FRSM_STARTUP                              | POC:start-up                        | <b>FrSM</b> performs startup                                                 |  |
| FRSM HALT REQ                             | <b>POC:normal active</b>            | FrSM performs a shutdown                                                     |  |
|                                           | or POC:normal passive               |                                                                              |  |
| <b>FRSM ONLINE</b>                        | <b>POC:normal active</b>            | <b>Full Communication</b>                                                    |  |
| FRSM ONLINE PASSIVE                       | POC:normal passive                  | Due to clock synchronization errors no<br>data is transmitted or received.   |  |
| FRSM KEYSLOT ONLY                         | <b>POC:normal active</b>            | Data can only be transmitted in the key                                      |  |
|                                           | and $v$ POCSlotMode $\neq$ AllSlots | slots.                                                                       |  |
| FRSM LOW NUMBER OF<br><b>COLDSTARTERS</b> | <b>POC:normal active</b>            | Full communication; FlexRay is<br>synchronized based on sync frames<br>only. |  |

**Table 7.1: [FrSM](#page-7-1) states and their mapping**

<span id="page-14-7"></span><span id="page-14-6"></span>**[SWS\_FrSM\_00176]** [For controlling the passive mode (receive-only), the state machine shall additionally comprise the following states which concurrent to the states above:

- [FRSM\\_ECU\\_ACTIVE](#page-14-9)
- [FRSM\\_ECU\\_PASSIVE](#page-15-1)

c*()*

[Table](#page-14-10) [7.2](#page-14-10) provides more information about the additional states.

<span id="page-14-10"></span><span id="page-14-9"></span>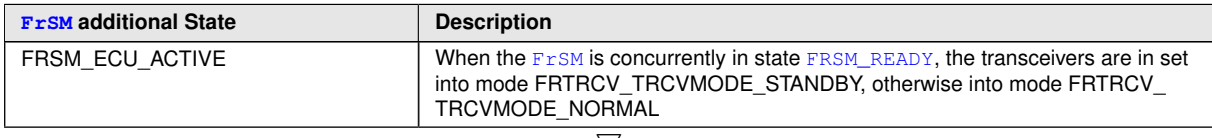

 $\bigtriangledown$ 

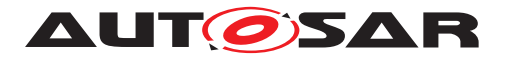

 $\wedge$ 

<span id="page-15-1"></span>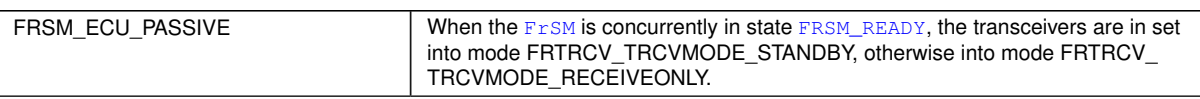

#### **Table 7.2: FrSM Additional States**

**[SWS\_FrSM\_00180]** [For reporting these two concurrent states to the [BswM](#page-7-8), a corresponding value of FrSM\_BswM\_StateType shall be determined as follows:

- [FrSM](#page-7-1) additional state is [FRSM\\_ECU\\_ACTIVE](#page-14-9) then the according FrSM state is reported, e.g. [FRSM\\_ONLINE](#page-14-4)
- [FrSM](#page-7-1) additional state is [FRSM\\_ECU\\_PASSIVE](#page-15-1) then the according FrSM state is reported with the postfix' ECU\_PASSIVE', e.g. FRSM\_ONLINE\_ECU\_PASSIVE

 $|()$ 

[Table](#page-15-2) [7.3](#page-15-2) provides all possible reportings to  $B_{\text{SWM}}$ 

<span id="page-15-2"></span>

| <b>FrSM Cluster State</b>       | <b>FrSM additional State</b> | FrSM_BswM_StateType value                      |
|---------------------------------|------------------------------|------------------------------------------------|
| FRSM_READY                      | FRSM_ECU_ACTIVE              | FRSM READY                                     |
| FRSM_READY                      | FRSM_ECU_PASSIVE             | FRSM READY ECU PASSIVE                         |
| FRSM_WAKEUP                     | FRSM_ECU_ACTIVE              | FRSM WAKEUP                                    |
| FRSM_WAKEUP                     | FRSM_ECU_PASSIVE             | FRSM WAKEUP ECU PASSIVE                        |
| FRSM_STARTUP                    | FRSM ECU ACTIVE              | <b>FRSM STARTUP</b>                            |
| <b>FRSM STARTUP</b>             | FRSM_ECU_PASSIVE             | FRSM_STARTUP_ECU_PASSIVE                       |
| FRSM_ONLINE                     | FRSM_ECU_ACTIVE              | <b>FRSM ONLINE</b>                             |
| FRSM_ONLINE                     | FRSM_ECU_PASSIVE             | FRSM_ONLINE_ECU_PASSIVE                        |
| FRSM_ONLINE_PASSIVE             | FRSM_ECU_ACTIVE              | FRSM ONLINE PASSIVE                            |
| FRSM_ONLINE_PASSIVE             | FRSM_ECU_PASSIVE             | FRSM ONLINE PASSIVE ECU PASSIVE                |
| FRSM_KEYSLOT_ONLY               | FRSM_ECU_ACTIVE              | FRSM KEYSLOT ONLY                              |
| FRSM_KEYSLOT_ONLY               | FRSM_ECU_PASSIVE             | FRSM KEYSLOT ONLY ECU PASSIVE                  |
| FRSM_HALT_REQ                   | FRSM_ECU_ACTIVE              | FRSM HALT REQ                                  |
| FRSM_HALT_REQ                   | FRSM_ECU_PASSIVE             | FRSM HALT REQ ECU PASSIVE                      |
| FRSM_LOW_NUMBER_OF_COLDSTARTERS | FRSM ECU ACTIVE              | FRSM LOW NUMBER OF<br><b>COLDSTARTERS</b>      |
| FRSM_LOW_NUMBER_OF_COLDSTARTERS | FRSM ECU PASSIVE             | FRSM LOW NUMBER OF<br>COLDSTARTERS ECU PASSIVE |

**Table 7.3: FrSM state reporting to [BswM](#page-7-8)**

### <span id="page-15-0"></span>**7.3.3 Variables**

In addition to its state, the state machine description uses the following variables. Note that these variables are only auxiliary means for improving the clearness and the readability of the specification.

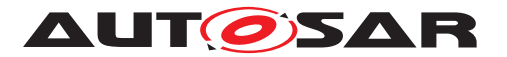

<span id="page-16-15"></span><span id="page-16-14"></span><span id="page-16-13"></span><span id="page-16-10"></span><span id="page-16-4"></span><span id="page-16-3"></span><span id="page-16-2"></span><span id="page-16-1"></span>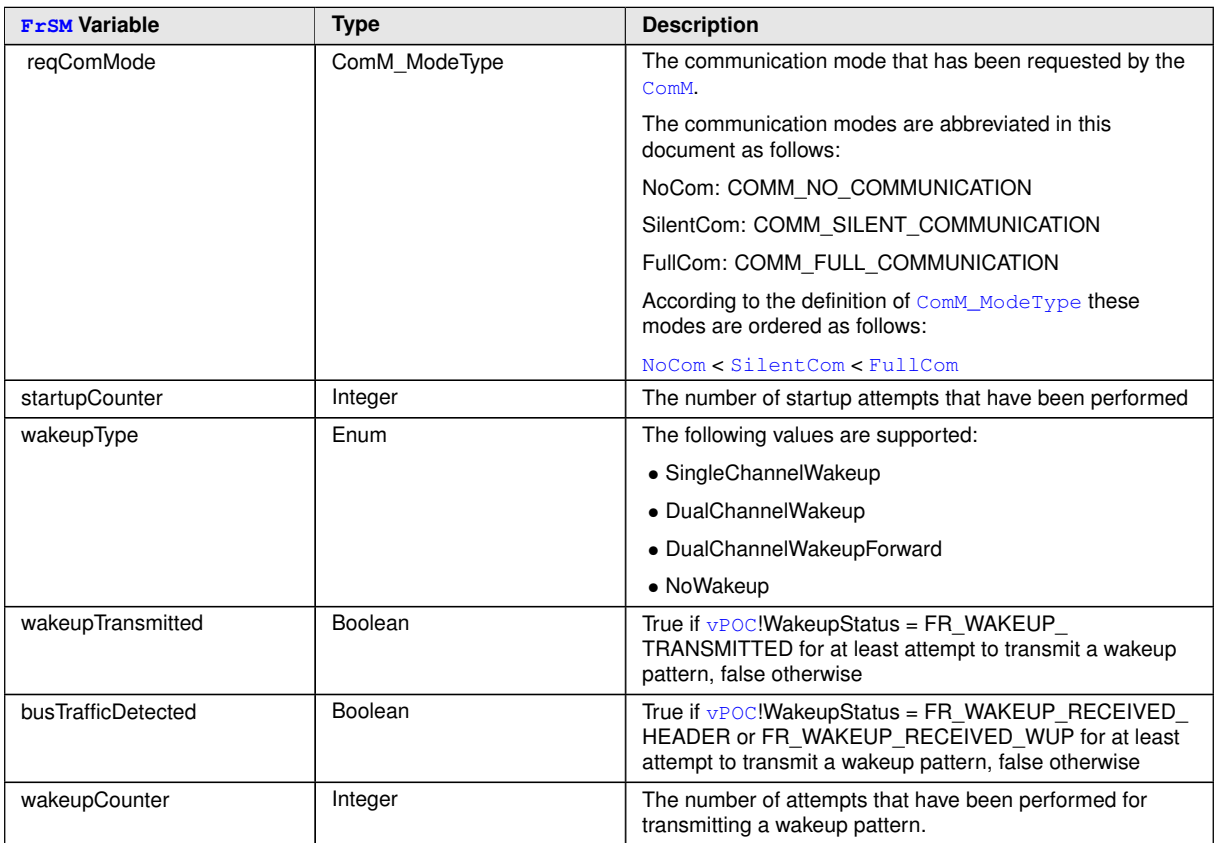

<span id="page-16-18"></span><span id="page-16-17"></span><span id="page-16-16"></span><span id="page-16-9"></span><span id="page-16-8"></span><span id="page-16-7"></span>Note that the silent communication mode ([SilentCom](#page-16-3)) is not supported on FlexRay; it may not be requested by the [ComM](#page-7-4) module.

### <span id="page-16-0"></span>**7.3.4 State Machine Configuration**

The state machine description uses the following configuration parameters that are defined in [subsection](#page-55-0) [10.2.4](#page-55-0) for each FlexRay cluster:

<span id="page-16-12"></span><span id="page-16-11"></span><span id="page-16-6"></span><span id="page-16-5"></span>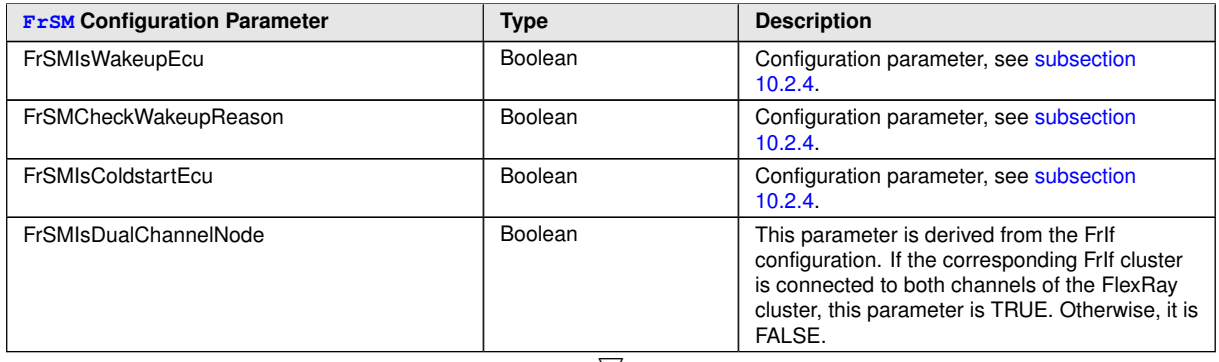

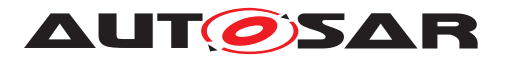

<span id="page-17-9"></span>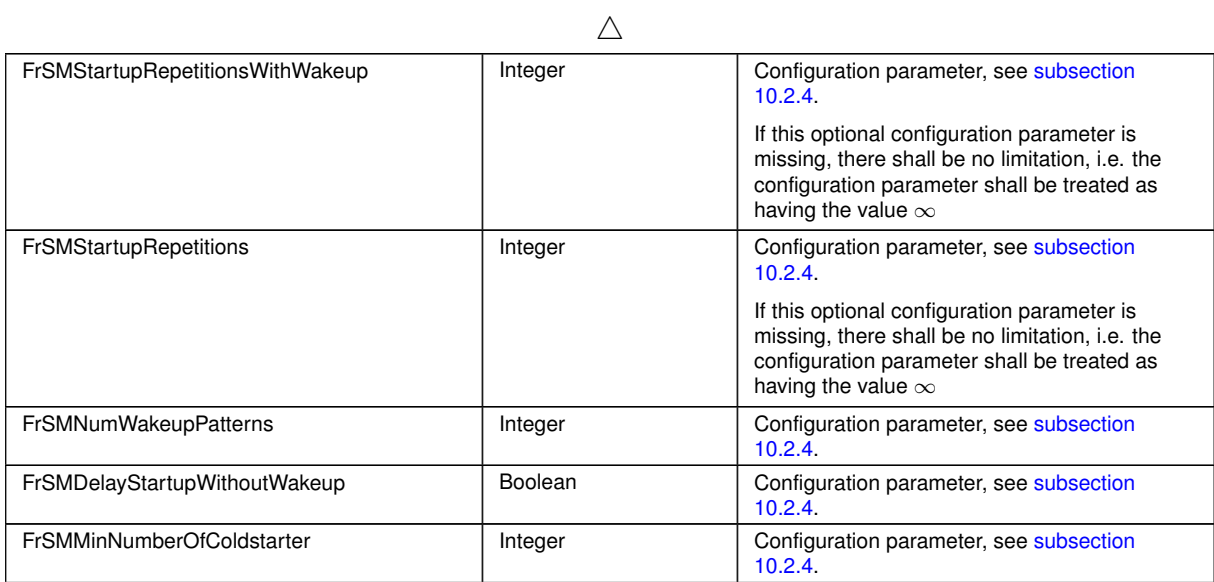

### <span id="page-17-7"></span><span id="page-17-5"></span><span id="page-17-4"></span><span id="page-17-0"></span>**7.3.5 Conditions**

The state machine description uses the following conditions that are evaluated during runtime for each FlexRay cluster:

<span id="page-17-11"></span><span id="page-17-10"></span><span id="page-17-8"></span><span id="page-17-6"></span><span id="page-17-3"></span><span id="page-17-2"></span><span id="page-17-1"></span>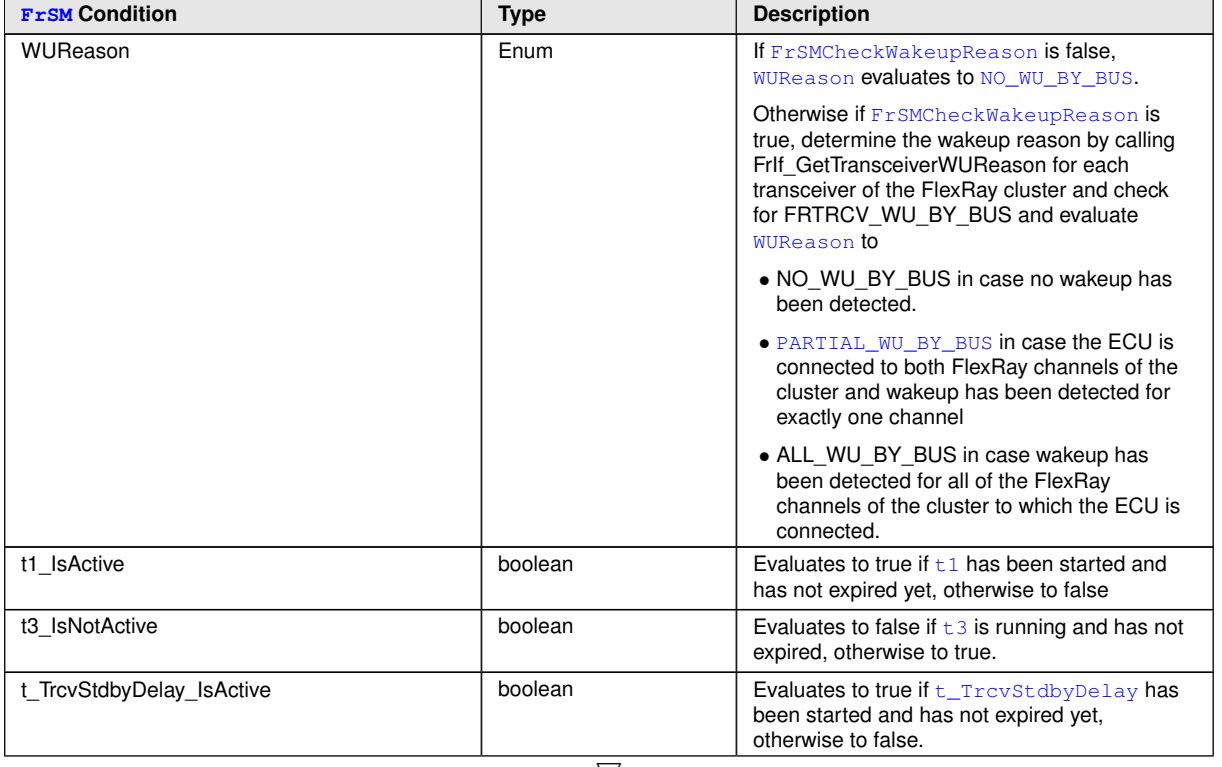

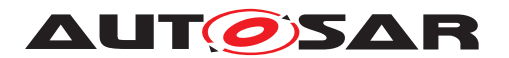

<span id="page-18-8"></span><span id="page-18-7"></span>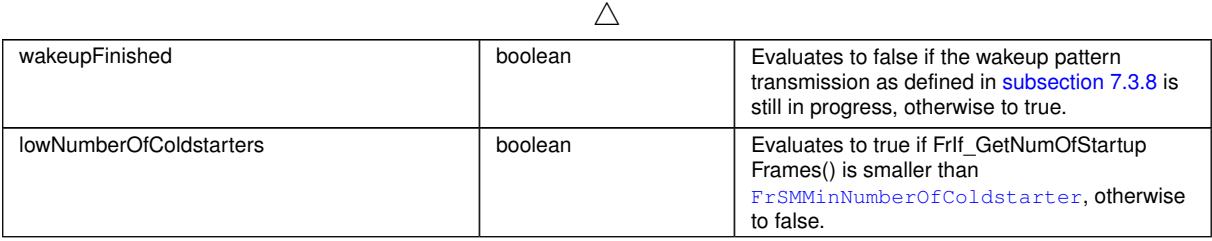

### <span id="page-18-0"></span>**7.3.6 Timers**

The state machine description uses the following timers for each FlexRay cluster:

<span id="page-18-5"></span><span id="page-18-3"></span><span id="page-18-2"></span>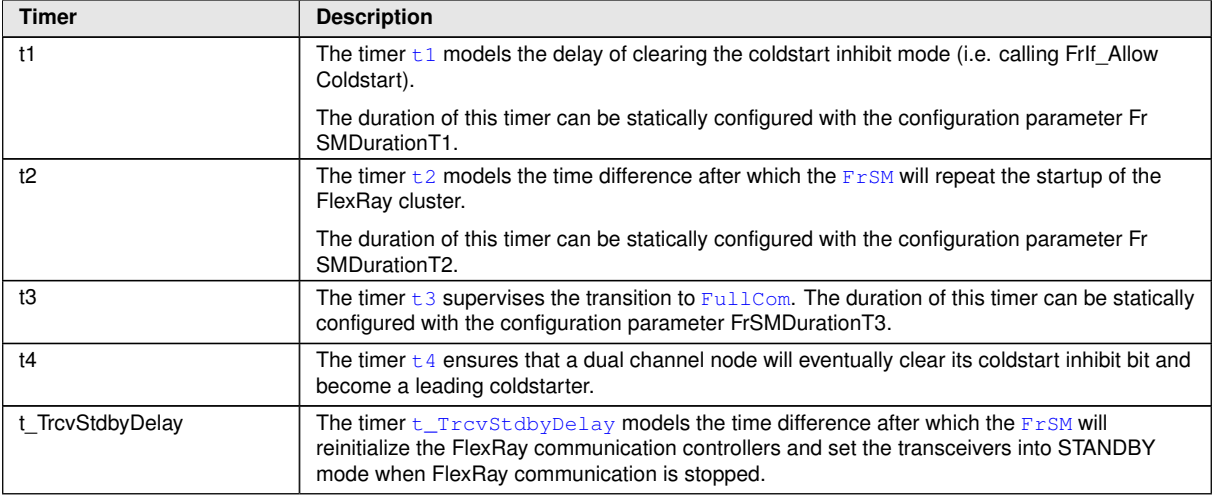

<span id="page-18-6"></span><span id="page-18-4"></span>**[SWS\_FrSM\_00142]** [If the configuration parameter FrSMDurationT1 is set to 0, timer  $t_1$  shall not be started. Instead, the call of FrIf AllowColdstart shall immediately follow the call of FrIf\_StartCommunication. *()* 

**[SWS\_FrSM\_00143]** [If the duration FrSMDurationT2 of timer  $t_2$  is set to 0, the startup of the FlexRay cluster shall not be supervised.

Note, that no assumption is made whether any of the timers is implemented in software or hardware.<sup>[</sup>*()* 

**[SWS\_FrSM\_00209]** [If the configuration parameter FrSMTrcvStdbyDelay is not configured or set to 0, timer  $t_TrcvStdbyDelay$  shall not be started. Instead, the tran-sition from state [FRSM\\_HALT\\_REQ](#page-14-3) to [FRSM\\_READY](#page-14-0) shall be executed immediately. *()*

### <span id="page-18-1"></span>**7.3.7 Functional Elements**

The functionality being performed in the transitions of the state machine is partitioned into the following functional elements. I.e. the following table contains abbreviations

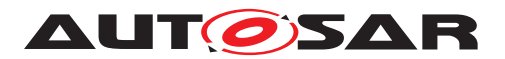

used as actions in the  $F_{TSM}$  state machine description, which reference one or more function calls visible at the interfaces of the  $FrSM$  module.

<span id="page-19-17"></span><span id="page-19-16"></span><span id="page-19-15"></span><span id="page-19-14"></span><span id="page-19-13"></span><span id="page-19-12"></span><span id="page-19-11"></span><span id="page-19-10"></span><span id="page-19-9"></span><span id="page-19-8"></span><span id="page-19-7"></span><span id="page-19-6"></span><span id="page-19-5"></span><span id="page-19-4"></span><span id="page-19-3"></span><span id="page-19-2"></span><span id="page-19-1"></span><span id="page-19-0"></span>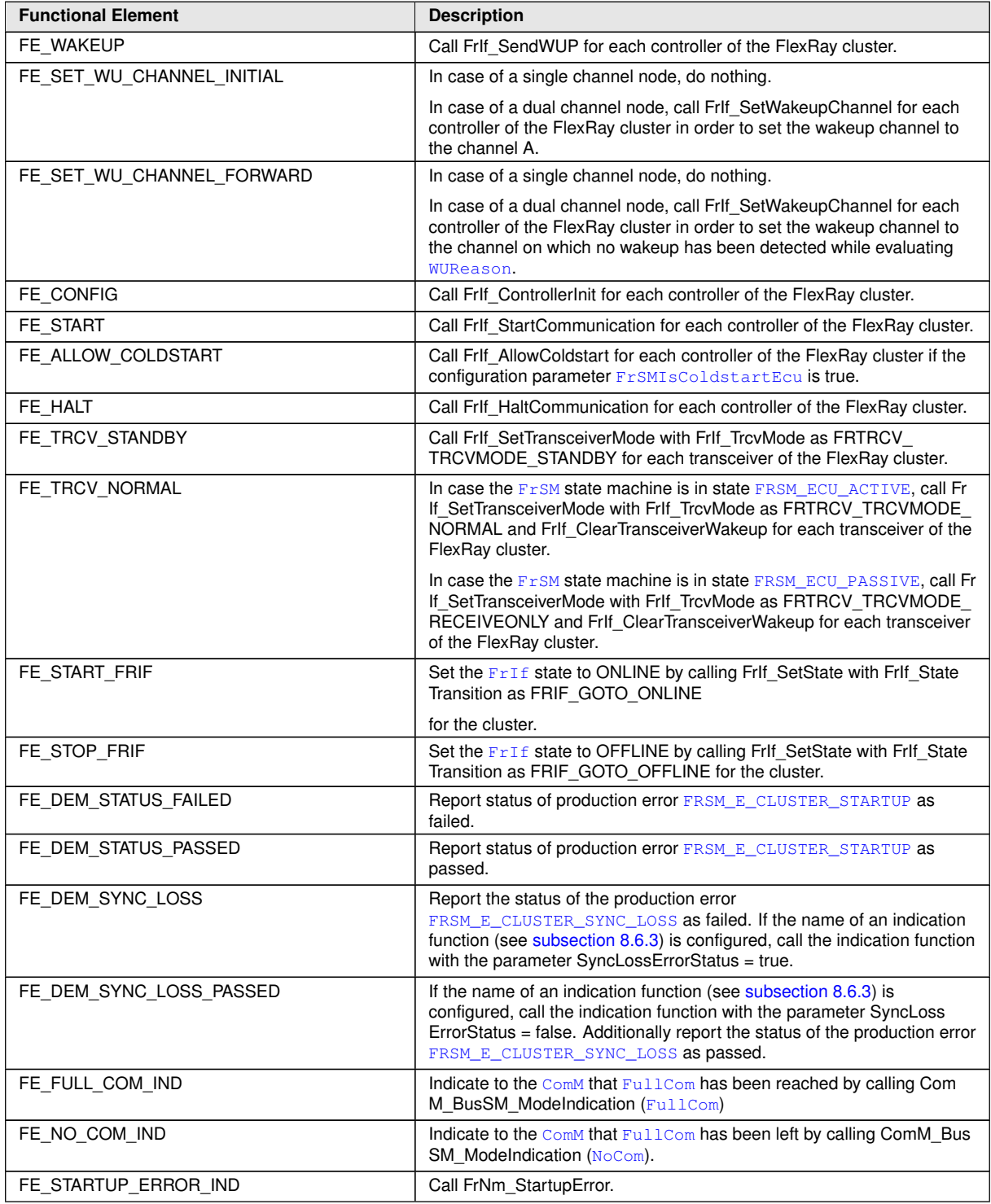

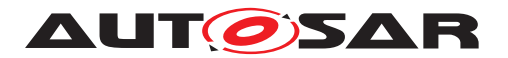

#### <span id="page-20-0"></span>**7.3.8 Wakeup Pattern Transmission**

**[SWS\_[FrSM](#page-7-1)\_00208]** [The FrSM shall repeat the transmission of wakeup patterns ac-cording to the configuration parameter [FrSMNumWakeupPatterns](#page-17-5). I.e. the FlexRay State Manager shall perform the following actions while being in state [FRSM\\_WAKEUP](#page-14-1):

- Set counter [wakeupCounter](#page-16-7) to 1 when the state [FRSM\\_WAKEUP](#page-14-1) is entered
- While [wakeupCounter](#page-16-7) < [FrSMNumWakeupPatterns](#page-17-5) and [busTrafficDe](#page-16-8)[tected](#page-16-8) = false:
	- **–** Wait until the FlexRay controllers of the FlexRay cluster are in state FR\_ **READY**
	- **–** When the FlexRay controllers are in state FR\_READY, check [vPOC](#page-7-9)!Wakeup Status of the FlexRay controllers and act as follows:
		- $*$  if  $vPOC!WakeupStatus = FR WAKEUP RECEIVED HEADER ∨ FR$  $vPOC!WakeupStatus = FR WAKEUP RECEIVED HEADER ∨ FR$ WAKEUP RECEIVED WUP: [busTrafficDetected](#page-16-8) := true
		- ∗ else if [vPOC](#page-7-9)!WakeupStatus = FR\_WAKEUP\_TRANSMITTED: [wakeup-](#page-16-9)[Transmitted](#page-16-9) := true
		- ∗ else: [wakeupTransmitted](#page-16-9) := false
- If [busTrafficDetected](#page-16-8) = false and [wakeupCounter](#page-16-7) < [FrSMNumWakeup-](#page-17-5)[Patterns](#page-17-5), execute [FE\\_WAKEUP](#page-19-0)
- Increment the [wakeupCounter](#page-16-7)

If any of the FlexRay controllers enters the HALT state due to an error condition, the wakeup pattern transmission shall be aborted and the [wakeupFinished](#page-18-7) condition shall evaluate to true. *()* 

#### <span id="page-20-1"></span>**7.3.9 Transitions**

The following diagram shows the  $F_{\text{TSM}}$  state machine.

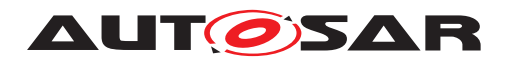

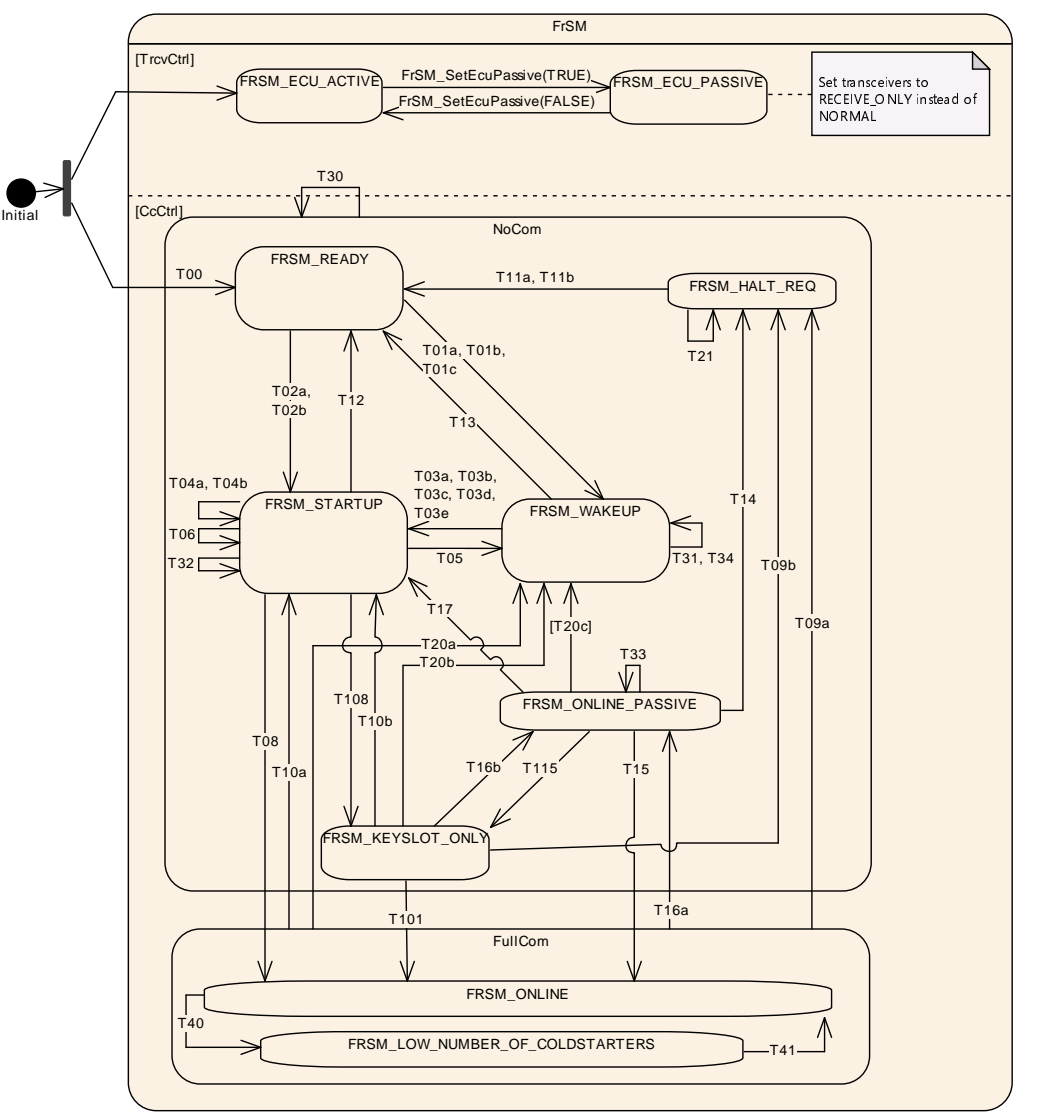

**Figure 7.1: [FrSM](#page-7-1) state machine**

Note that the states are described in [subsection](#page-13-5) [7.3.2.](#page-13-5)

The following table defines the events and conditions that trigger the transitions of [FrSM](#page-7-1) state machine and the actions that are executed within the transitions. Each row of the table contains a requirement which should be interpreted as follows. If the [FrSM](#page-7-1) module is in the source state of the transition in column "Transition" as defined in [\[SWS\\_FrSM\\_00093\]](#page-21-0) and when the condition in column "Event [Condition]" holds and if the event in column "Event [Condition]" occurs, then the actions in column "Actions" shall be executed and afterwards the  $F_{\text{TSM}}$  module shall change its state to the target state of the transition in column "Transition" as defined in [\[SWS\\_FrSM\\_00093\]](#page-21-0).

In case different actions have to be performed in a transition T, there can be multiple rows in the table. The rows are denoted as  $T$  (a),  $T$  (b) etc. in this case. Note that the conditions ensure that only one of the possibilities matches.

<span id="page-21-0"></span>**[SWS\_[FrSM](#page-7-1)\_00093]** [The  $FrSM$  shall execute the actions of the transition in the order that is defined in the table within  $[SWS_FrSM_00105]$ .

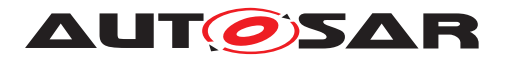

**[SWS\_[FrSM](#page-7-1)\_00145]** [After every transition to a different state, the FrSM shall inform the  $B_{\text{swM}}$  by calling [BswM](#page-7-8)\_FrSM\_CurrentState.  $|$  ()

## <span id="page-22-0"></span>**[SWS\_FrSM\_00105]** [

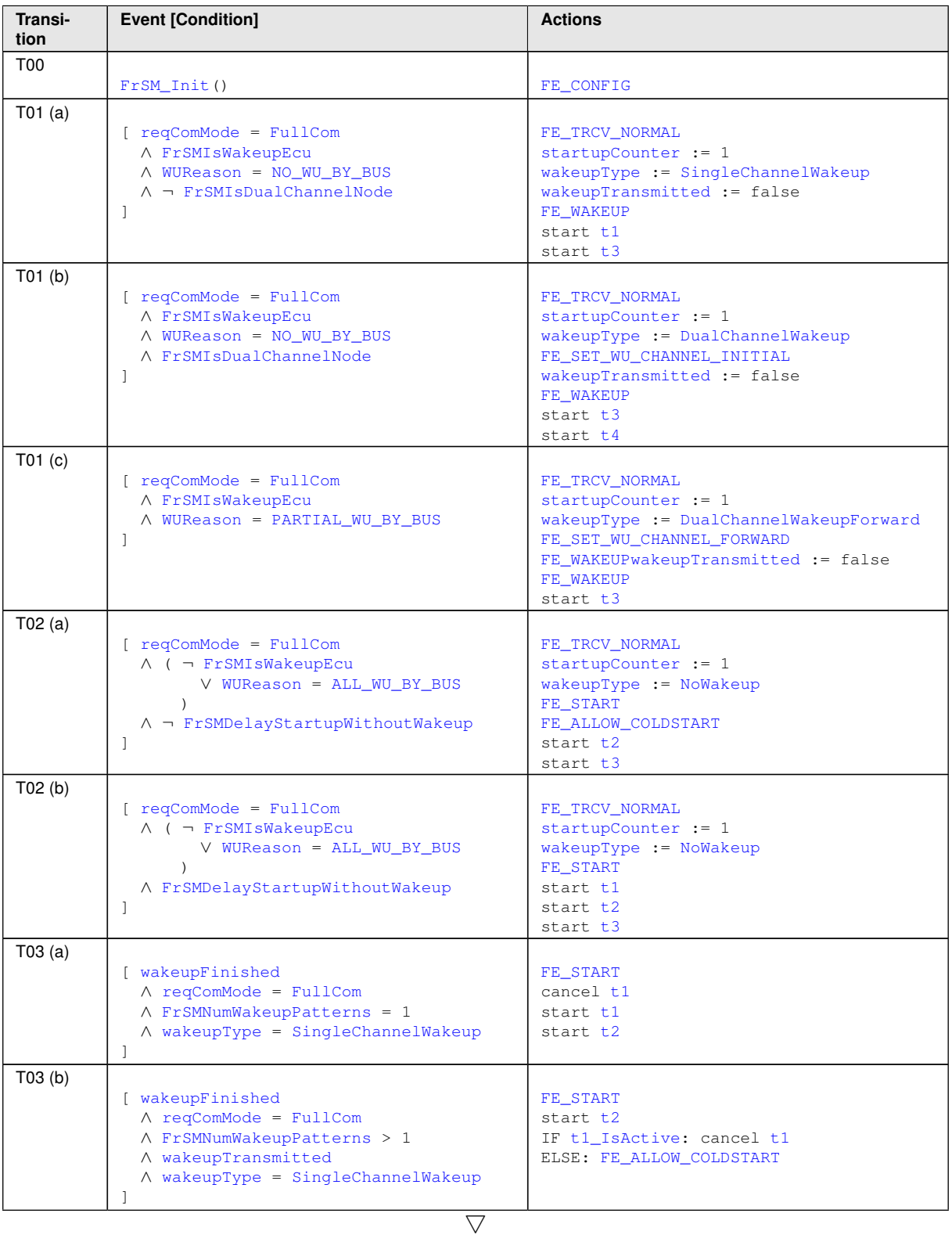

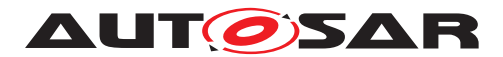

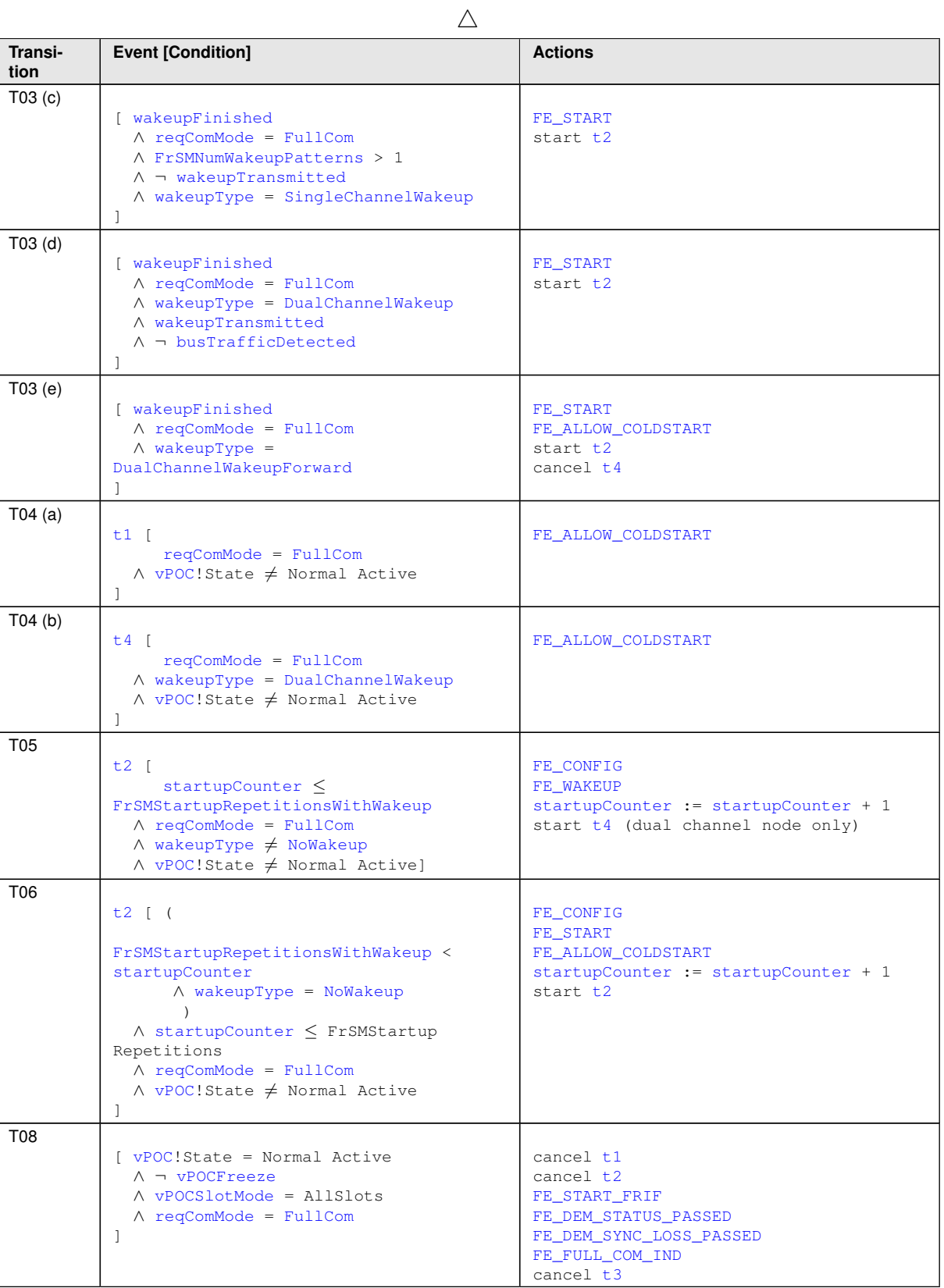

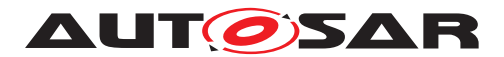

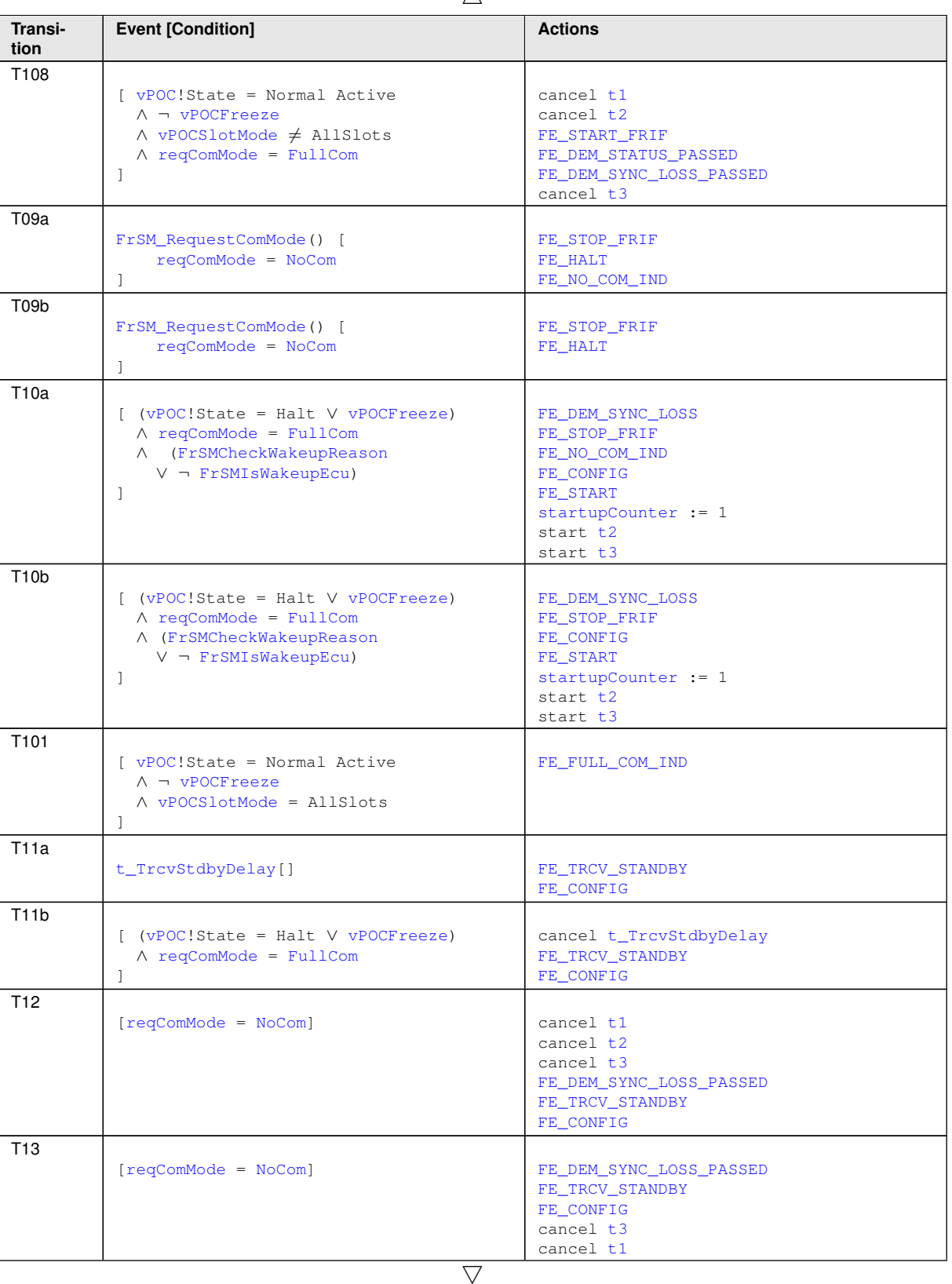

 $\wedge$ 

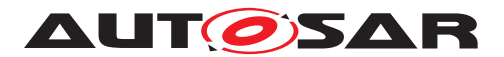

**Event [Condition]** 

 $\overline{1}$ 

**Transition**

T14

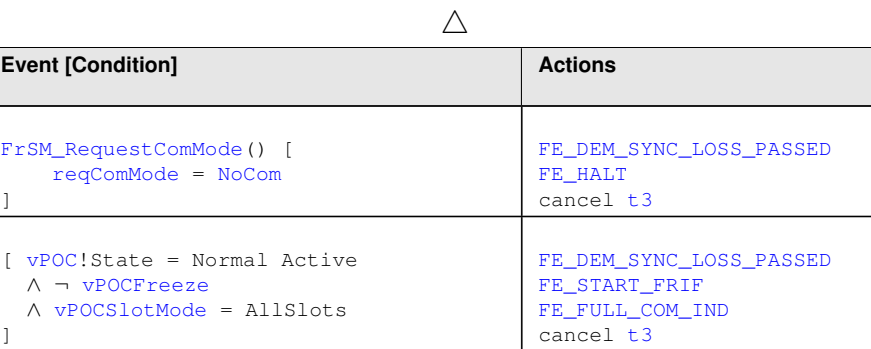

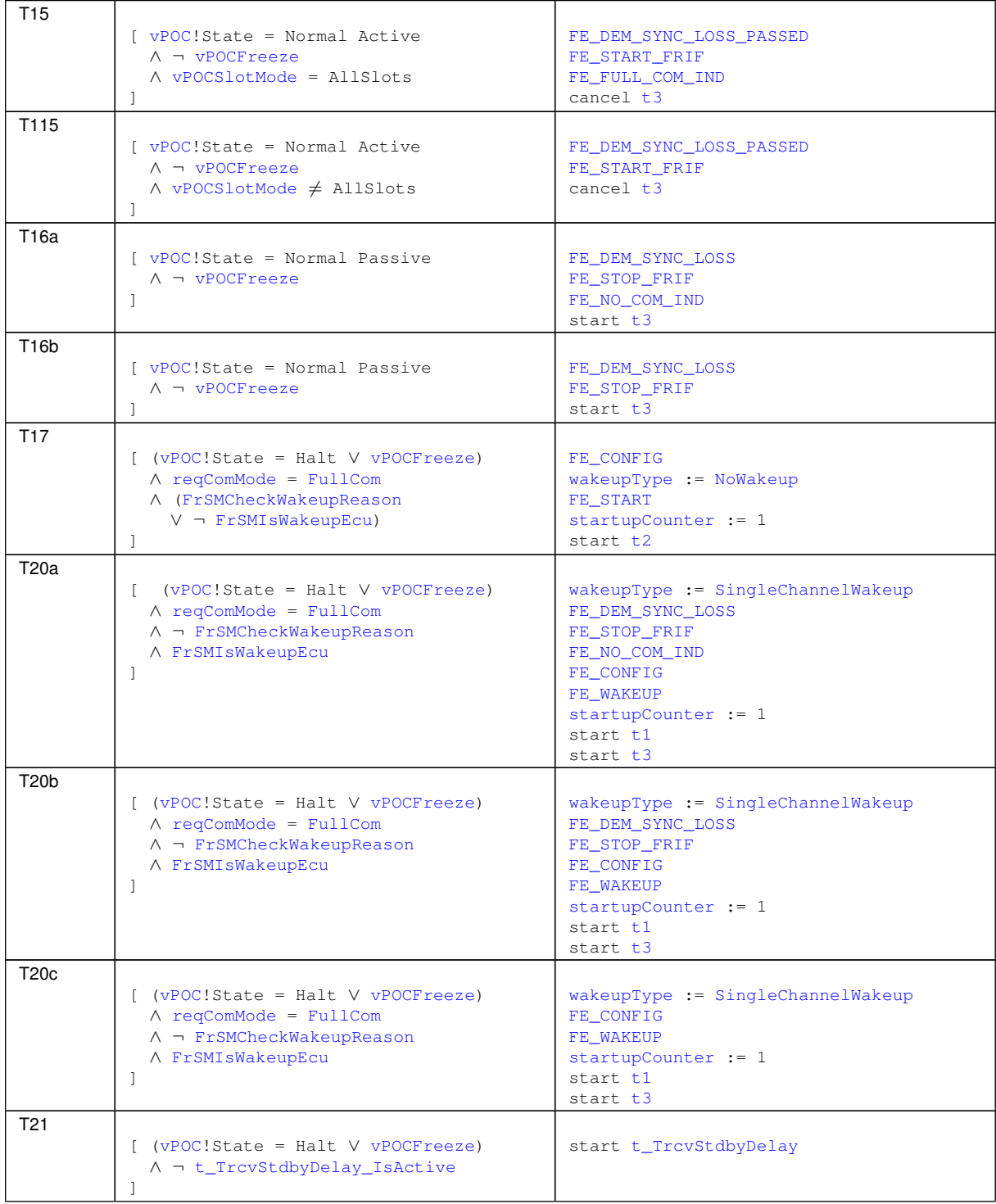

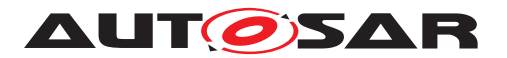

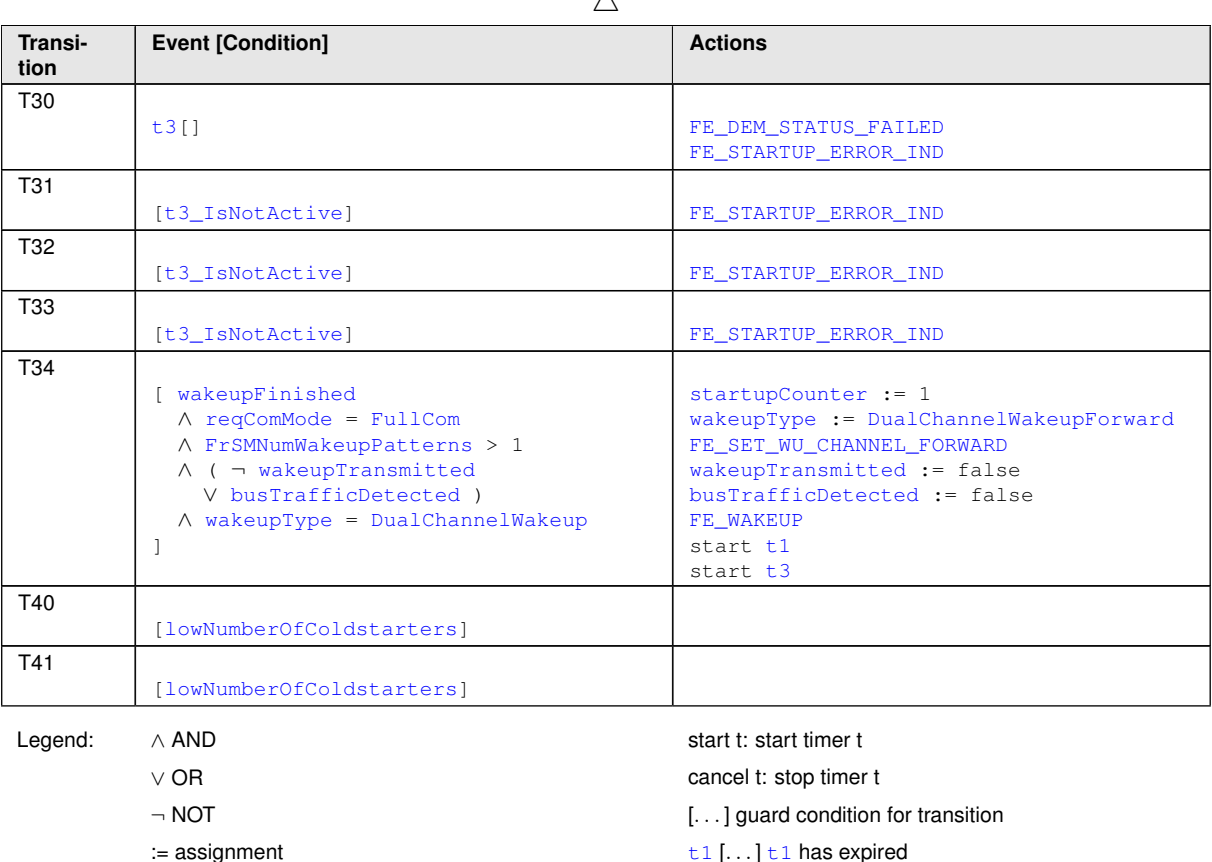

 $\wedge$ 

 $\overline{0}$ 

Note: If synchronization is lost after  $FullComm$  $FullComm$  has been reached, the  $FrSM$  module will first try to bring the FlexRay [CC](#page-7-2) to the startup state without allowing cold start.

Rationale: The loss of synchronization may be a local problem of the ECU. Thus the ECU should first try to re-integrate without disturbing the cluster.

Note: If resynchronization cannot be achieved before  $t2$  expires ([\[SWS\\_FrSM\\_00105\]](#page-22-0) T08 and T108), the same wakeup and startup procedure as for the initial synchronization will be used.

Note: If the startup of a FlexRay cluster is not successful (i.e. timer  $t2$  expires), the [FrSM](#page-7-1) module will repeat the startup procedure depending on the value of the counter [startupCounter](#page-16-13):

- If [startupCounter](#page-16-13) does not exceed the threshold [FrSMStartupRepeti](#page-17-9)[tionsWithWakeup](#page-17-9), the startup procedure will be repeated including the wakeup.
- If [startupCounter](#page-16-13) exceeds the threshold [FrSMStartupRepetitionsWith-](#page-17-9)[Wakeup](#page-17-9) but does not exceed the threshold FrSMStartupRepetitions, the startup procedure will be repeated without wakeup.

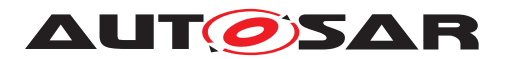

Note: When the timer  $t_3$  expires, the  $F_{\text{rSM}}$  will report the production error FRSM\_E\_ CLUSTER\_STARTUP.

Note: After timer  $t_3$  has expired, the  $F_{\text{rSM}}$  will call FrNm StartupError until either synchronisation has been achieved or [NoCom](#page-16-2) is requested (SWS FrSM 00105] all transitions where t3 is cancelled).

Note: When the counter [startupCounter](#page-16-13) exceeds the threshold FrSMStartupRepetitions, an ECU that has been configured as a coldstart node will stop performing coldstart attempts. However, if another ECU performs a coldstart, the ECU will join the coldstart.

Note: If no threshold FrSMStartupRepetitions has been configured, an ECU that has been configured as a coldstart node will not stop performing coldstart attempts until either synchronisation has been achieved or [NoCom](#page-16-2) is requested.

Rationale: If the RX path of a FlexRay  $cc$  is faulty, an ECU performing a wakeup or coldstart could disturb the FlexRay communication as it will not be able to detect any collision. Thus, an unlimited number of coldstart attempts could lead to a continuous disturbance of the FlexRay communication.

**[SWS\_FrSM\_00149]** [When a call of a function of the  $F r I f$  API returns a failure (e.g. E\_NOT\_OK), the  $F_{\text{rSM}}$  shall ignore this return value and continue with the transition. *()*

Rationale: When the  $F_{T}I f$  returns E\_NOT\_OK in a production environment, a production error has been reported to DEM. This will usually trigger the reinitialization of the FlexRay stack.

## <span id="page-27-0"></span>**7.4 Configuration description**

The  $F_{\text{rSM}}$  configuration tool reads the ECU configuration description of the  $F_{\text{rIF}}$  as the mapping of controllers to clusters is contained in the  $F r I f$  configuration description.

## <span id="page-27-1"></span>**7.5 Error Classification**

Section "Error Handling" of the document [\[2\]](#page-8-4) "General Specification of Basic Software Modules" describes the error handling of the Basic Software in detail. Above all, it constitutes a classification scheme consisting of five error types which may occur in BSW modules.

Based on this foundation, the following section specifies particular errors arranged in the respective subsections below.

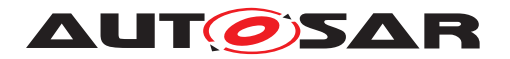

### <span id="page-28-0"></span>**7.5.1 Development Errors**

### **[SWS\_FrSM\_91001] Definiton of development errors in module FrSM** [

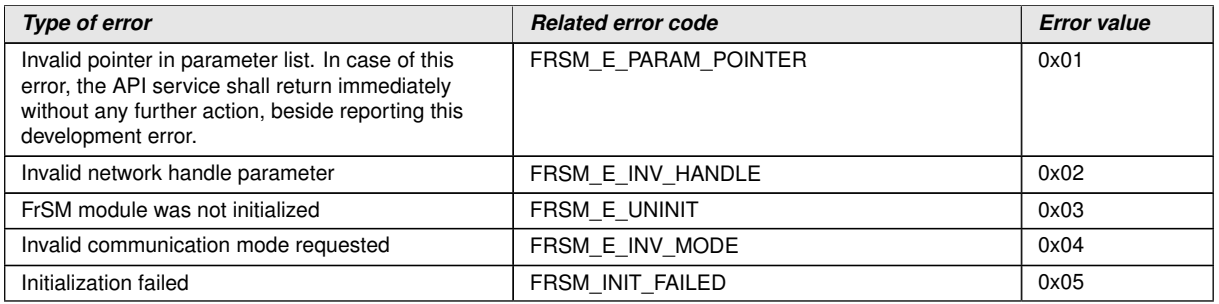

c*()*

### <span id="page-28-1"></span>**7.5.2 Runtime Errors**

There are no runtime errors.

### <span id="page-28-2"></span>**7.5.3 Transient Faults**

There are no transient faults.

#### <span id="page-28-3"></span>**7.5.4 Production Errors**

### <span id="page-28-4"></span>**7.5.4.1 FRSM\_E\_CLUSTER\_STARTUP**

### <span id="page-28-5"></span>[SWS\_FrSM\_00300] Production Error definition for cluster startup failure [

<span id="page-28-6"></span>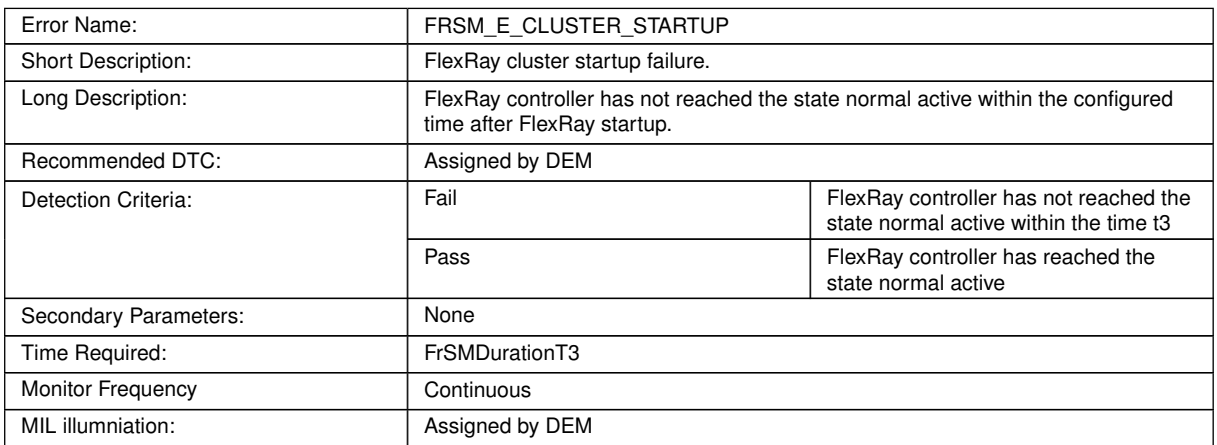

c*[\(SRS\\_BSW\\_00385,](#page-12-2) [SRS\\_BSW\\_00386,](#page-12-3) [SRS\\_BSW\\_00458\)](#page-12-4)*

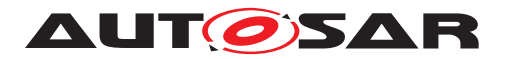

### <span id="page-29-0"></span>**7.5.4.2 FRSM\_E\_CLUSTER\_SYNC\_LOSS**

### <span id="page-29-2"></span>[SWS\_FrSM\_00301] Production Error definition for synchronization loss [

<span id="page-29-3"></span>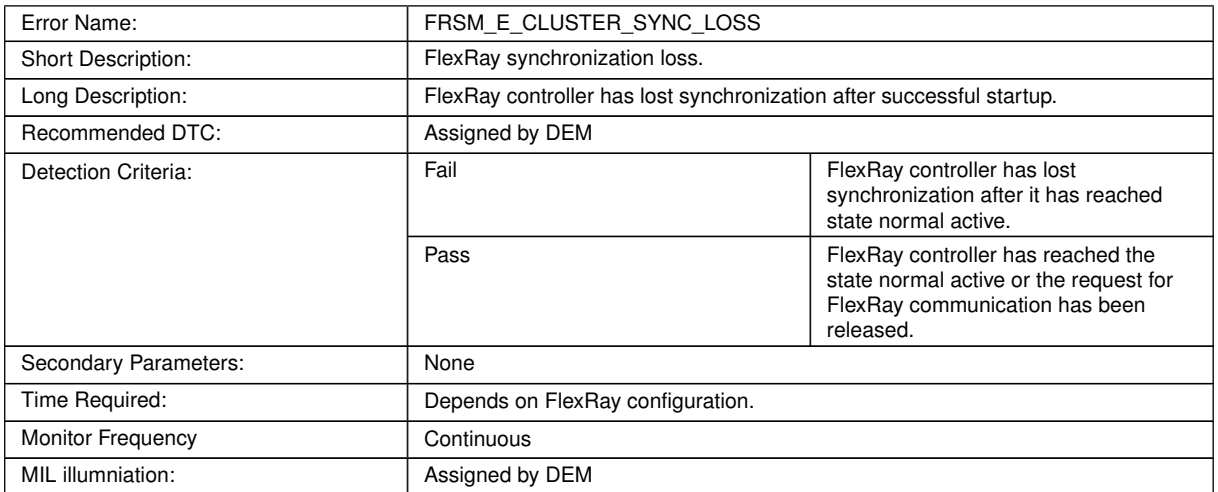

c*[\(SRS\\_BSW\\_00385,](#page-12-2) [SRS\\_BSW\\_00386,](#page-12-3) [SRS\\_BSW\\_00458\)](#page-12-4)*

### <span id="page-29-1"></span>**7.5.5 Extended Production Errors**

There are no extended production errors.

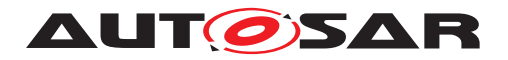

# <span id="page-30-0"></span>**8 API specification**

## <span id="page-30-1"></span>**8.1 Imported types**

In this chapter all types included from the following files are listed.

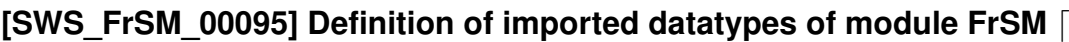

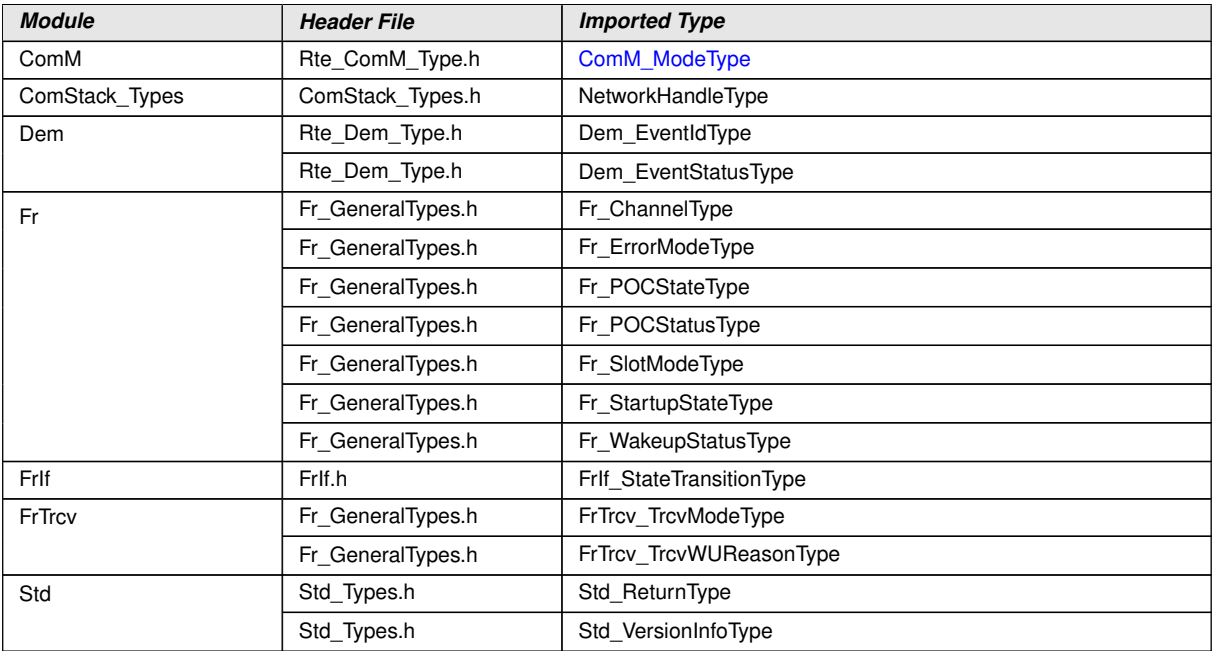

 $|()$ 

## <span id="page-30-2"></span>**8.2 Type definitions**

### <span id="page-30-3"></span>**8.2.1 FrSM\_ConfigType**

### [SWS\_FrSM\_00198] Definition of datatype FrSM\_ConfigType [

<span id="page-30-4"></span>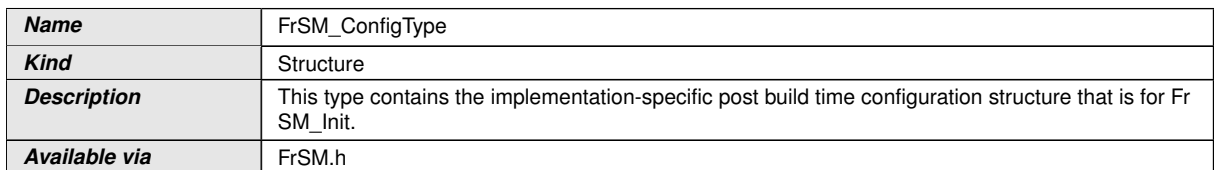

c*()*

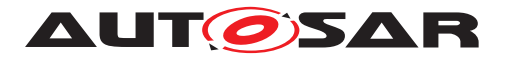

### <span id="page-31-0"></span>**8.2.2 FrSM\_BswM\_StateType**

### **[SWS\_FrSM\_00199] Definition of datatype FrSM\_BswM\_StateType** [

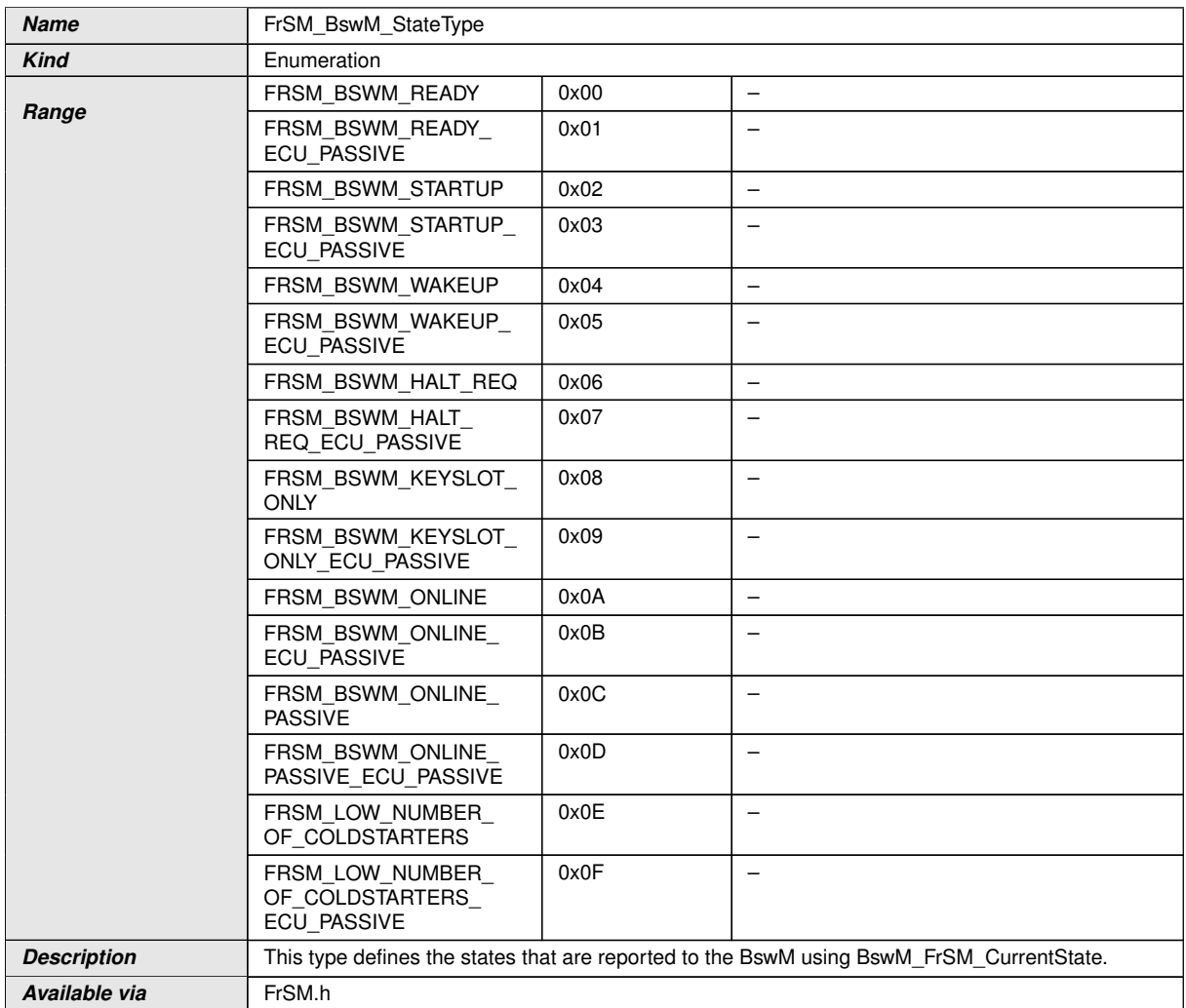

 $\int$ ()

## <span id="page-31-1"></span>**8.3 Function definitions**

This is a list of functions provided for upper layer modules.

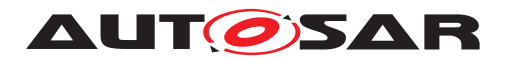

### <span id="page-32-0"></span>**8.3.1 FrSM\_Init**

### <span id="page-32-3"></span>**[SWS\_FrSM\_00013] Definition of API function FrSM\_Init [100013]**

<span id="page-32-7"></span>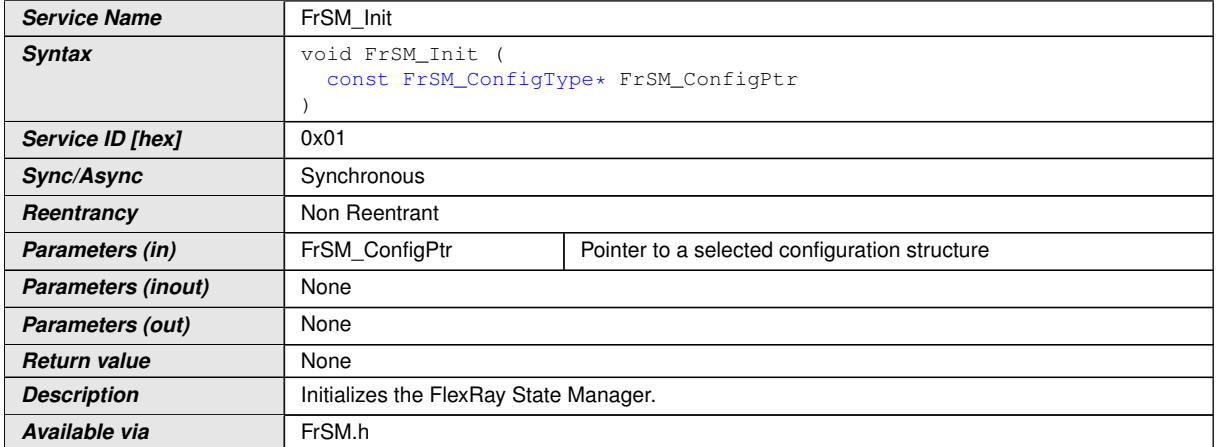

### c*[\(SRS\\_BSW\\_00405,](#page-12-5) [SRS\\_BSW\\_00438\)](#page-12-6)*

<span id="page-32-2"></span>**[SWS\_FrSM\_00126]** [The [FrSM\\_Init](#page-32-7) function shall initialize the state machines for all FlexRay clusters and set them into the state [FRSM\\_READY](#page-14-0), i.e. perform transition T00.c*[\(SRS\\_BSW\\_00438,](#page-12-6) [SRS\\_BSW\\_00101\)](#page-12-7)*

<span id="page-32-4"></span>**[SWS\_FrSM\_00127]** [The [FrSM\\_Init](#page-32-7) function shall internally store the configuration data address to enable subsequent API calls to access the configuration data. *(SRS -[BSW\\_00438,](#page-12-6) [SRS\\_BSW\\_00483\)](#page-12-8)*

<span id="page-32-5"></span>**[SWS\_FrSM\_00128]** [If development error detection is enabled (FrSMDevErrorDetect is ON), the  $F_{\text{rSM}}$  Init function shall remember internally the successful initialization for other API functions to check for proper module initialization. *[\(SRS\\_BSW\\_00438\)](#page-12-6)* 

### <span id="page-32-1"></span>**8.3.2 FrSM\_RequestComMode**

### **[SWS\_FrSM\_00020] Definition of API function FrSM\_RequestComMode** [

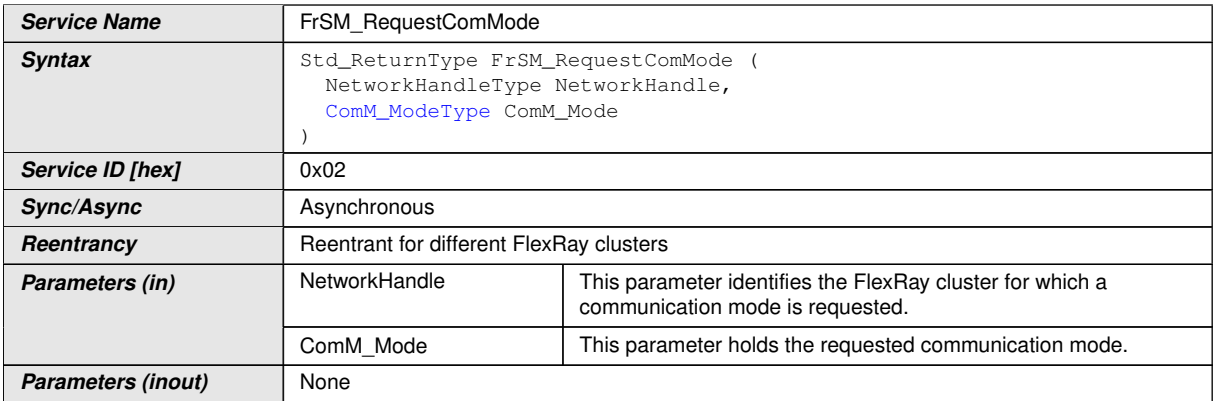

<span id="page-32-6"></span> $\overline{\nabla}$ 

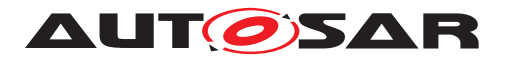

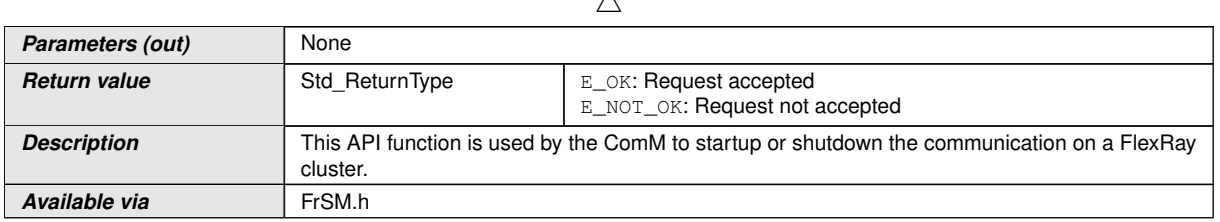

 $\lambda$ 

c*()*

**[SWS FrSM 00021]** [The [FrSM\\_RequestComMode](#page-32-6) function shall store the requested communication mode. (*)* 

The next activation of the  $F_{\text{rSM\_MainFunction}}$  will then process this request when processing the state machine of the corresponding cluster.

Note, that the state machine definition in [section](#page-13-2) [7.2](#page-13-2) refers to this stored request as [reqComMode](#page-16-10).

<span id="page-33-4"></span>**[SWS\_FrSM\_00022]** [If NoCom is requested after FullCom has been reached (i.e. when the  $F_{\text{rSM}}$  state machine of the corresponding cluster is in state  $F_{\text{RSM}}$  ON-[LINE](#page-14-4), [FRSM\\_KEYSLOT\\_ONLY](#page-14-6), [FRSM\\_LOW\\_NUMBER\\_OF\\_COLDSTARTERS](#page-14-7) or [FRSM\\_-](#page-14-5) [ONLINE\\_PASSIVE](#page-14-5)), the [FrSM\\_RequestComMode](#page-32-6) function shall immediately process the corresponding transition of the state machine (see **SWS\_FrSM\_00093])**.

Rationale of **SWS** FrSM 00022]: This shall ensure that the NoCom request will stop the participation of the ECU in the FlexRay communication at the end of the current FlexRay cycle.

<span id="page-33-3"></span>**[SWS\_FrSM\_00141]** [If ComM\_Mode has the value COMM\_SILENT\_COMMUNICA-TION, the  $F_{\text{TSM}}$  shall not store the requested communication mode and return E\_NOT OK. In case development error detection is enabled, the  $F_{\text{TSM}}$  shall additionally raise the development error code FRSM\_E\_INV\_MODE.[*[\(SRS\\_BSW\\_00350\)](#page-12-9)*)

<span id="page-33-0"></span>**[SWS FrSM 00018]** [If development error detection is enabled and the parame-ter NetworkHandle has an invalid value, the [FrSM\\_RequestComMode](#page-32-6) function shall raise the development error code FRSM\_E\_INV\_HANDLE and the  $FrSM$  Request-[ComMode](#page-32-6) function shall return E\_NOT\_OK.|[\(SRS\\_BSW\\_00369,](#page-12-10) [SRS\\_BSW\\_00323,](#page-12-11) *[SRS\\_BSW\\_00350\)](#page-12-9)*

<span id="page-33-1"></span>**[SWS\_FrSM\_00019]** [If development error detection is enabled and the parameter ComM\_Mode has an invalid value, the [FrSM\\_RequestComMode](#page-32-6) function shall raise the development error code FRSM\_E\_INV\_MODE and the [FrSM\\_RequestComMode](#page-32-6) function shall return E\_NOT\_OK. (*SRS\_BSW\_00350)* 

<span id="page-33-2"></span>**[SWS\_[FrSM](#page-7-1)\_00061]** [If development error detection is enabled and the FrSM module has not been initialized using [FrSM\\_Init](#page-32-7), the [FrSM\\_RequestComMode](#page-32-6) function shall raise the development error code FRSM\_E\_UNINIT and the function  $FrSM$  Request-[ComMode](#page-32-6) shall return E\_NOT\_OK. (*SRS\_BSW\_00406, [SRS\\_BSW\\_00350\)](#page-12-9)* 

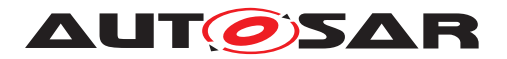

### <span id="page-34-0"></span>**8.3.3 FrSM\_GetCurrentComMode**

### **[SWS\_FrSM\_00024] Definition of API function FrSM\_GetCurrentComMode** [

<span id="page-34-5"></span>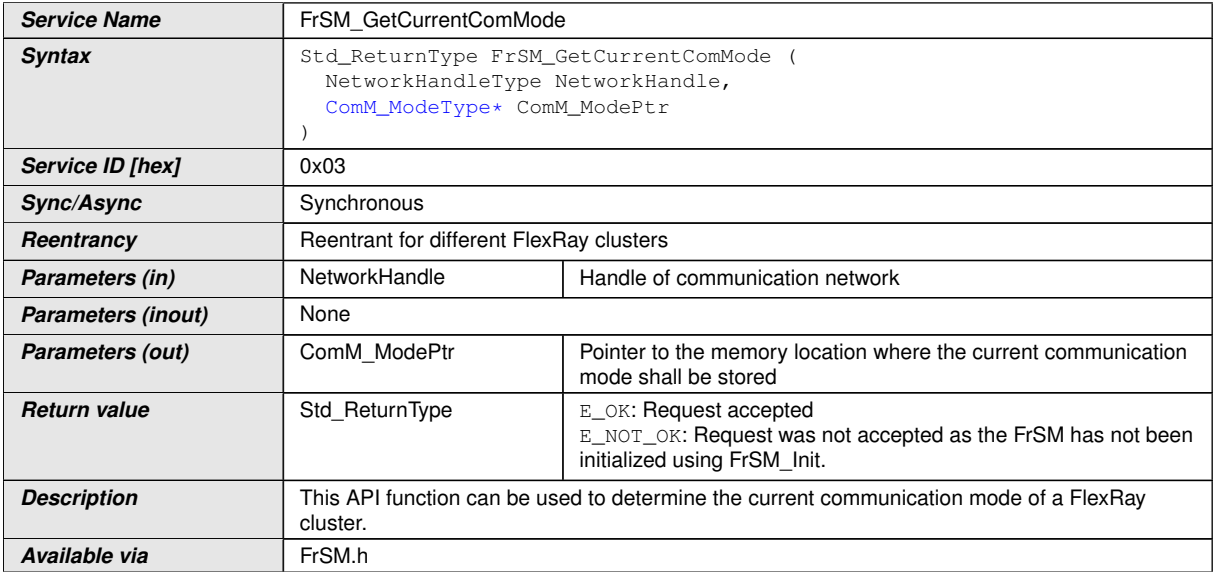

 $\overline{10}$ 

**[SWS\_FrSM\_00025]** [The [FrSM\\_GetCurrentComMode](#page-34-5) function shall write the current communication mode of the corresponding FlexRay cluster into the given memory location.<sup>[/)</sup>

<span id="page-34-4"></span>**[SWS\_FrSM\_00026]** [The [FrSM\\_GetCurrentComMode](#page-34-5) function shall determine the communication mode as follows:

- If the [FrSM](#page-7-1) state machine for the FlexRay cluster determined by NetworkHandle is in state [FRSM\\_ONLINE](#page-14-4) or [FRSM\\_LOW\\_NUMBER\\_OF\\_COLDSTARTERS](#page-14-7), the communication mode is COMM\_FULL\_COMMUNICATION.
- In any other case, the communication mode is COMM\_NO\_COMMUNICATION.

### c*[\(SRS\\_BSW\\_00483\)](#page-12-8)*

<span id="page-34-2"></span>**[SWS\_FrSM\_00027]** [If development error detection is enabled and the parameter NetworkHandle has an invalid value, the FrSM GetCurrentComMode function shall raise the development error code FRSM E\_INV\_HANDLE and the [FrSM\\_GetCur](#page-34-5)[rentComMode](#page-34-5) function shall return E\_NOT\_OK.1[\(SRS\\_BSW\\_00350\)](#page-12-9)

<span id="page-34-1"></span>**ISWS FrSM 000281** If development error detection is enabled and the parame-ter ComM ModePtr equals NULL PTR, the [FrSM\\_GetCurrentComMode](#page-34-5) function shall raise the development error code FRSM\_E\_PARAM\_POINTER and the  $FrSM$  -[GetCurrentComMode](#page-34-5) function shall return E\_NOT\_OK.|[\(SRS\\_BSW\\_00369,](#page-12-10) [SRS\\_-](#page-12-11) *[BSW\\_00323,](#page-12-11) [SRS\\_BSW\\_00350\)](#page-12-9)*

<span id="page-34-3"></span>**[SWS\_[FrSM](#page-7-1)\_00060]** [If development error detection is enabled and the FrSM module has not been initialized using [FrSM\\_Init](#page-32-7), the [FrSM\\_GetCurrentComMode](#page-34-5) function [s](#page-34-5)hall raise the development error code FRSM E UNINIT and the FrSM GetCur-

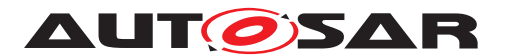

[rentComMode](#page-34-5) function shall return E\_NOT\_OK.][\(SRS\\_BSW\\_00406,](#page-12-12) [SRS\\_BSW\\_-](#page-12-9) *[00350\)](#page-12-9)*

### <span id="page-35-0"></span>**8.3.4 FrSM\_GetVersionInfo**

### <span id="page-35-2"></span>[SWS\_FrSM\_00029] Definition of API function FrSM\_GetVersionInfo [

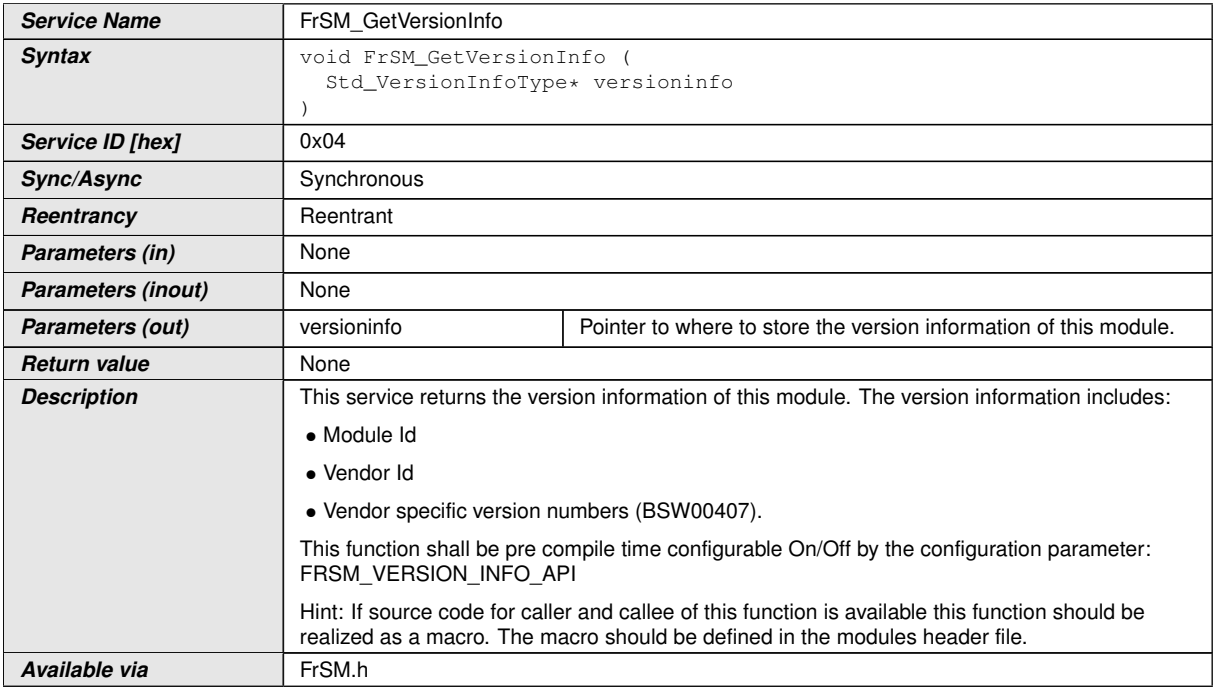

c*[\(SRS\\_BSW\\_00407\)](#page-12-13)*

### <span id="page-35-1"></span>**8.3.5 FrSM\_AllSlots**

### **[SWS\_FrSM\_00172] Definition of API function FrSM\_AllSlots** [

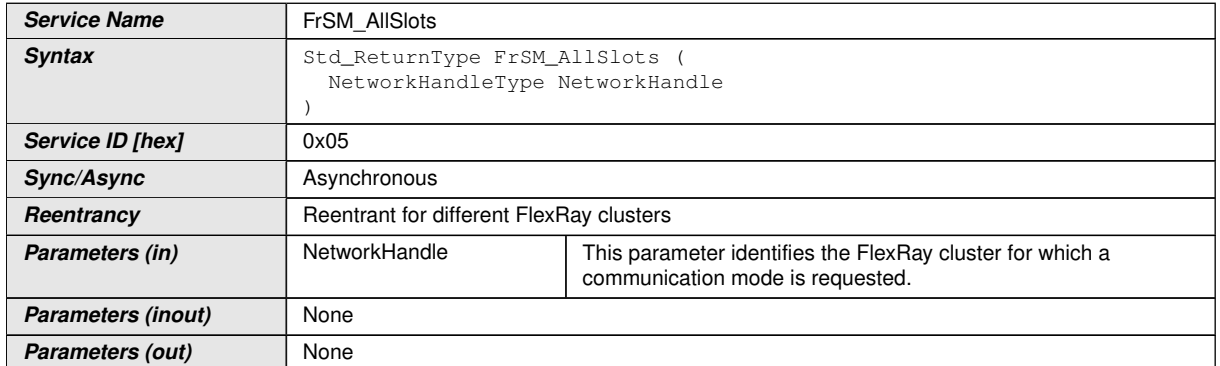

<span id="page-35-3"></span> $\overline{\nabla}$ 

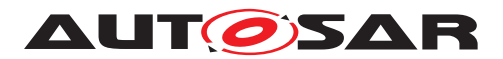

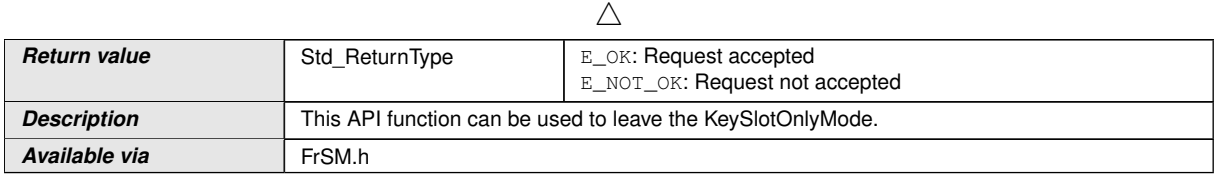

c*()*

**[SWS\_FrSM\_00197]** [The [FrSM\\_AllSlots](#page-35-3) function shall be pre compile time configurable ON/OFF by the configuration parameter FrSMAllSlotsSupport $|$  ()

**[SWS\_FrSM\_00171]** [The [FrSM\\_AllSlots](#page-35-3) function shall call FrIf\_AllSlots for each controller of the FlexRay cluster. It shall return E\_OK if each of these calls returned E OK, otherwise [FrSM\\_AllSlots](#page-35-3) shall return E\_NOT\_OK.<sup>[</sup>*()* 

<span id="page-36-1"></span>**[SWS\_FrSM\_00168]** [If development error detection is enabled and the parameter NetworkHandle has an invalid value, the  $F_{\text{rSM}}$   $\overline{\text{Al}}\text{Slots}$  function shall raise the de-velopment error code FRSM\_E\_INV\_HANDLE and the [FrSM\\_AllSlots](#page-35-3) function shall return E\_NOT\_OK.c*[\(SRS\\_BSW\\_00369,](#page-12-10) [SRS\\_BSW\\_00323,](#page-12-11) [SRS\\_BSW\\_00350\)](#page-12-9)*

<span id="page-36-2"></span>**[SWS\_[FrSM](#page-7-1)\_00169]** [If development error detection is enabled and the FrSM module has not been initialized using [FrSM\\_Init](#page-32-7), the [FrSM\\_AllSlots](#page-35-3) function shall raise the development error code FRSM  $E$  UNINIT and the  $FrSM$   $AlISlots$  function shall return E\_NOT\_OK.  $|$ *[\(SRS\\_BSW\\_00406,](#page-12-12) [SRS\\_BSW\\_00350\)](#page-12-9)* 

### <span id="page-36-0"></span>**8.3.6 FrSM\_SetEcuPassive**

<span id="page-36-3"></span>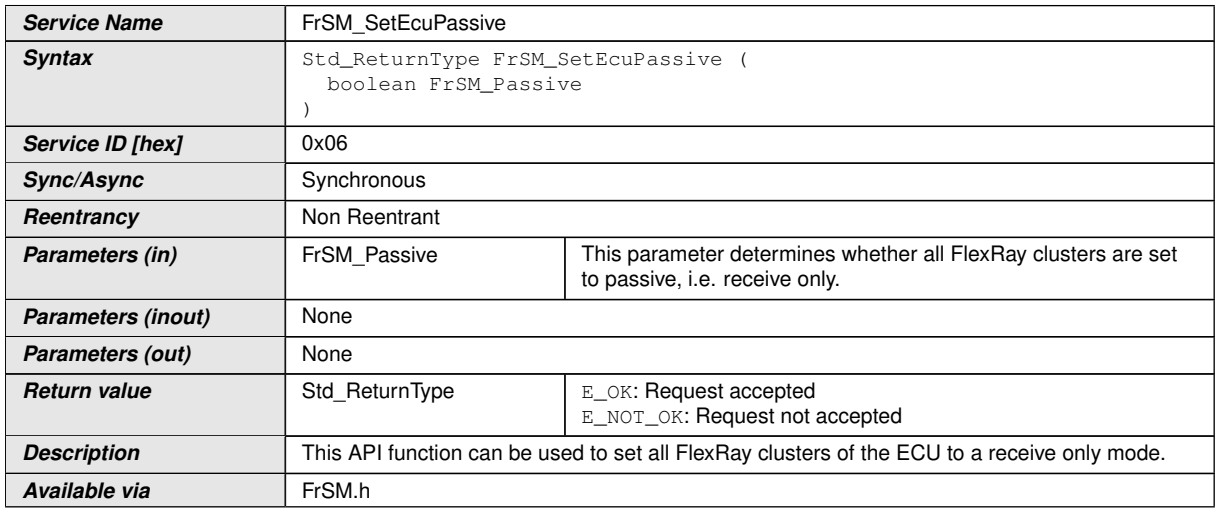

### **[SWS\_FrSM\_00174] Definition of API function FrSM\_SetEcuPassive** [

 $\overline{0}$ 

**[SWS\_FrSM\_00177]** [The [FrSM\\_SetEcuPassive](#page-36-3) function shall set the state of all [FrSM](#page-7-1) state machines to [FRSM\\_ECU\\_PASSIVE](#page-15-1) if the parameter FrSM\_Passive evalu-

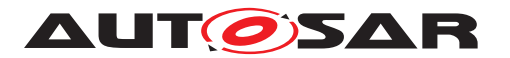

ates to true, otherwise it shall set the state of all  $F_{\text{rSM}}$  state machines to  $F_{\text{RSM}}$   $ECU_{\text{r}}$  $ACTIVE.$  $ACTIVE.$ *()* 

**[SWS\_FrSM\_00178]** [If the state machine of a FlexRay cluster is not in state FRSM -[READY](#page-14-0) (i.e. the transceivers of the FlexRay cluster are not in standby mode), the function shall execute [FE\\_TRCV\\_NORMAL](#page-19-2) for this cluster.  $|$  *()* 

<span id="page-37-3"></span>**[SWS\_[FrSM](#page-7-1)\_00179]** [If development error detection is enabled and the  $F_{T}$ SM module has not been initialized using [FrSM\\_Init](#page-32-7), the [FrSM\\_SetEcuPassive](#page-36-3) function shall raise the development error code FRSM E UNINIT and the [FrSM\\_SetEcuPassive](#page-36-3) function shall return E\_NOT\_OK.<sup>[</sup>[\(SRS\\_BSW\\_00406,](#page-12-12) [SRS\\_BSW\\_00350\)](#page-12-9)

## <span id="page-37-0"></span>**8.4 Callback notifications**

The  $F_{\text{rSM}}$  does not provide any call-back API services to other BSW modules.

### <span id="page-37-1"></span>**8.5 Scheduled functions**

These functions are directly called by Basic Software Scheduler. The following functions shall have no return value and no parameter. All functions shall be non reentrant.

### <span id="page-37-2"></span>**8.5.1 FrSM\_MainFunction\_<FrSMCluster.ShortName>**

### <span id="page-37-4"></span>**[SWS\_FrSM\_00118] Definition of scheduled function FrSM\_MainFunction\_<Fr SMCluster.ShortName>** [

<span id="page-37-5"></span>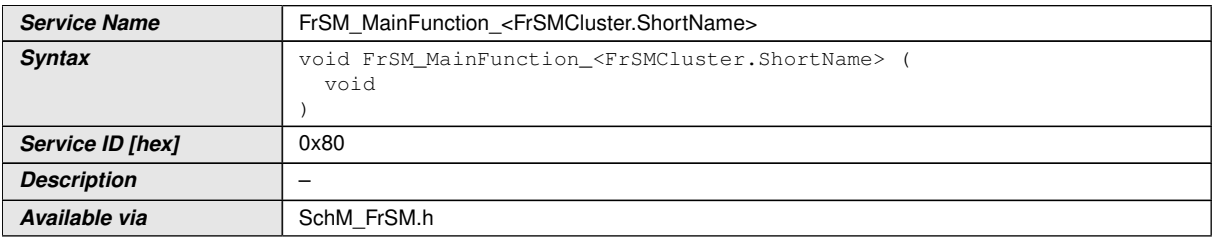

### c*[\(SRS\\_BSW\\_00373\)](#page-12-14)*

**[SWS\_FrSM\_00047]** [The [FrSM\\_MainFunction](#page-37-5) shall determine the [POC](#page-7-3) status of all FlexRay [CC](#page-7-2) that are connected to the corresponding FlexRay cluster.<sup>[</sup>*()* 

This document is based on the assumption that there is always a unique [POC](#page-7-3) state for every FlexRay cluster (see Limitations in [section](#page-9-1) [4.1\)](#page-9-1).

**ISWS\_FrSM\_001921** [If the optional configuration parameter FrSMMinNumberOfCold-starter is configured, the [FrSM\\_MainFunction](#page-37-5) shall determine the number startup frames by calling FrIf\_GetNumOfStartupFrames.

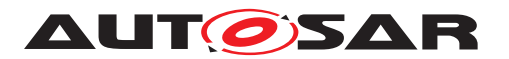

**[SWS\_FrSM\_00048]** [After determining the [POC](#page-7-3) status and optionally the number of startup frames, the FrSM MainFunction shall process the state machine of the corresponding cluster. *()* 

Note: The FrSM MainFunction shall be called cyclically with a cycle time that is shorter than or equal to the FlexRay cycle duration.

Rationale: The [FrSM\\_MainFunction](#page-37-5) should be called at least once per FlexRay cycle. As the  $POC$  status only changes once per cycle, multiple invocations per Flex Ray cycle have no benefit.

Note: After FullCom has been reached, the invocation of the FrSM MainFunction can optionally be synchronized to the FlexRay global time to ensure that the  $F_{\text{TSM}}$  -[MainFunction](#page-37-5) is activated once per FlexRay cycle. However, this is outside of the scope of this specification.

Note: In case of very short FlexRay cycle times the [FrSM\\_MainFunction](#page-37-5) can optionally be called with a cycle time that is larger than the FlexRay cycle time. However, this is outside of the scope of this specification as it can lead to increased startup time and to undetected [POC](#page-7-3) status changes.

<span id="page-38-2"></span>**[SWS\_FrSM\_00181]** [If the FrSM module has not been initialized using FrSM\_Init, the [FrSM\\_MainFunction](#page-37-5) function shall shall return immediately without performing any functionality and without raising any errors. (*SRS\_BSW\_00450)* 

## <span id="page-38-0"></span>**8.6 Expected interfaces**

In this chapter all interfaces required from other modules are listed.

### <span id="page-38-1"></span>**8.6.1 Mandatory interfaces**

Note: This section defines all interfaces, which are required to fulfill the core functionality of the module.

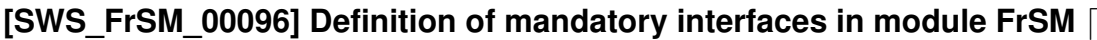

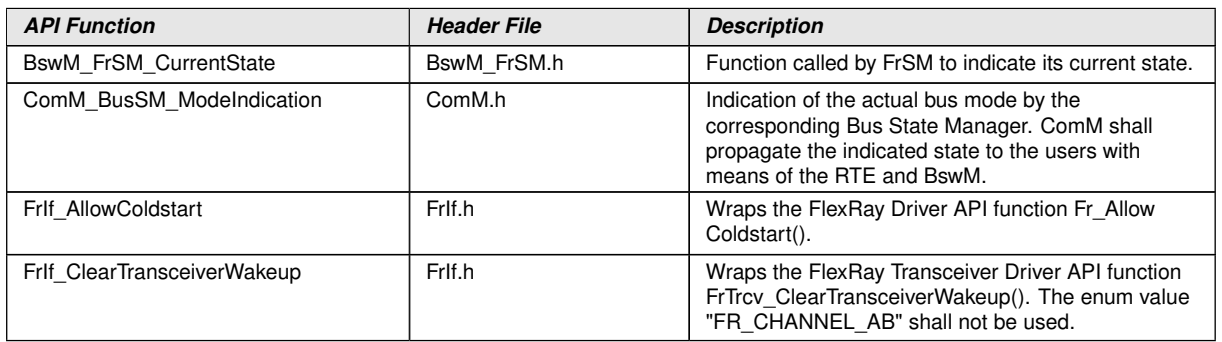

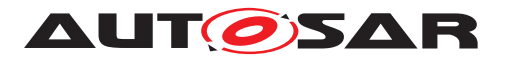

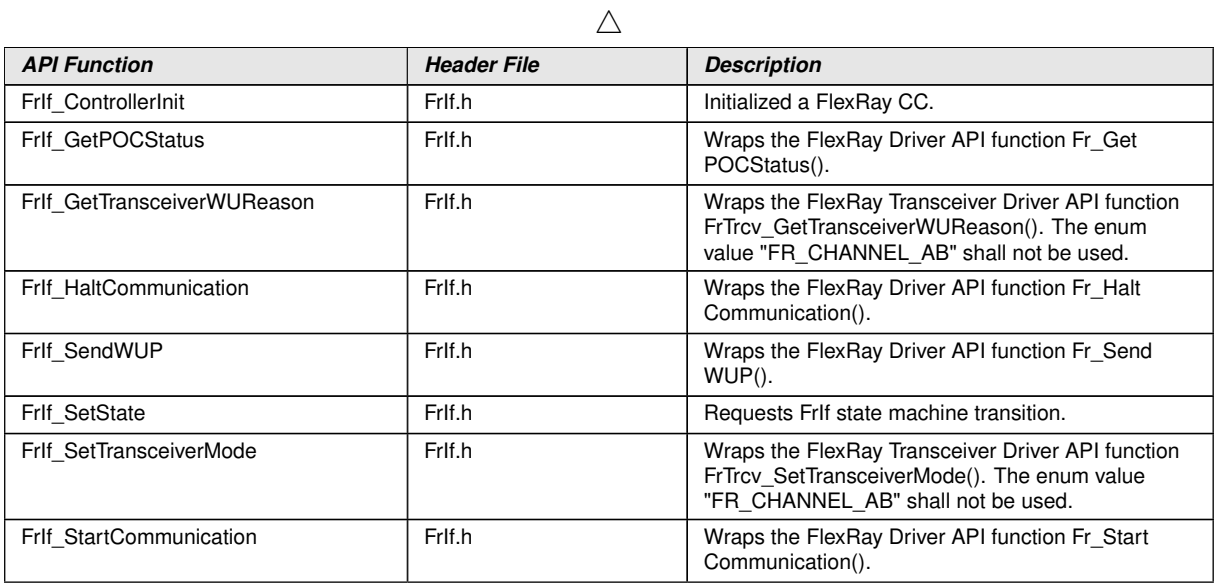

 $|()$ 

### <span id="page-39-0"></span>**8.6.2 Optional interfaces**

This section defines all interfaces, which are required to fulfill an optional functionality of the module.

### **[SWS\_FrSM\_00097] Definition of optional interfaces in module FrSM** [

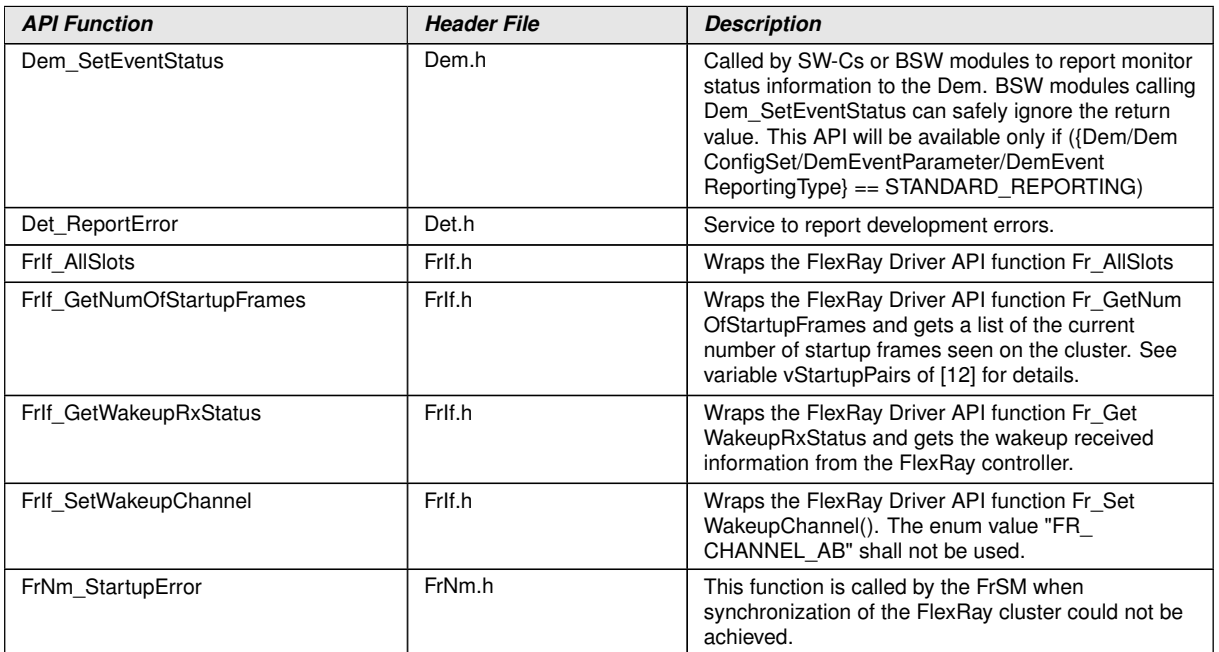

 $\perp$ ()

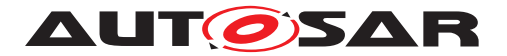

### <span id="page-40-0"></span>**8.6.3 Configurable interfaces**

In this section, all interfaces are listed where the target function could be configured. The target function is usually a callback function. The names of this kind of interfaces are not fixed because they are configurable.

### <span id="page-40-1"></span>**8.6.3.1 <Cdd>\_SyncLossErrorIndication**

**[SWS\_FrSM\_00190] Definition of configurable interface <Cdd>\_SyncLossError Indication** 

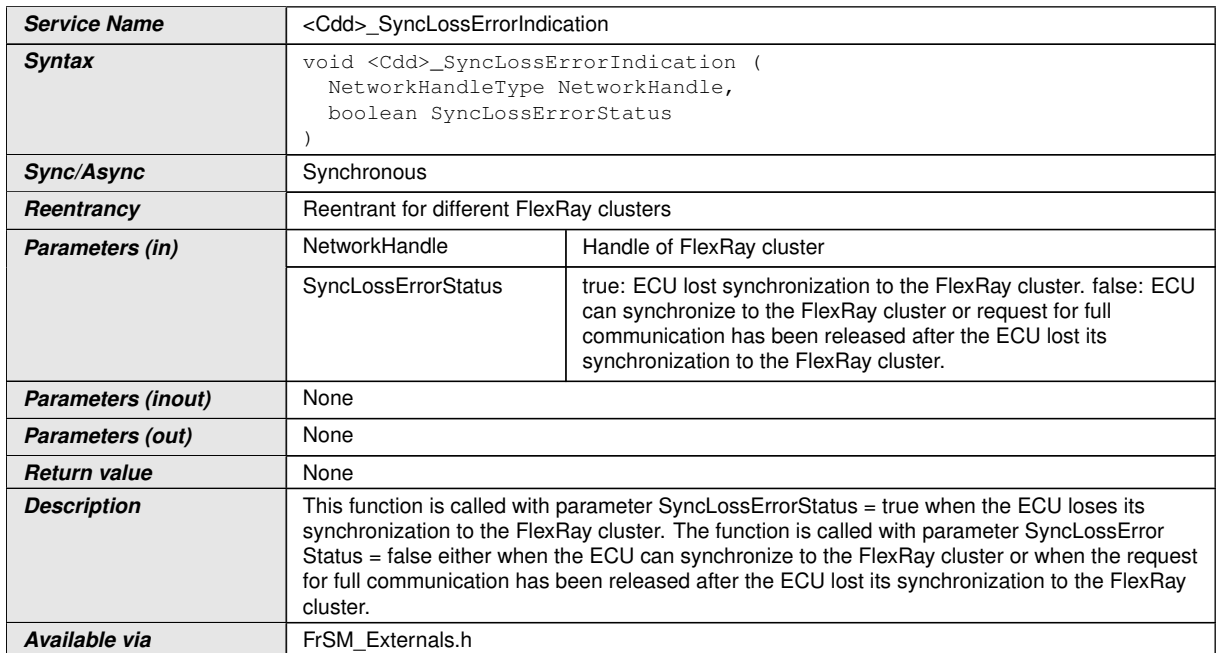

 $|$ ()

The name of this function can be configured using the configuration parameter FrSM SyncLossErrorIndicationName (see [subsection](#page-53-1) [10.2.3\)](#page-53-1). The  $F_{\text{rSM}}$  will call this function when the ECU looses its synchronization to the FlexRay cluster, after it could synchronize to the FlexRay cluster or when the FullCom request is released after the ECU lost its synchronization to the FlexRay cluster.

### <span id="page-40-2"></span>**8.7 Service Interfaces**

[FrSM](#page-7-1) does not provide any service interfaces.

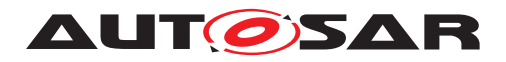

# <span id="page-41-0"></span>**9 Sequence diagrams**

## <span id="page-41-1"></span>**9.1 Initialization**

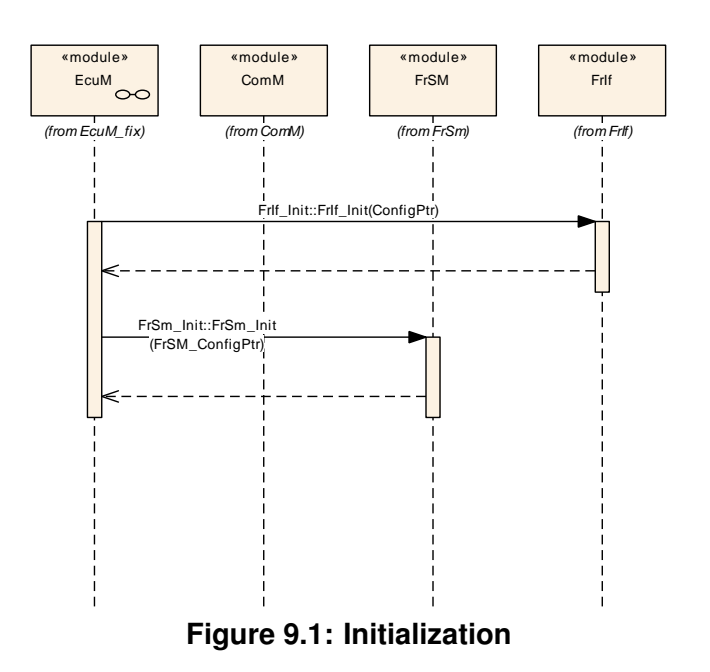

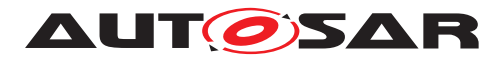

## <span id="page-42-0"></span>**9.2 Single Channel Wakeup**

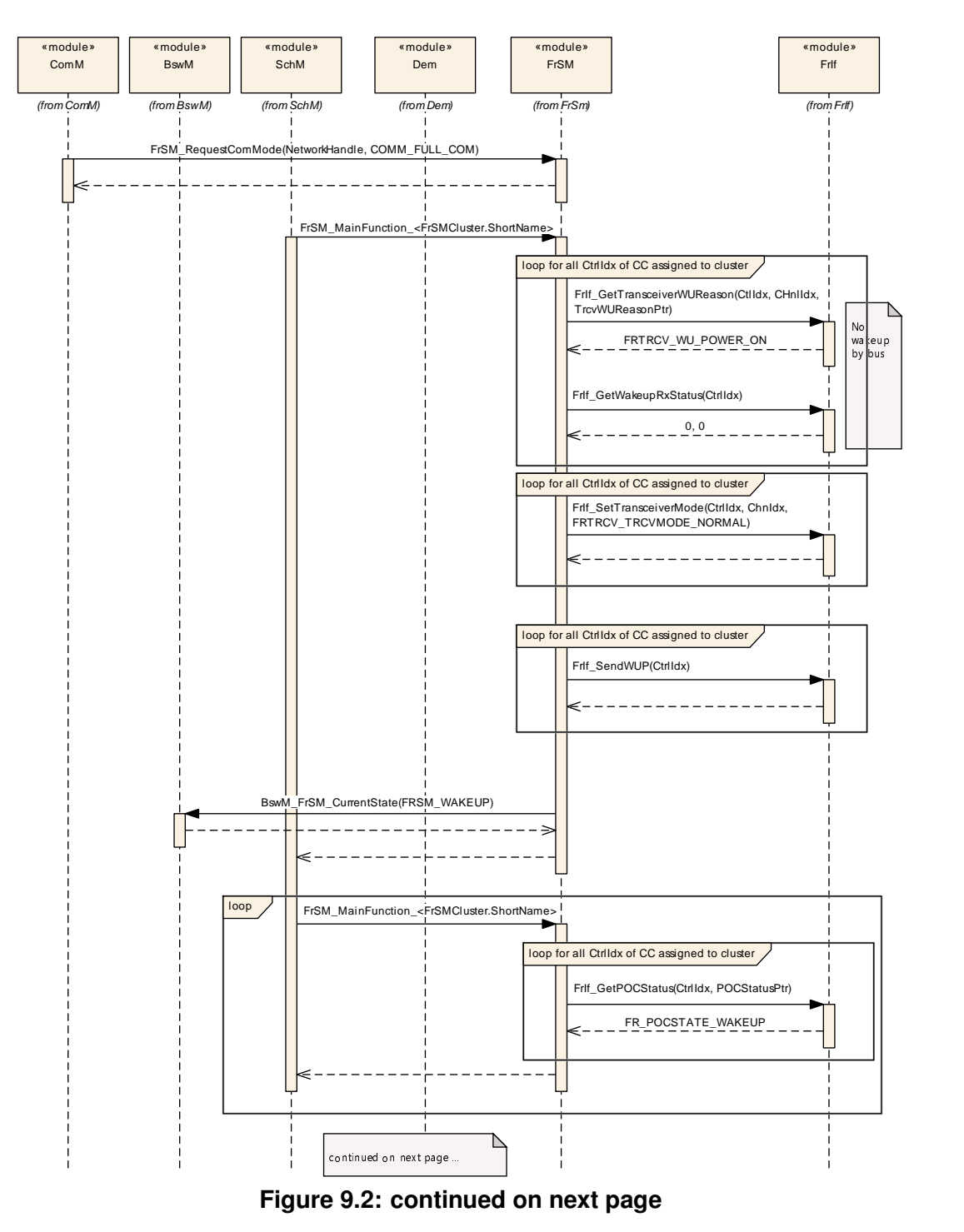

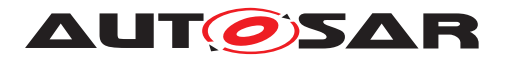

Specification of FlexRay State Manager AUTOSAR CP R23-11

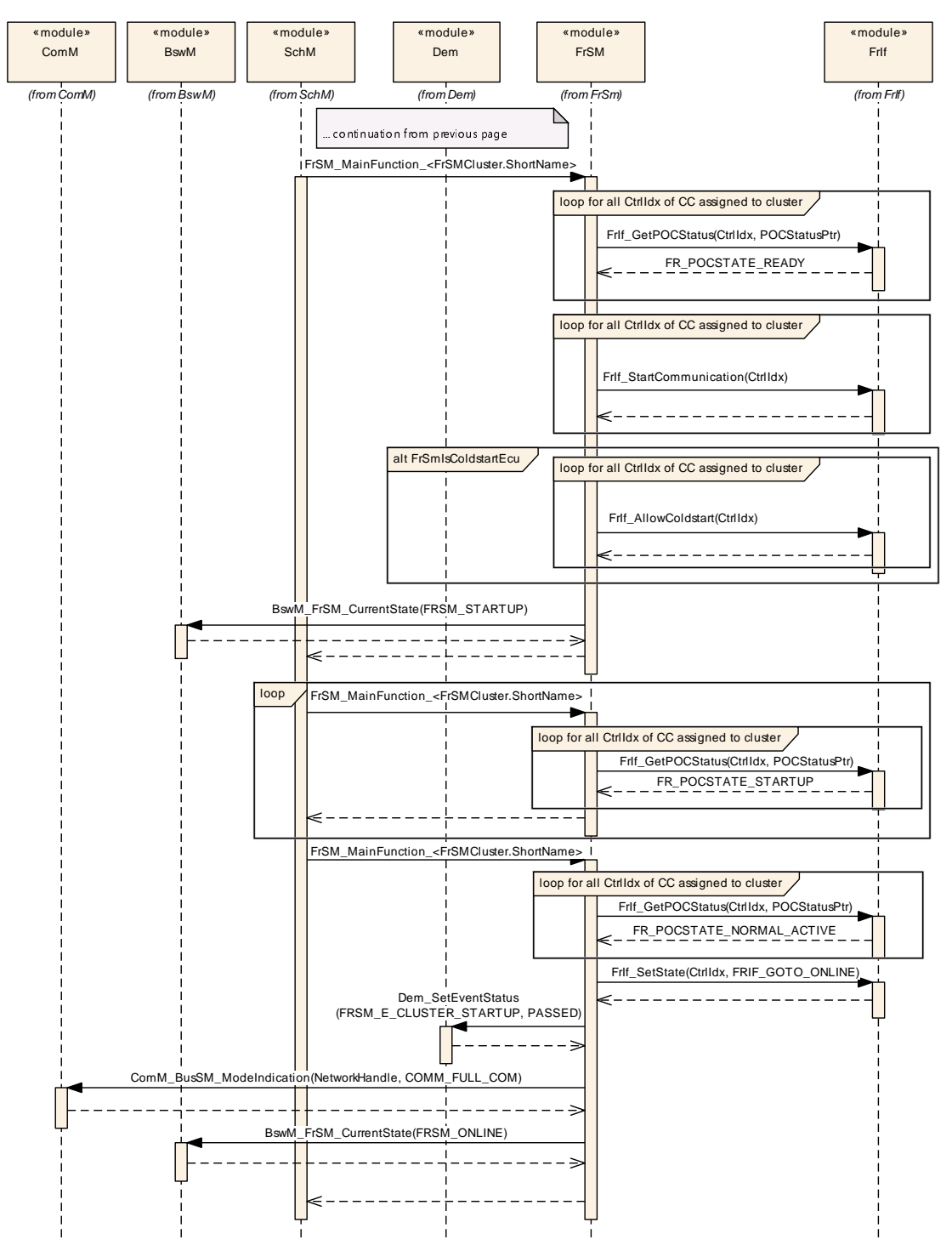

**Figure 9.3: Transition from no communication to full communication for the case of an ECU that has a local wakeup reason.**

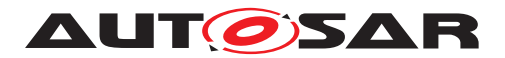

## <span id="page-44-0"></span>**9.3 Single Channel Passive Startup**

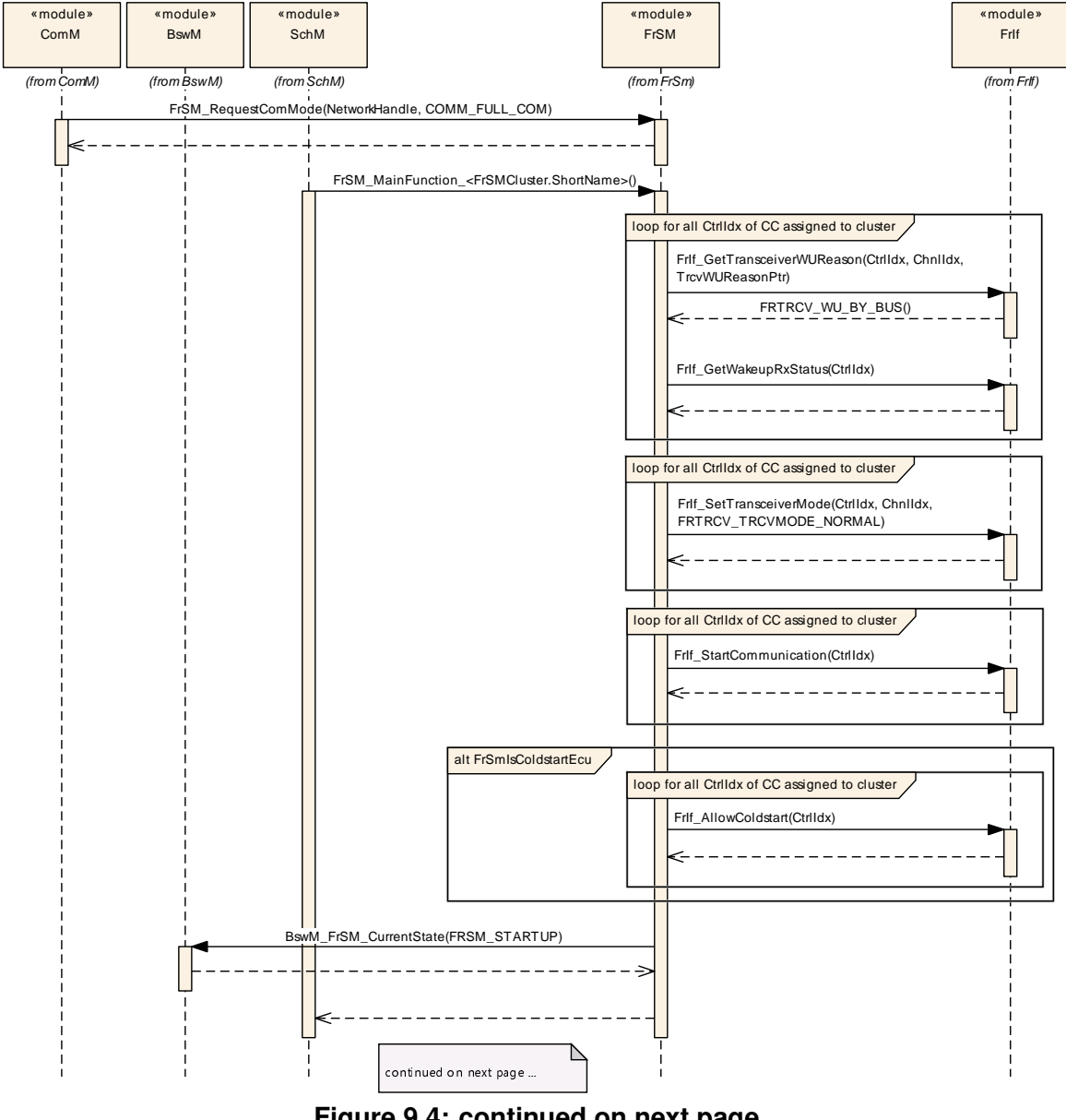

**Figure 9.4: continued on next page**

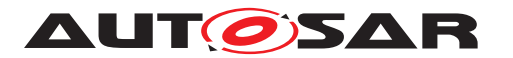

Specification of FlexRay State Manager AUTOSAR CP R23-11

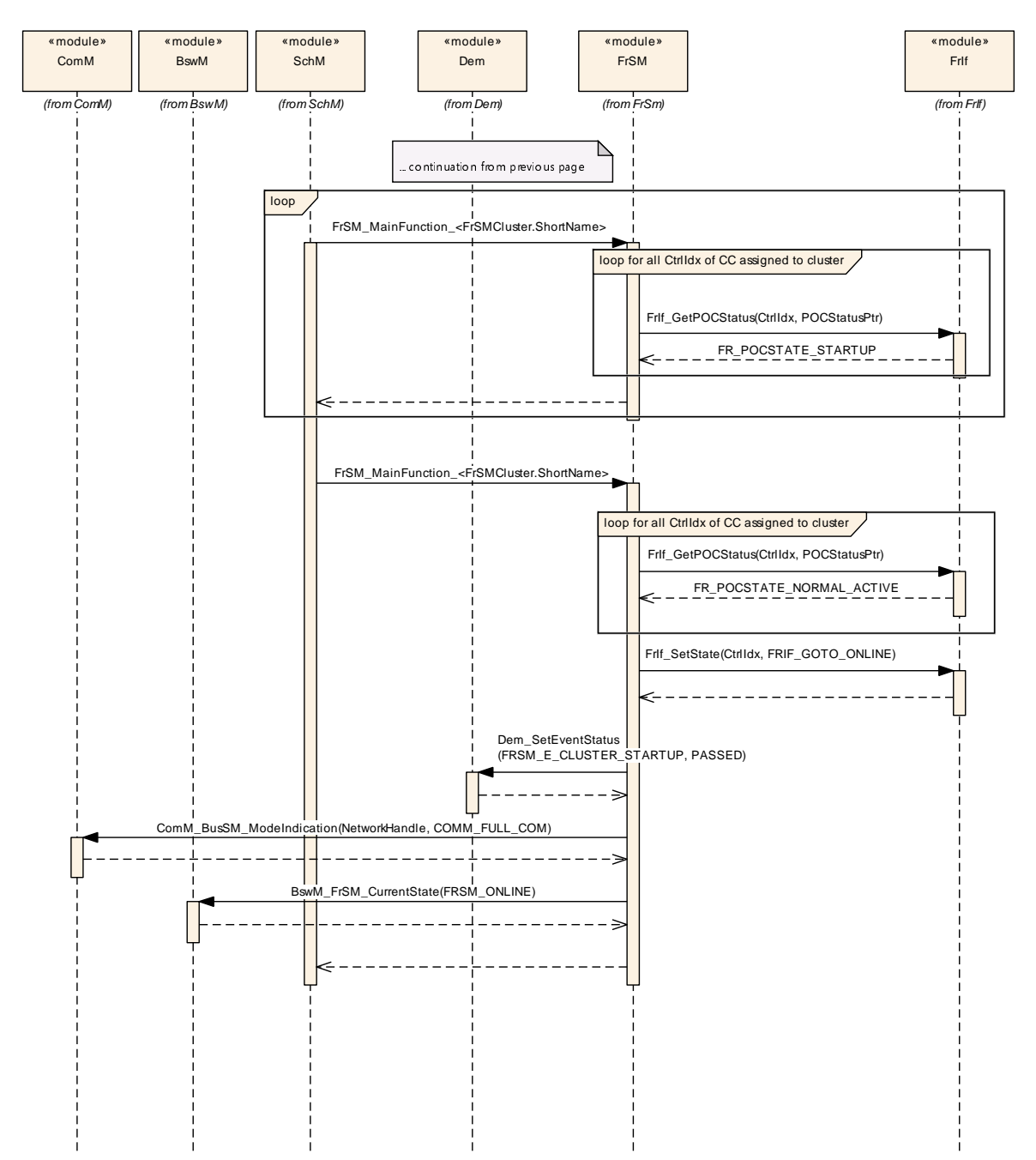

**Figure 9.5: Transition from no communication to full communication for the case of an ECU that has been woken up by bus.**

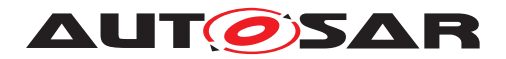

## <span id="page-46-0"></span>**9.4 Dual Channel Wakeup**

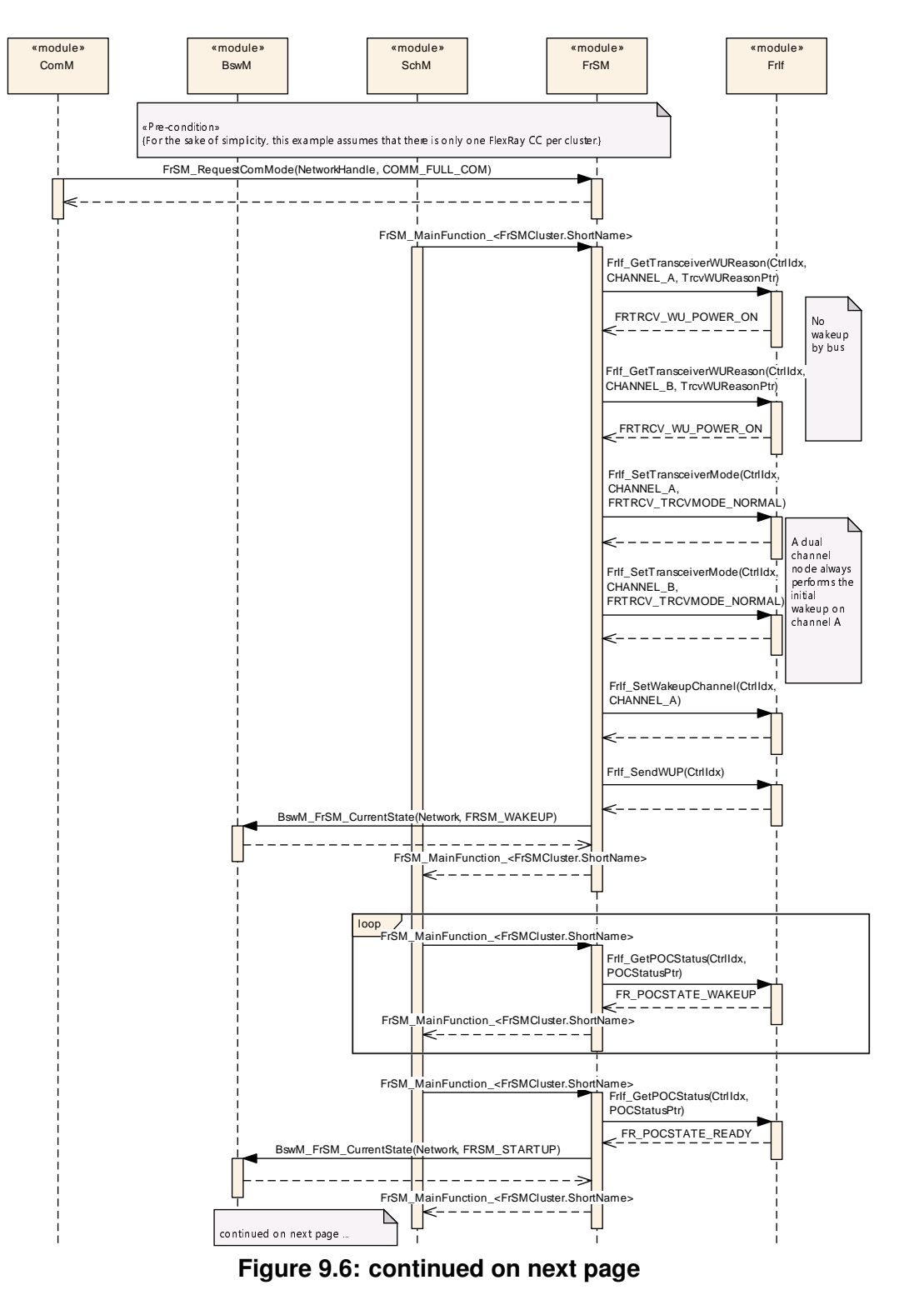

Specification of FlexRay State Manager AUTOSAR CP R23-11

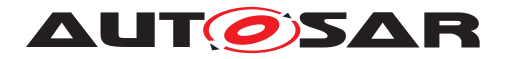

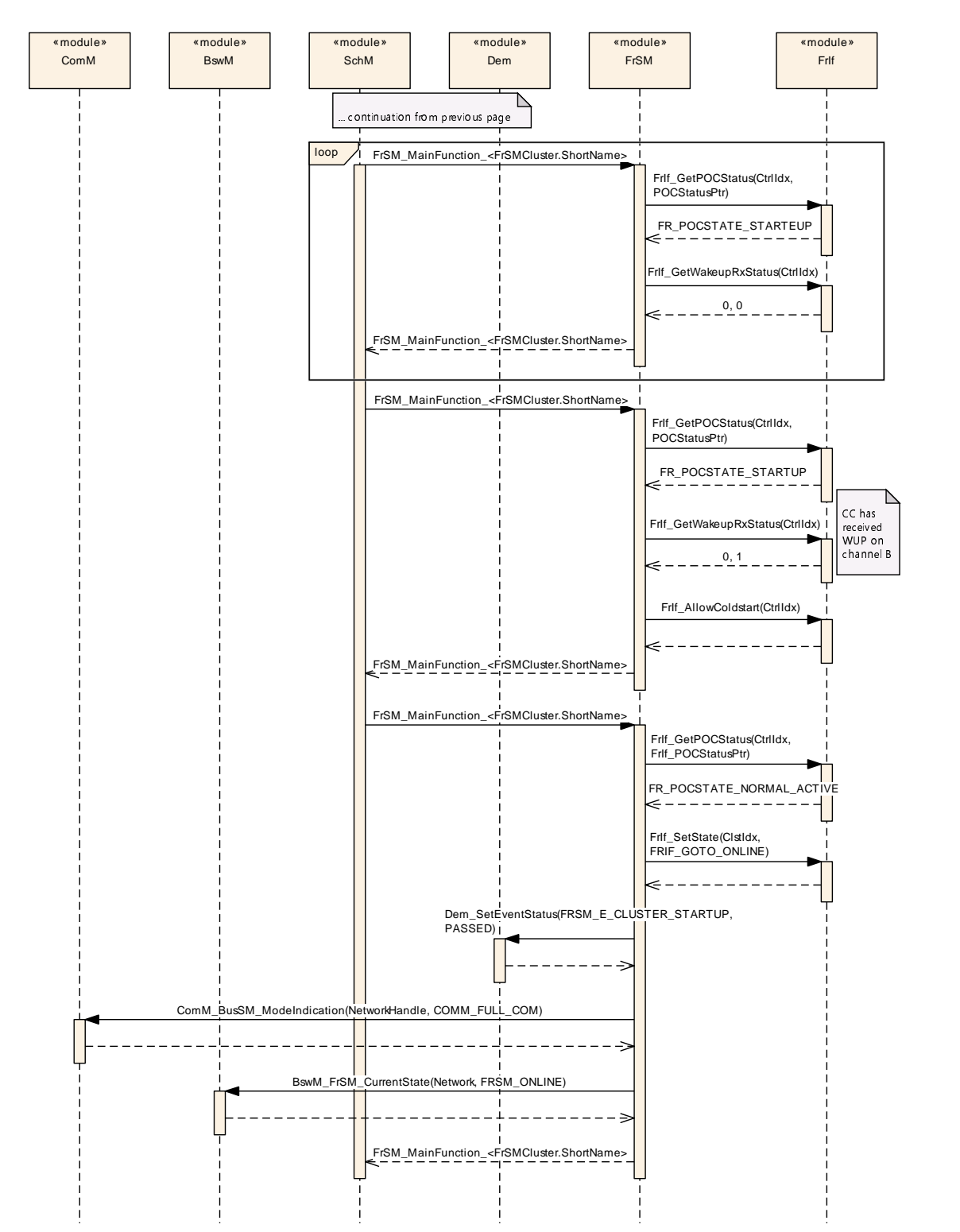

**Figure 9.7: Transition from no communication to full communication for the case of a dual channel ECU with a local wakeup reason.**

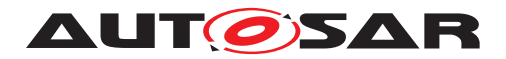

## <span id="page-48-0"></span>**9.5 Dual Channel Wakeup Forward**

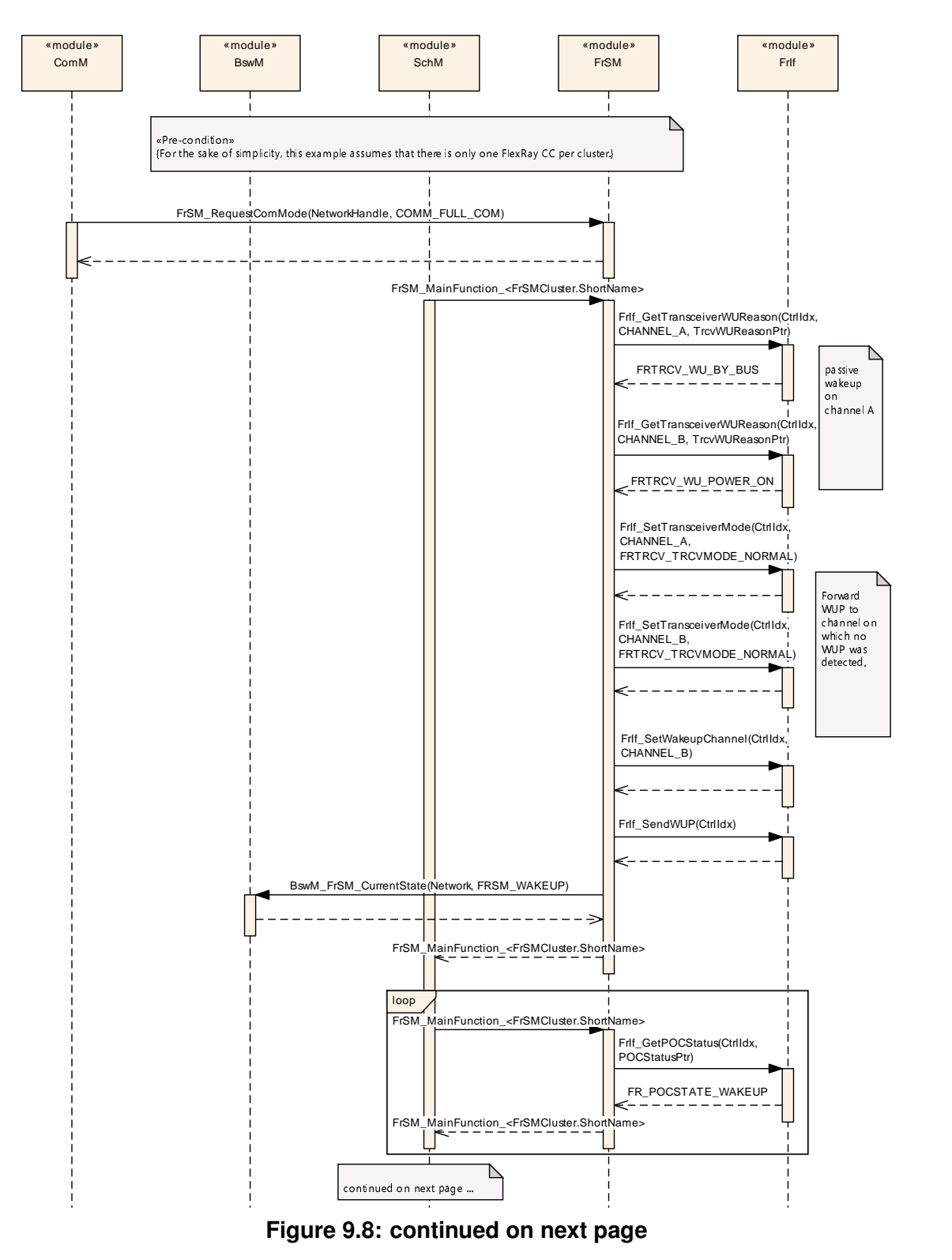

Specification of FlexRay State Manager AUTOSAR CP R23-11

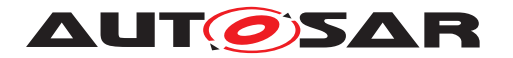

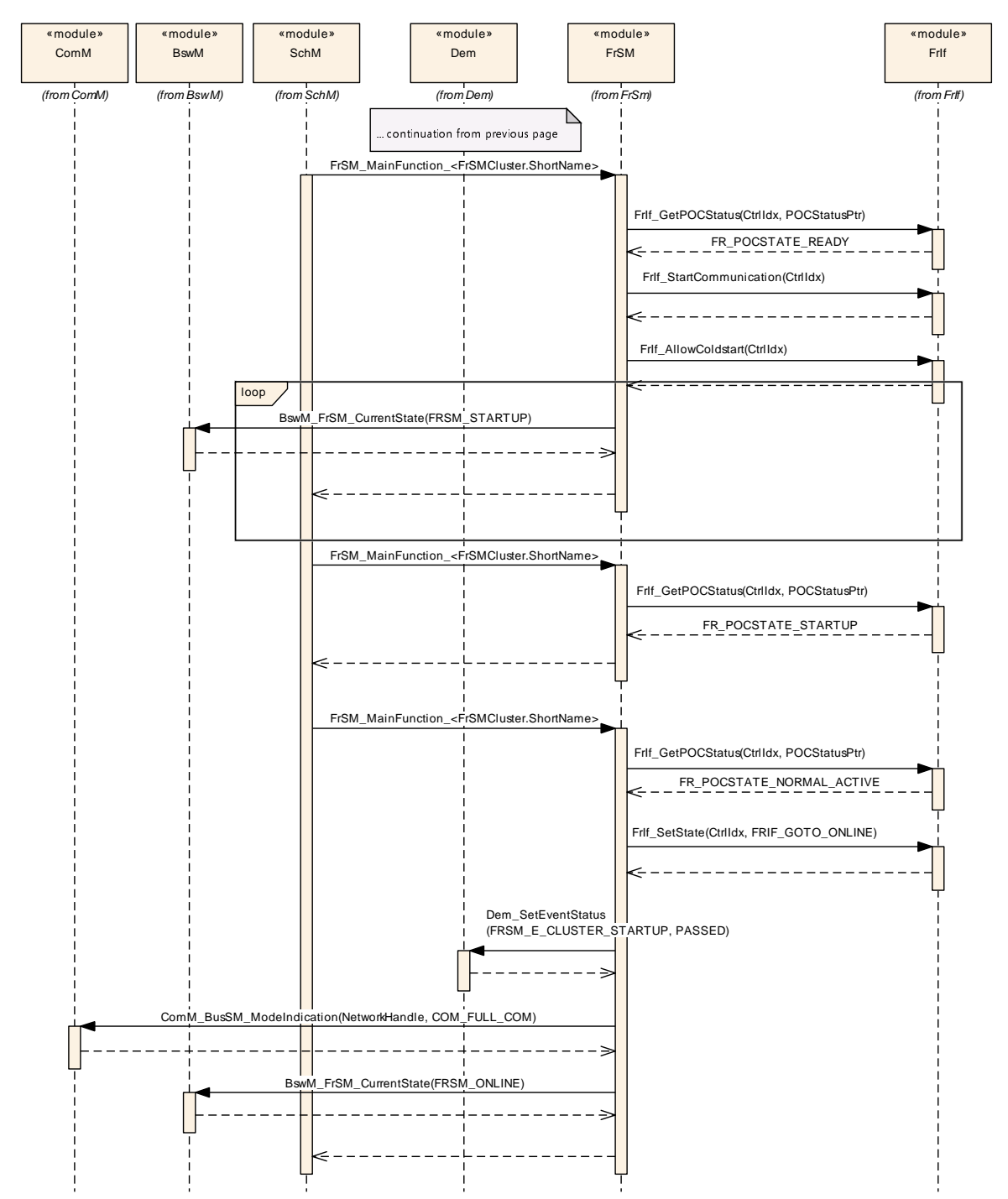

**Figure 9.9: Transition from no communication to full communication for the case of a dual channel that has been woken up by bus.**

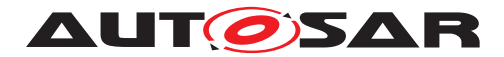

## <span id="page-50-0"></span>**9.6 Key Slot Only Mode**

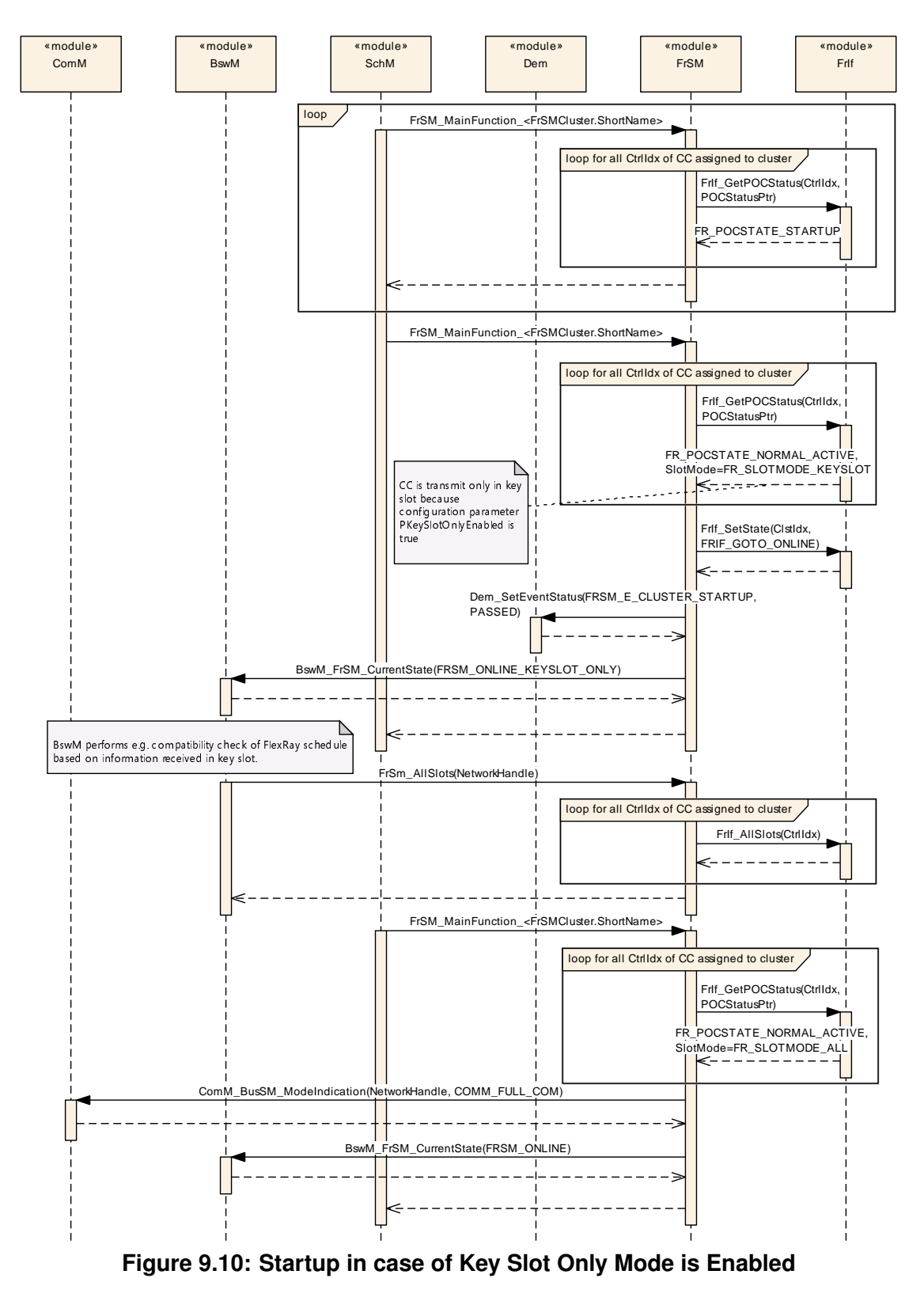

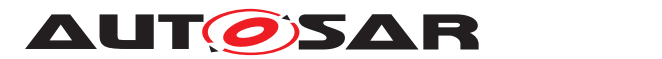

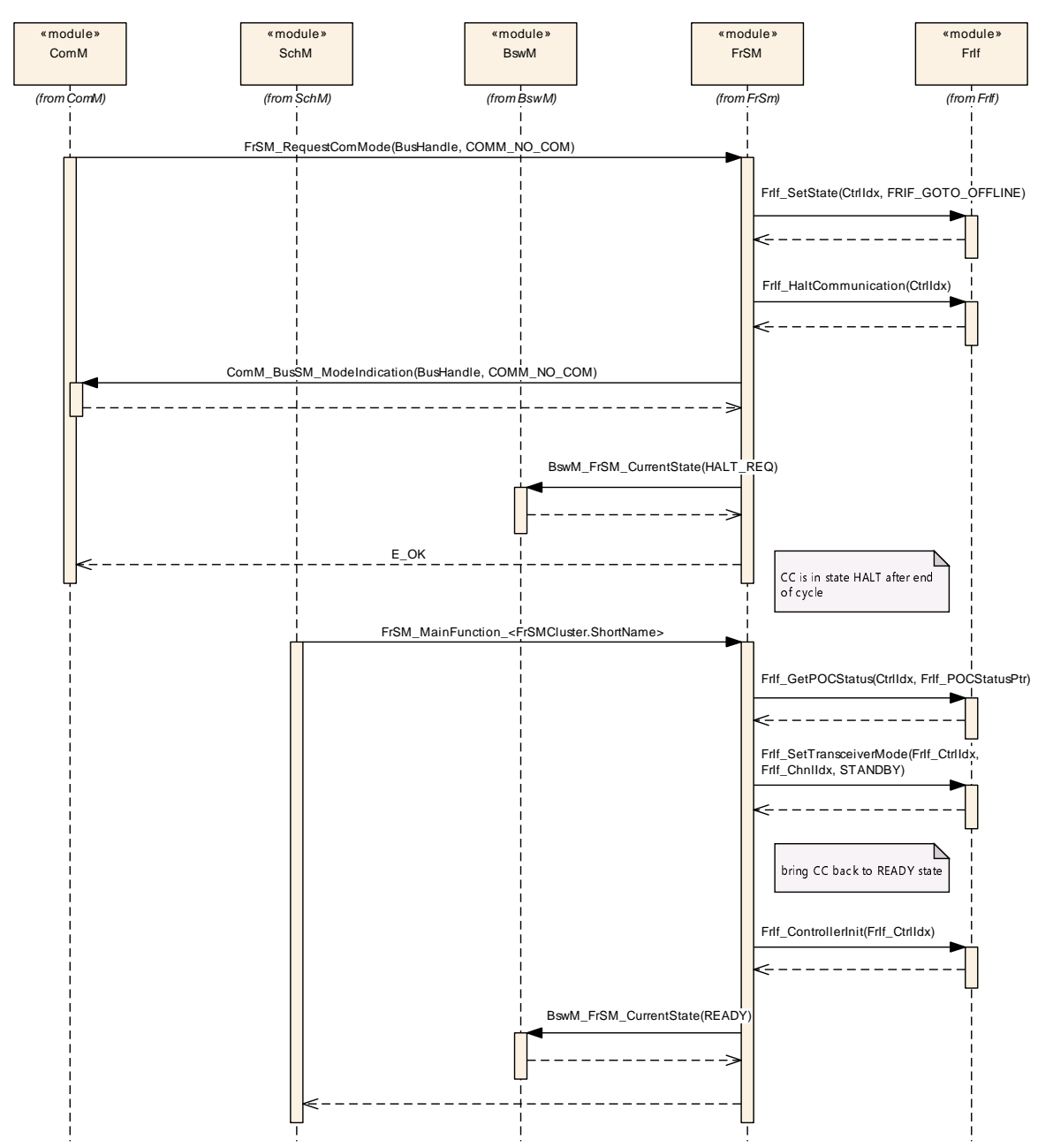

## <span id="page-51-0"></span>**9.7 Transition from full communication to no communication**

**Figure 9.11: Transition from FullCom to NoCom**

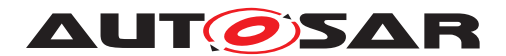

# <span id="page-52-0"></span>**10 Configuration specification**

In general, this chapter defines configuration parameters and their clustering into containers. In order to support the specification Chapter [10.1](#page-52-1) describes fundamentals.

Chapter [10.2](#page-52-2) specifies the structure (containers) and the parameters of the module FlexRay State Manager.

Chapter [10.3](#page-63-1) specifies published information of the module FlexRay State Manager.

### <span id="page-52-1"></span>**10.1 How to read this chapter**

For details refer to the chapter 10.1 "Introduction to configuration specification" in [\[2,](#page-8-4) SWS BSW General].

### <span id="page-52-2"></span>**10.2 Containers and configuration parameters**

The following chapters summarize all configuration parameters. The detailed meanings of the parameters describe Chapter [7](#page-13-0) and Chapter [8.](#page-30-0)

<span id="page-52-4"></span>**[SWS [FrSM](#page-7-1) 00064]** [The FrSM module shall support tool based configuration.] *[\(SRS\\_BSW\\_00159\)](#page-12-16)*

<span id="page-52-5"></span>**[SWS\_FrSM\_00065]** [The configuration tool shall check the consistency of the configuration parameters at system configuration time. (*SRS BSW 00167*)

### <span id="page-52-3"></span>**10.2.1 FrSM**

<span id="page-52-6"></span>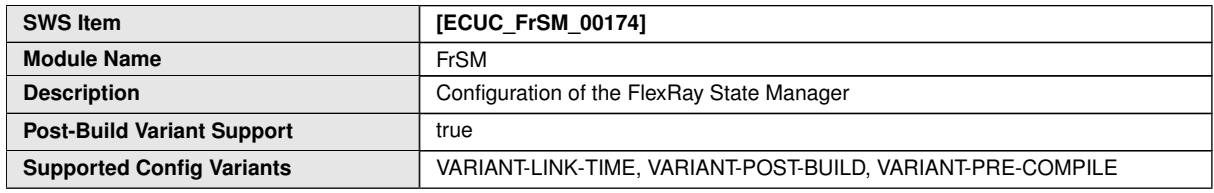

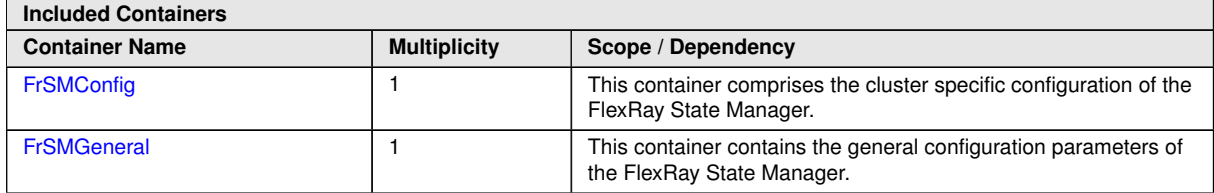

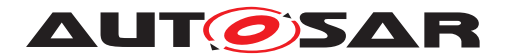

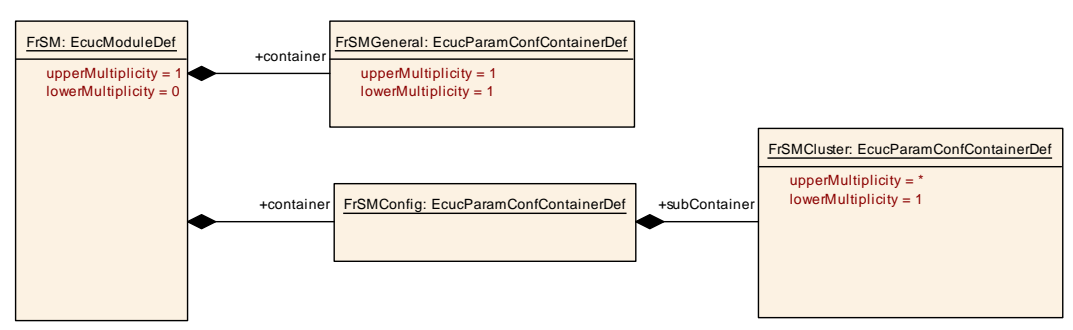

<span id="page-53-2"></span>**Figure 10.1: FlexRay State Manager Configuration**

### <span id="page-53-0"></span>**10.2.2 FrSMConfig**

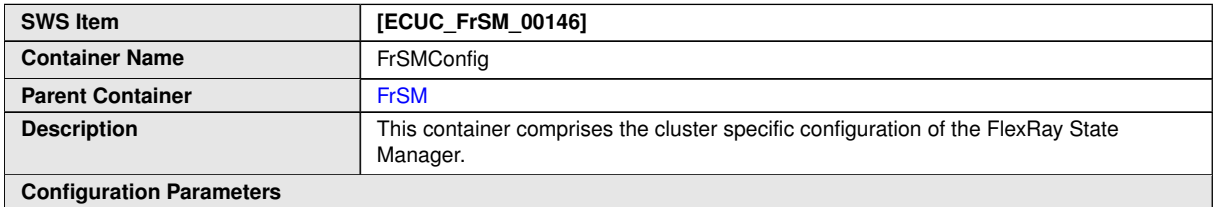

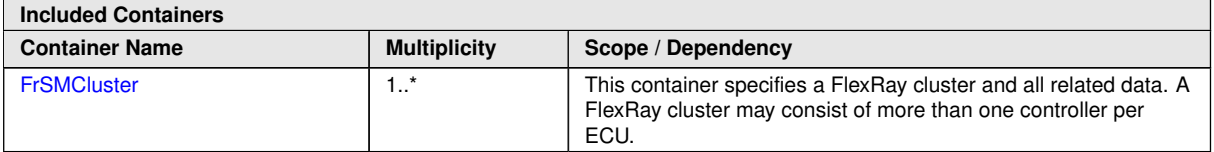

### <span id="page-53-1"></span>**10.2.3 FrSMGeneral**

<span id="page-53-3"></span>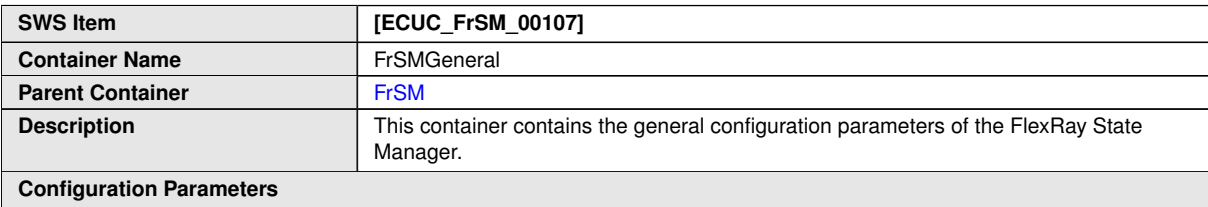

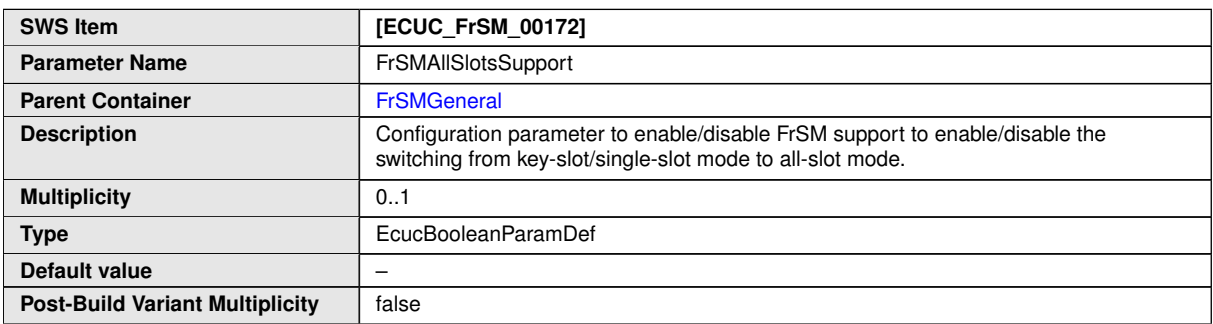

 $\overline{\nabla}$ 

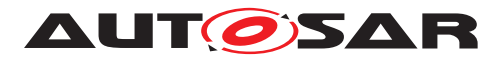

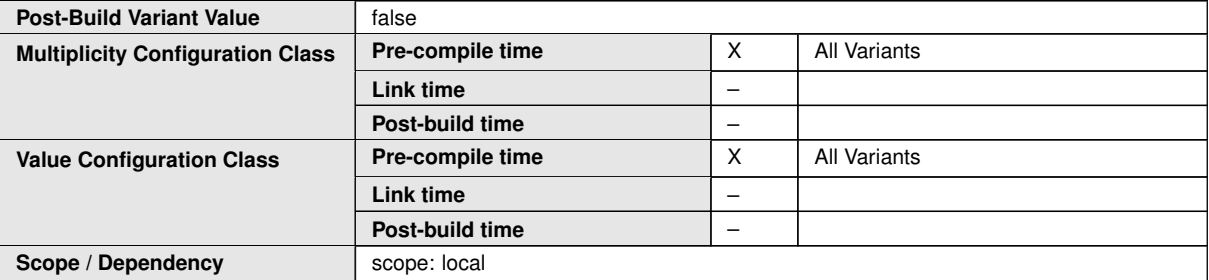

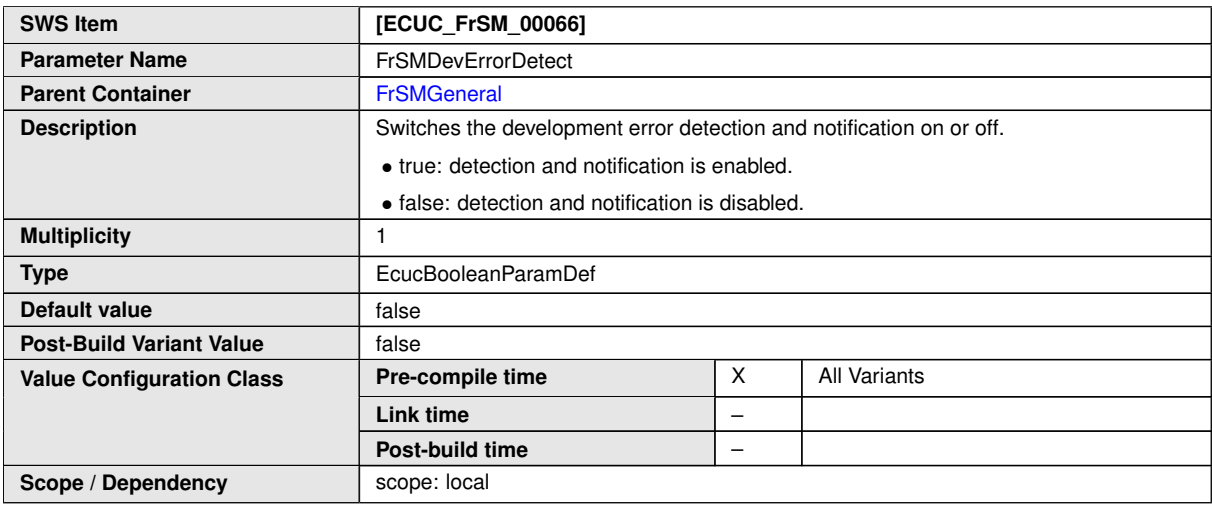

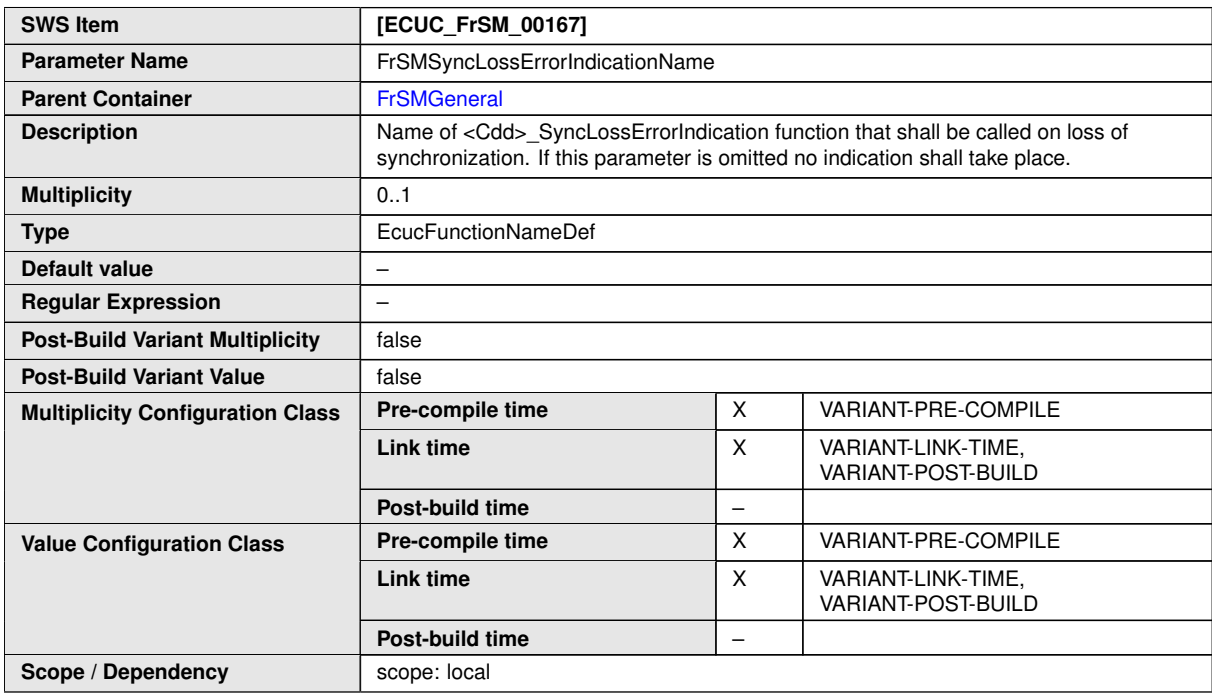

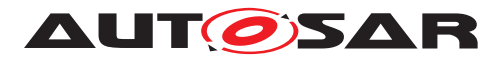

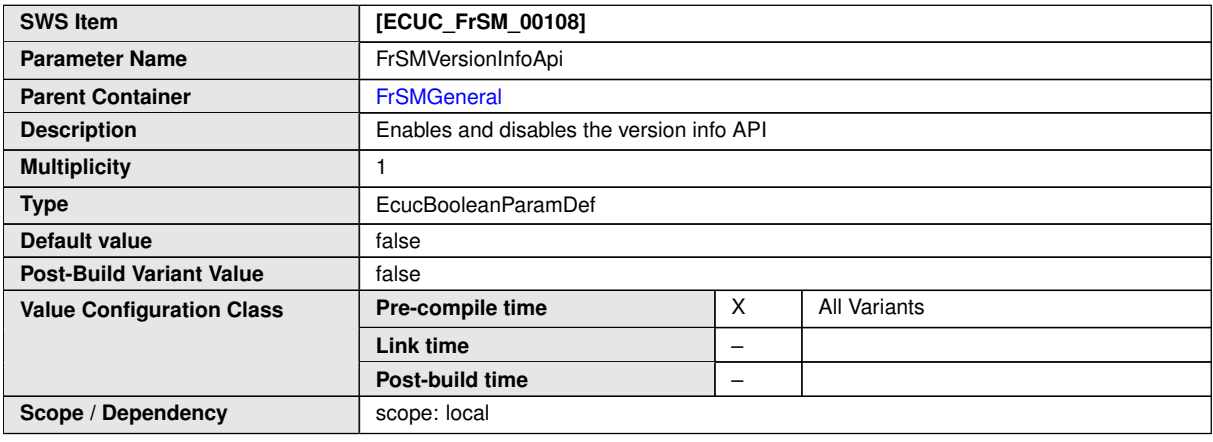

#### **No Included Containers**

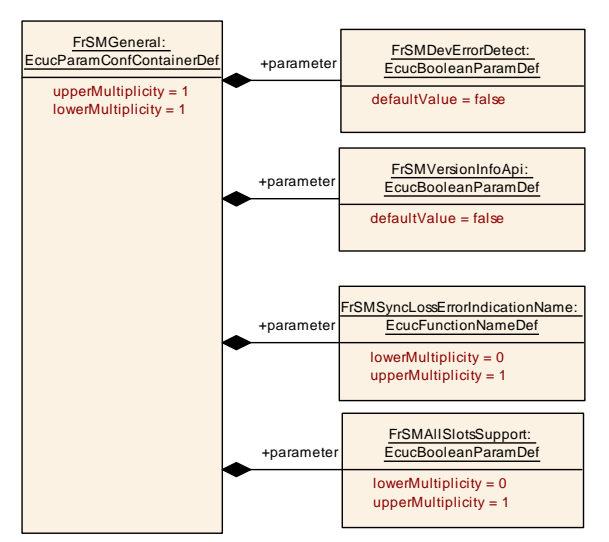

#### <span id="page-55-1"></span>**Figure 10.2: FrSMGeneral Container**

### <span id="page-55-0"></span>**10.2.4 FrSMCluster**

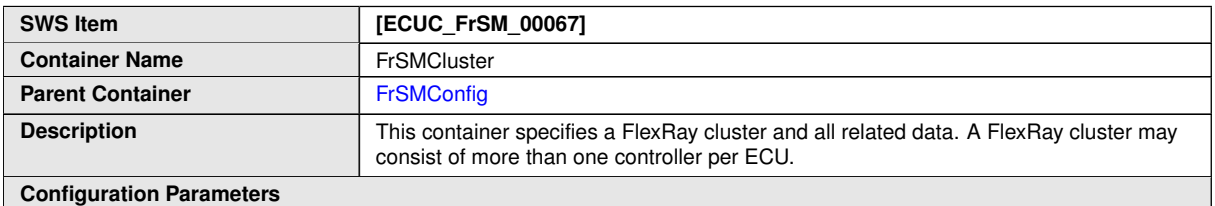

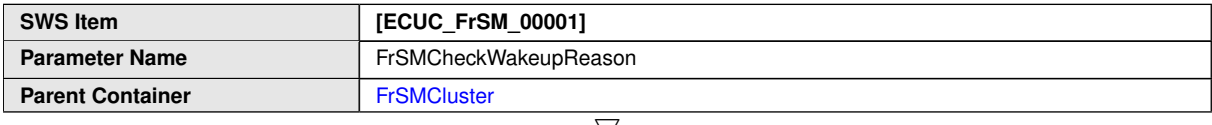

 $\bigtriangledown$ 

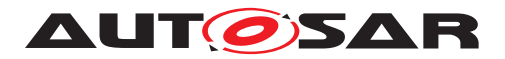

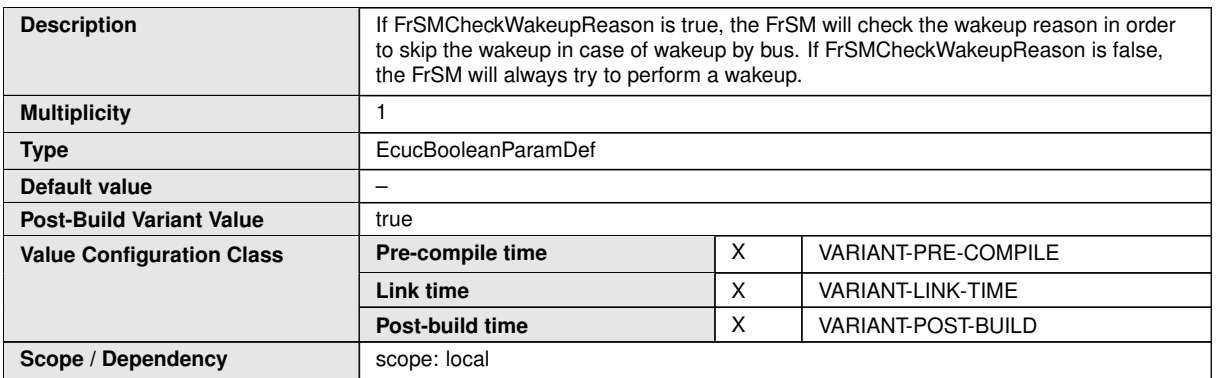

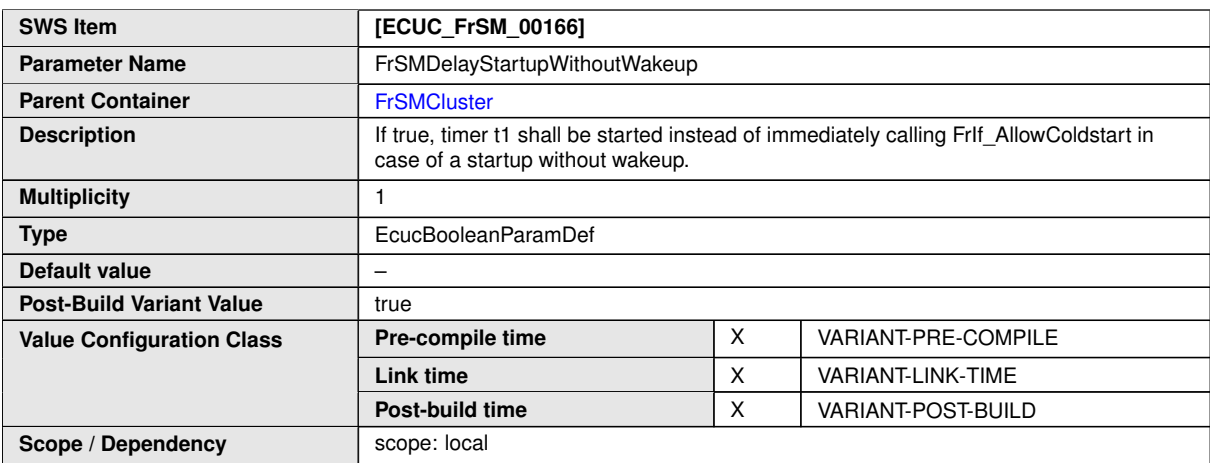

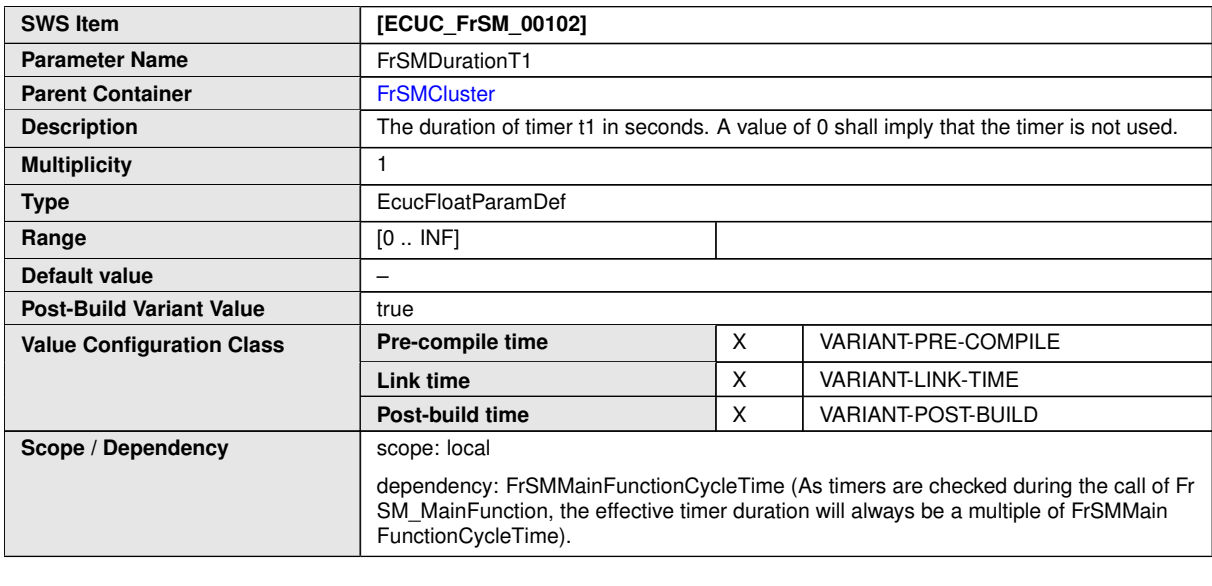

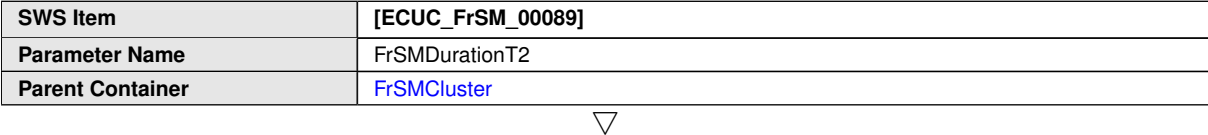

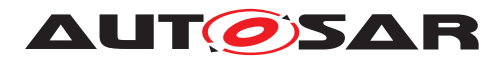

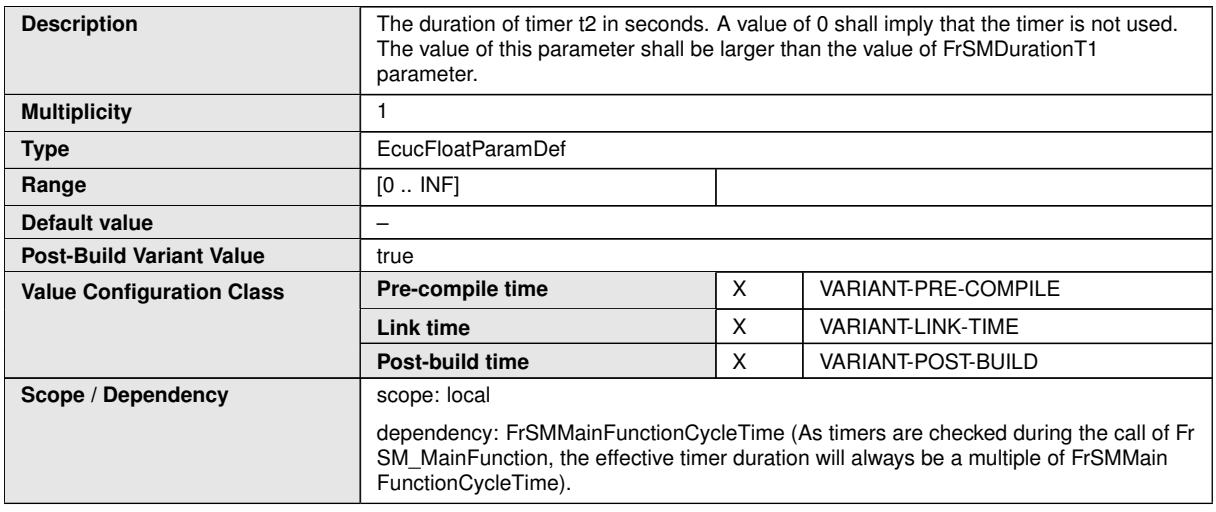

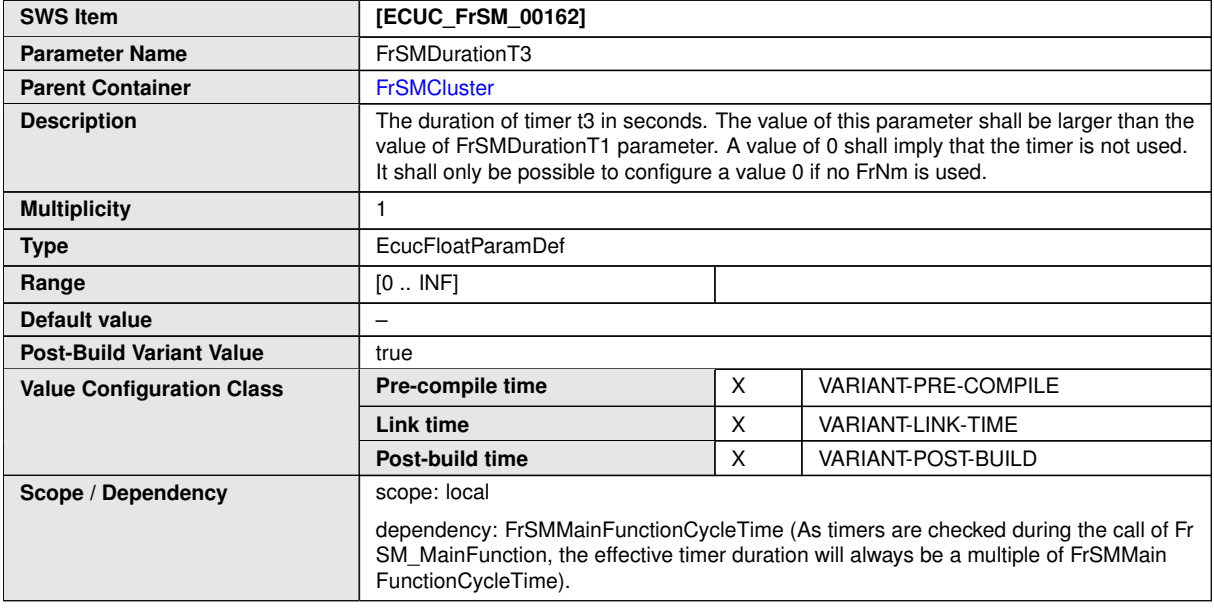

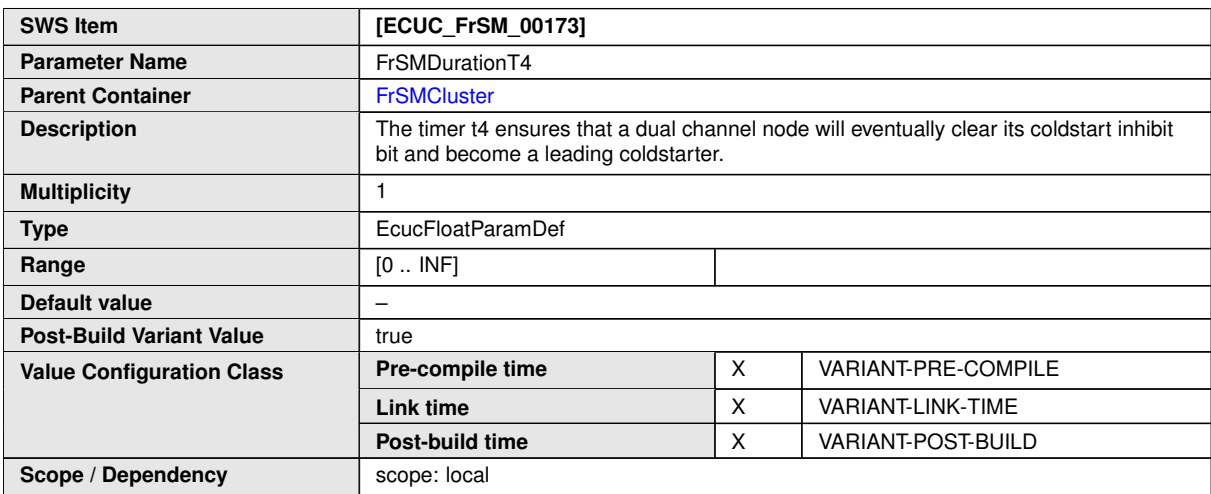

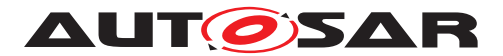

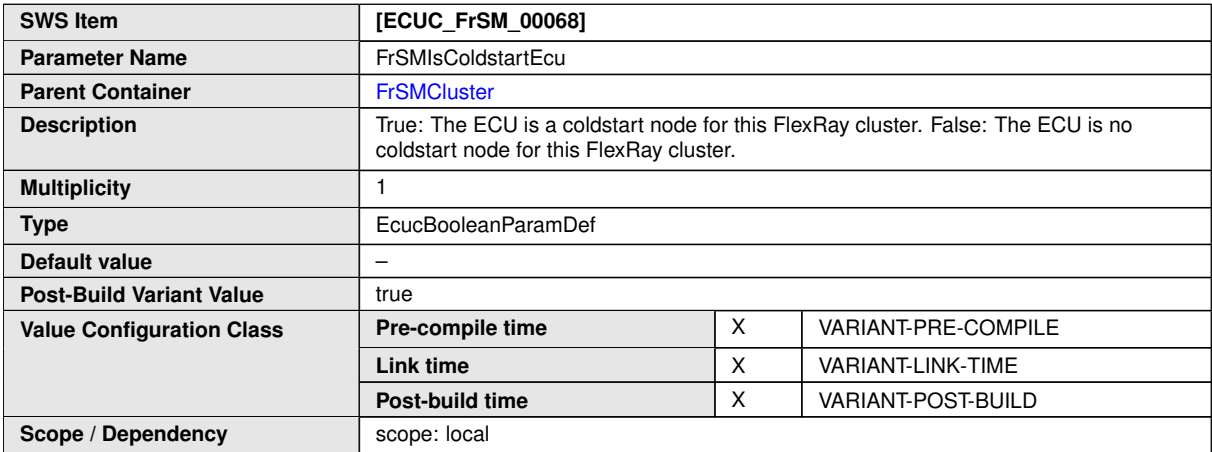

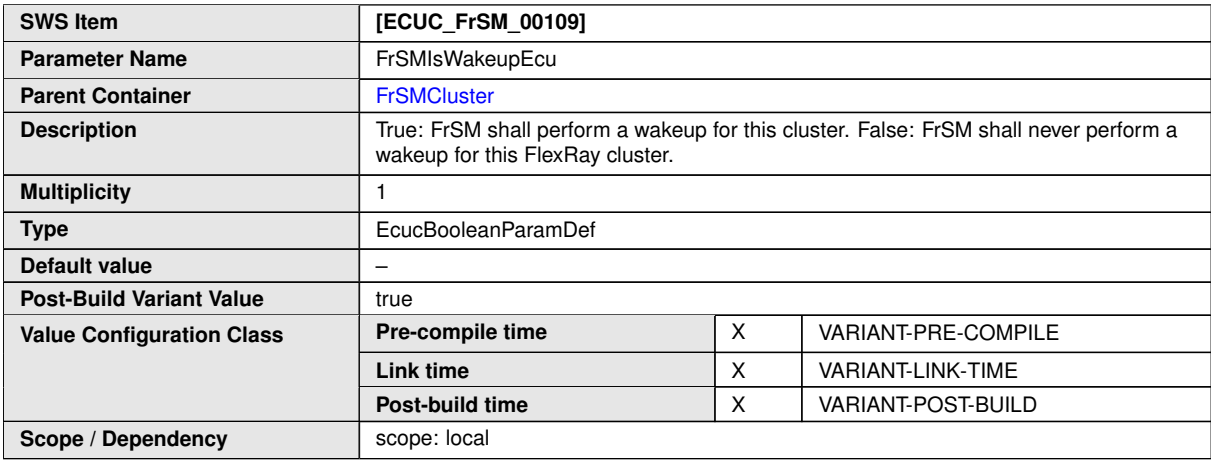

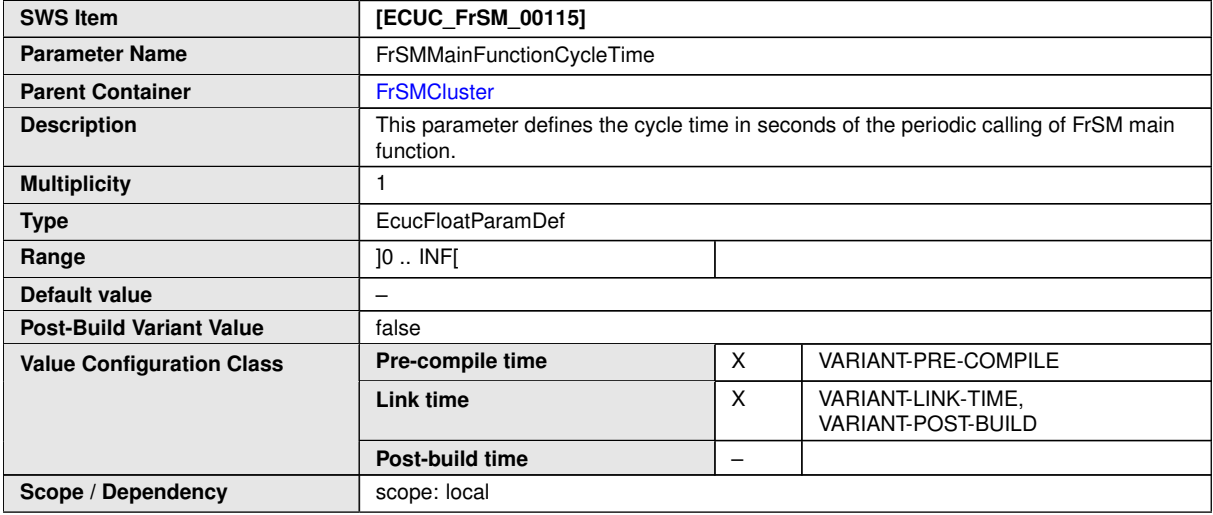

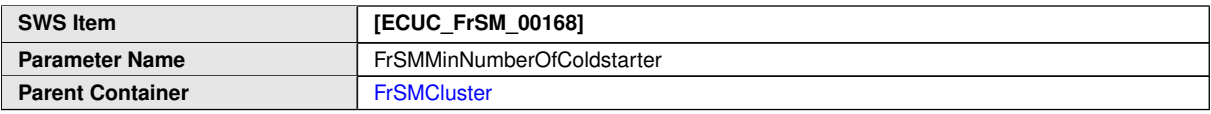

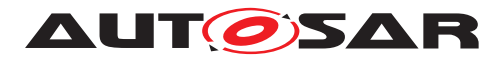

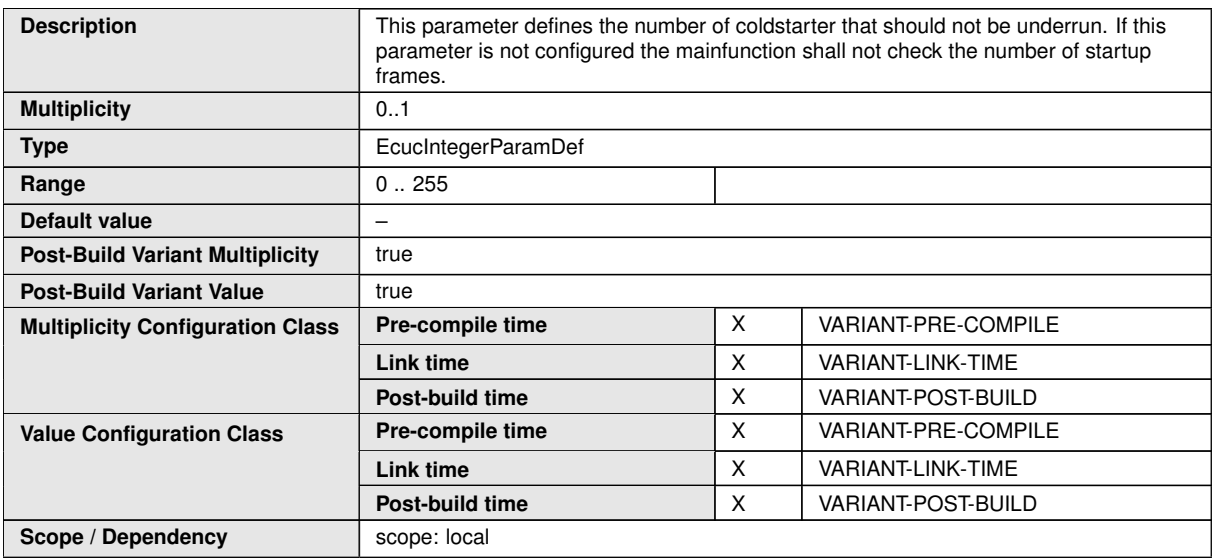

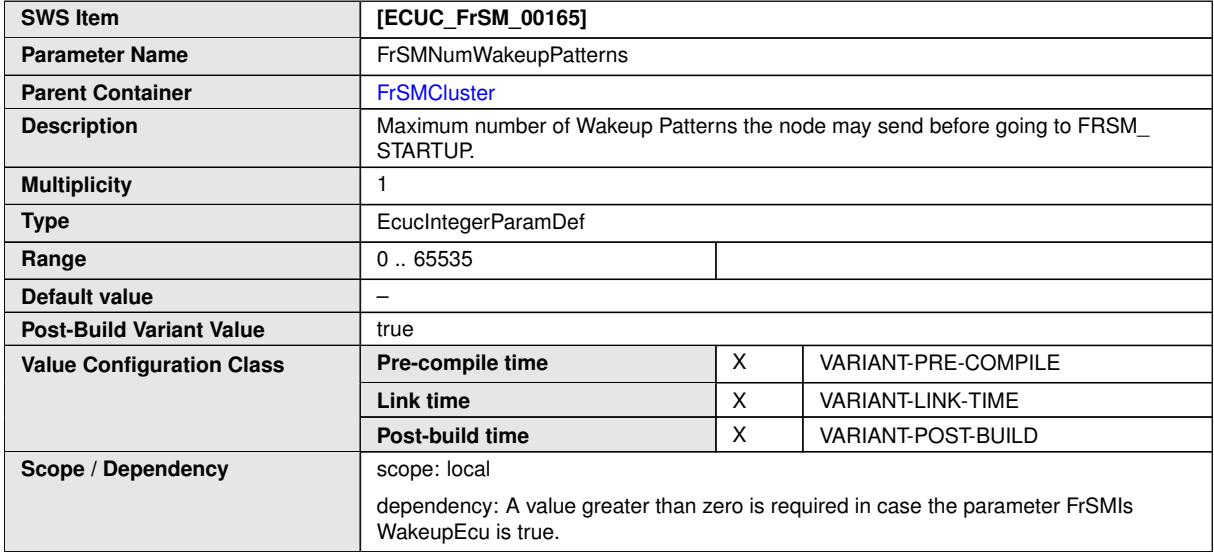

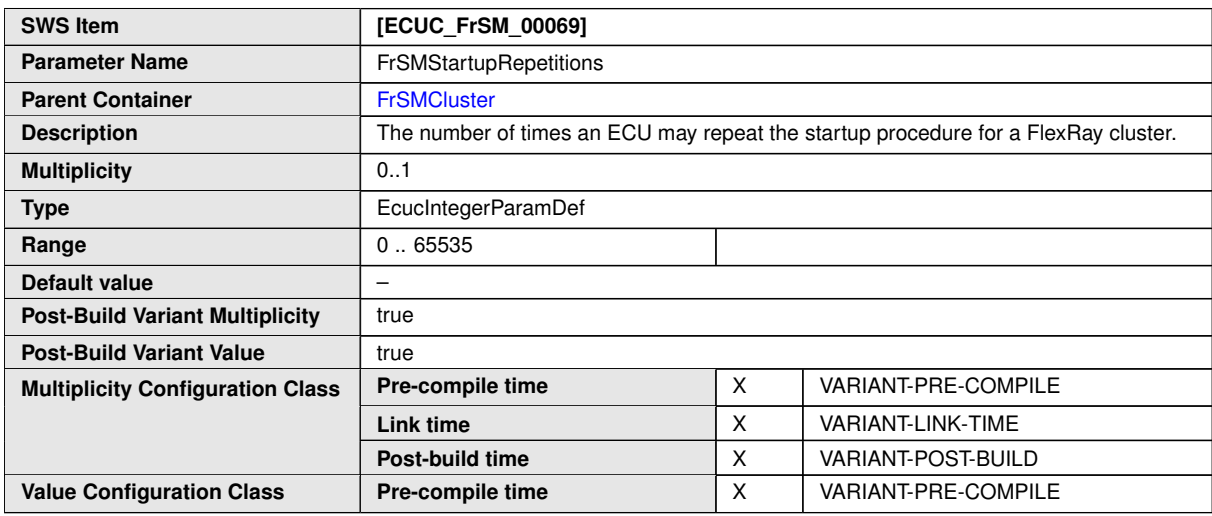

 $\overline{\nabla}$ 

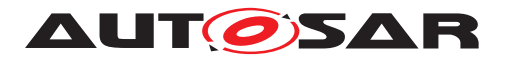

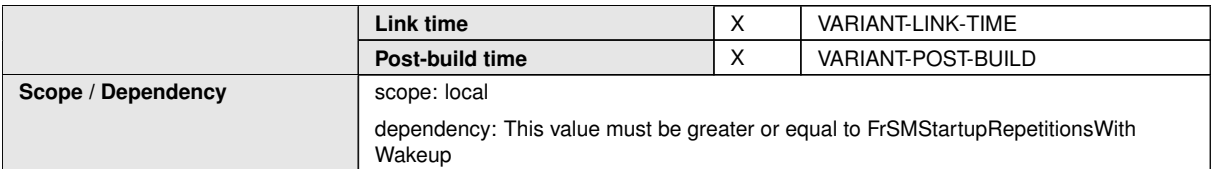

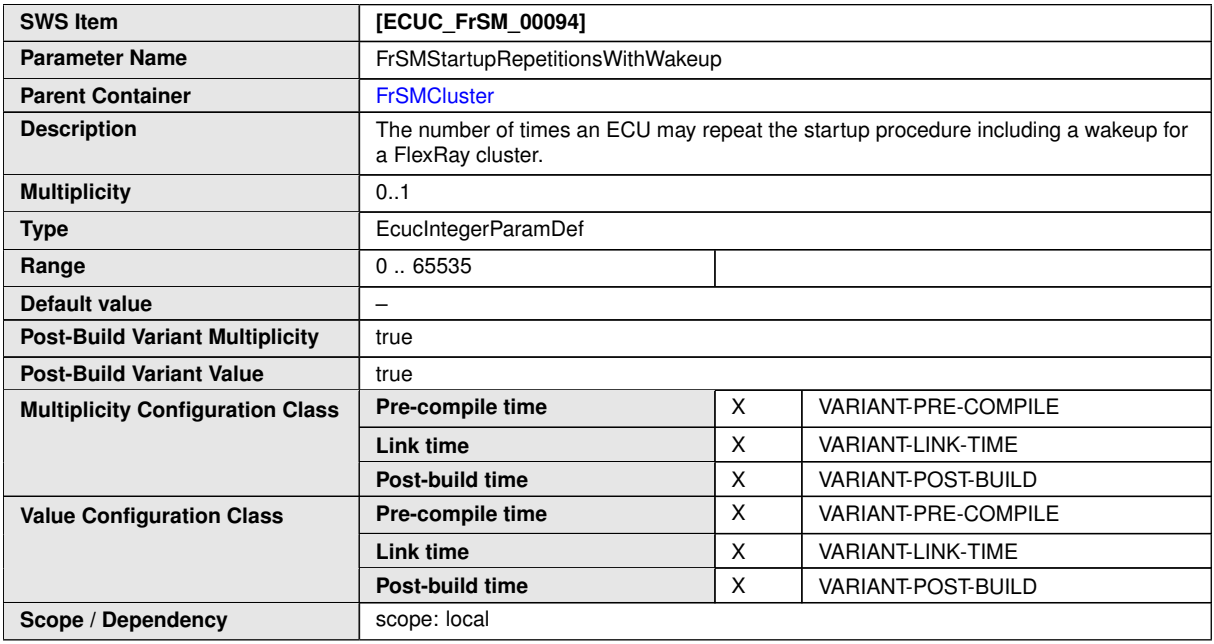

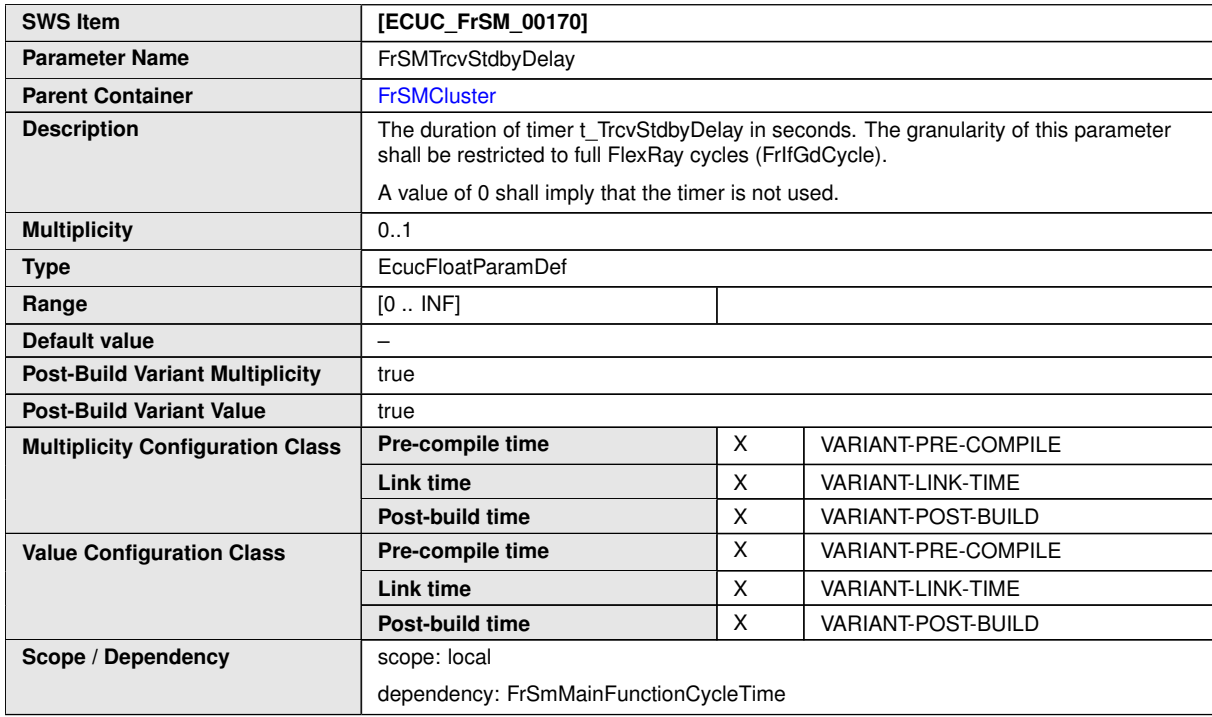

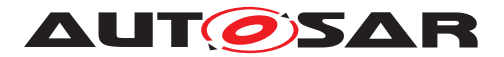

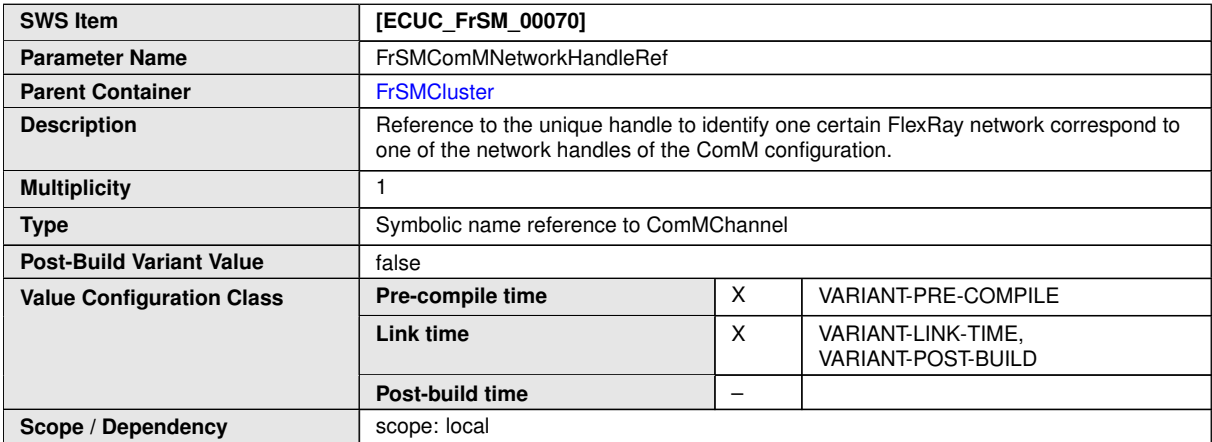

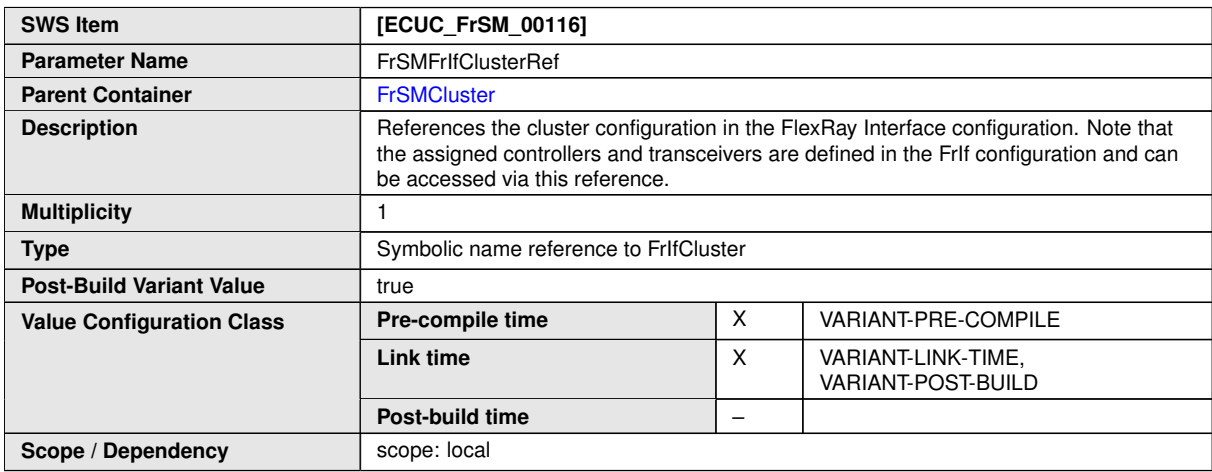

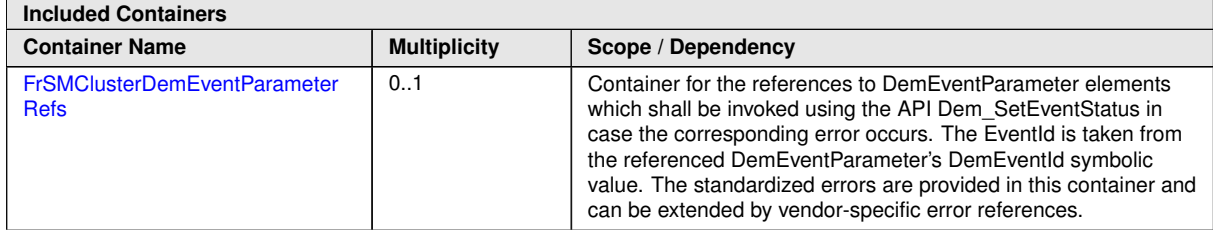

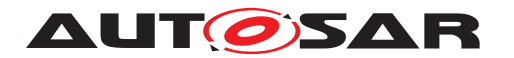

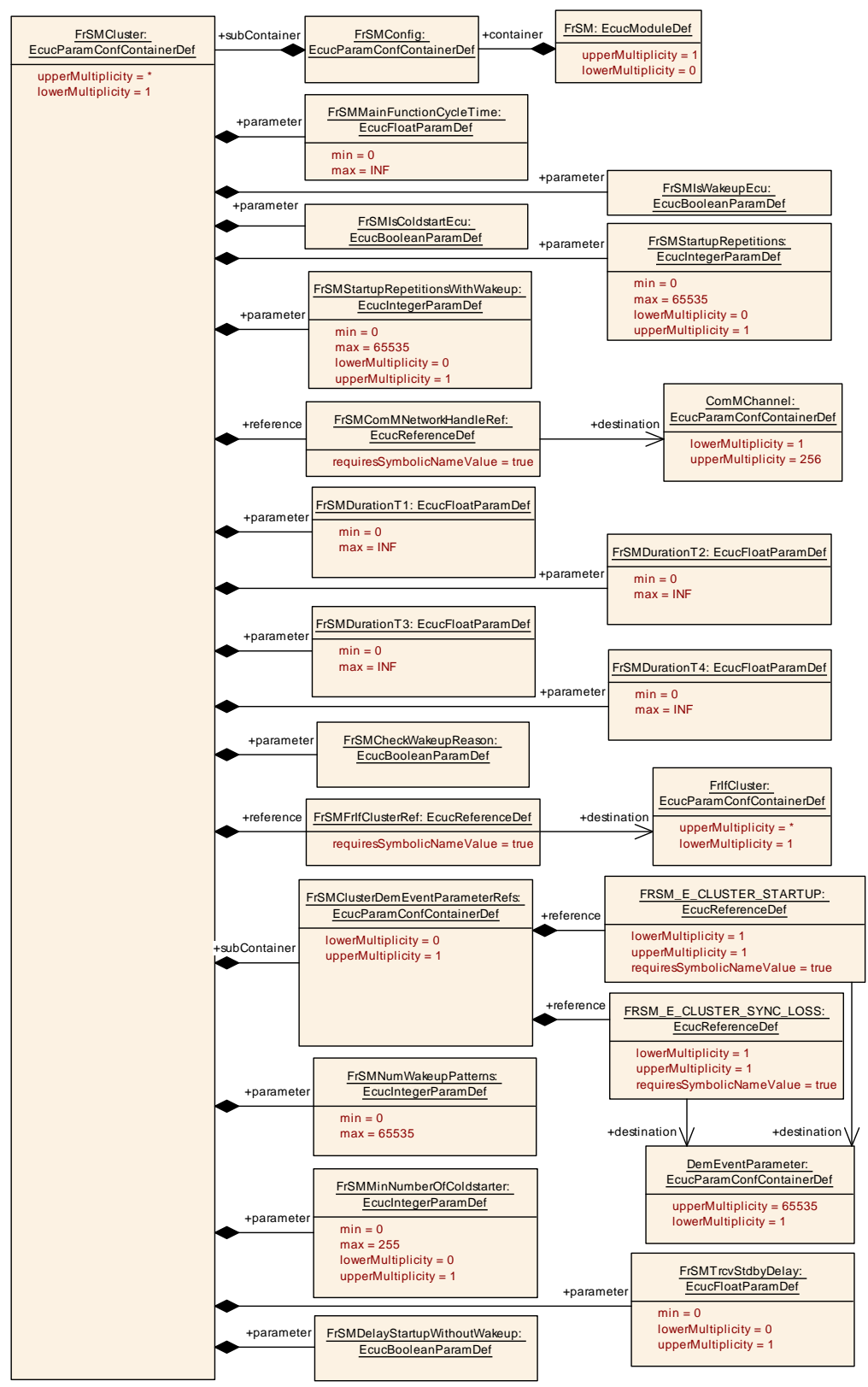

**Figure 10.3: FrSMCluster Container**

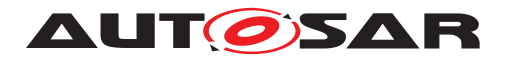

### <span id="page-63-0"></span>**10.2.5 FrSMClusterDemEventParameterRefs**

<span id="page-63-2"></span>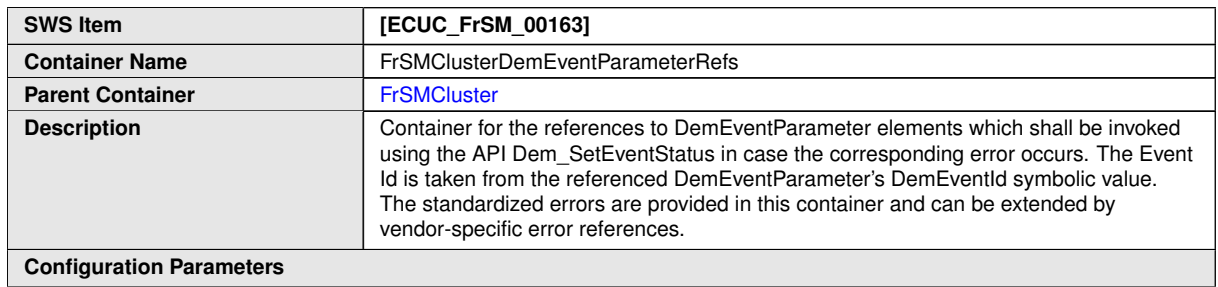

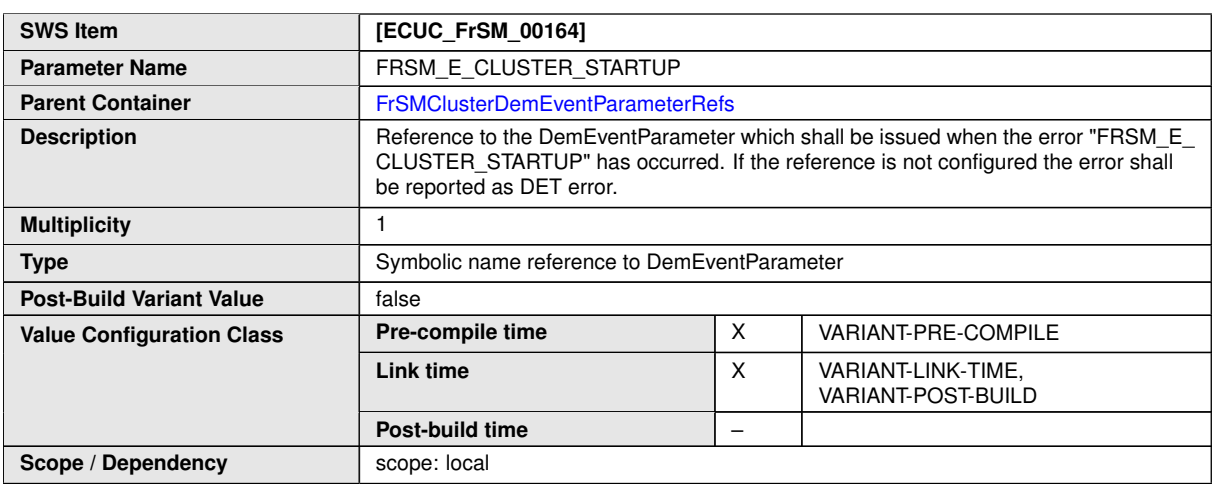

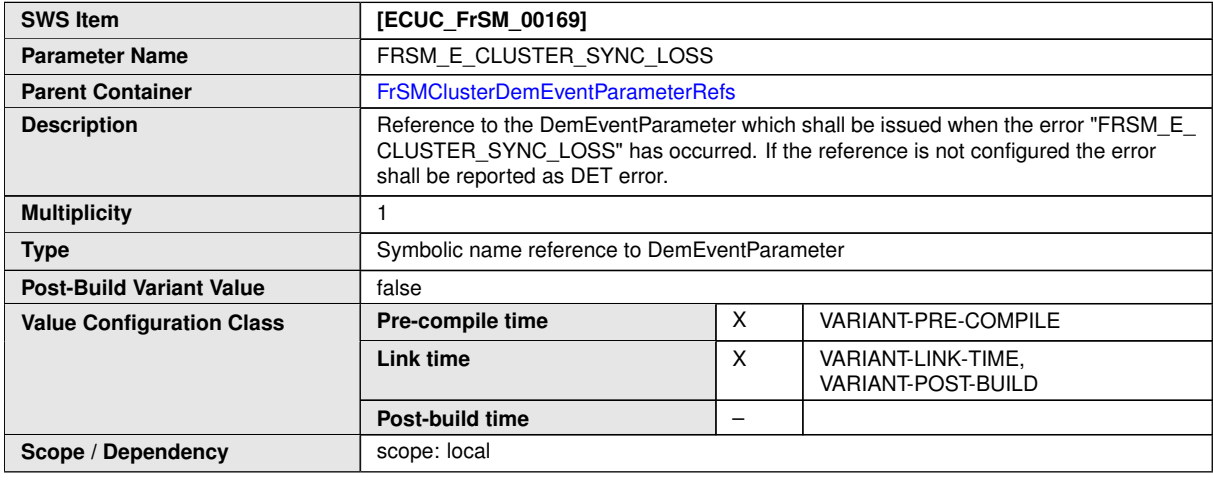

**No Included Containers**

## <span id="page-63-1"></span>**10.3 Published Information**

For details refer to the chapter 10.3 "Published Information" in SWS\_BSWGeneral.

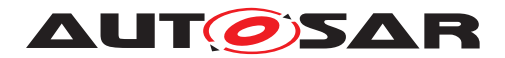

# <span id="page-64-0"></span>**A Not applicable requirements**

**[SWS\_FrSM\_NA\_00186]** [This specification item references requirements that are not applicable, because it is no requirement against FrSM SWS or only against ECUC elements.<sup>[</sup>(SRS\_BSW\_00170, SRS\_BSW\_00419, SRS\_BSW\_00375, SRS\_BSW -*00416, SRS\_BSW\_00437, SRS\_BSW\_00168, SRS\_BSW\_00423, SRS\_BSW\_- 00425, SRS\_BSW\_00427, SRS\_BSW\_00428, SRS\_BSW\_00429, SRS\_BSW\_- 00432, SRS\_BSW\_00336, SRS\_BSW\_00422, SRS\_BSW\_00417, SRS\_BSW\_- 00161, SRS\_BSW\_00162, SRS\_BSW\_00005, SRS\_BSW\_00415, SRS\_BSW\_- 00164, SRS\_BSW\_00325, SRS\_BSW\_00413, SRS\_BSW\_00347, SRS\_BSW\_- 00314, SRS\_BSW\_00439, SRS\_BSW\_00449, SRS\_BSW\_00377, SRS\_BSW\_- 00359, SRS\_BSW\_00360, SRS\_BSW\_00440, SRS\_BSW\_00172, SRS\_BSW\_- 00312, SRS\_BSW\_00330, SRS\_BSW\_00331, SRS\_BSW\_00343, SRS\_BSW\_- 00345, SRS\_BSW\_00351, SRS\_BSW\_00357, SRS\_BSW\_00383, SRS\_BSW\_- 00384, SRS\_BSW\_00388, SRS\_BSW\_00389, SRS\_BSW\_00390, SRS\_BSW\_- 00392, SRS\_BSW\_00393, SRS\_BSW\_00394, SRS\_BSW\_00395, SRS\_BSW\_- 00396, SRS\_BSW\_00399, SRS\_BSW\_00401, SRS\_BSW\_00403, SRS\_BSW\_- 00448, SRS\_BSW\_00452, SRS\_BSW\_00453, SRS\_BSW\_00454, SRS\_BSW\_- 00456, SRS\_BSW\_00457, SRS\_BSW\_00462, SRS\_BSW\_00466, SRS\_BSW\_- 00469, SRS\_BSW\_00470, SRS\_BSW\_00471, SRS\_BSW\_00472, SRS\_BSW\_- 00473, SRS\_BSW\_00478, SRS\_BSW\_00479, SRS\_BSW\_00486, SRS\_BSW\_- 00490, SRS\_BSW\_00491, SRS\_BSW\_00492, SRS\_BSW\_00493)*

**[SWS\_FrSM\_NA\_00001]** [This specification item references requirements that are not applicable, because CanNm does not have any service functionality. *(SRS BSW -00459, SRS\_BSW\_00494)*